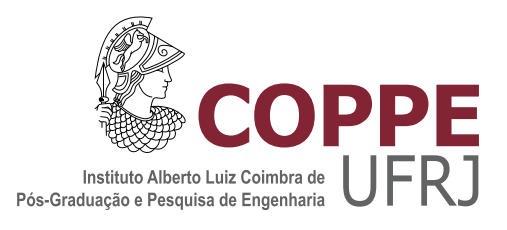

# APRIMORAMENTO DE MÉTODOS NUMÉRICOS PARA A INTEGRAÇÃO NUMÉRICA DE SISTEMAS ALGÉBRICO-DIFERENCIAIS

Daniel Victor Amaral da Silva

Dissertação de Mestrado apresentada ao Programa de Pós-graduação em Engenharia Química, COPPE, da Universidade Federal do Rio de Janeiro, como parte dos requisitos necessários à obtenção do título de Mestre em Engenharia Química.

Orientadores: Evaristo Chalbaud Biscaia Jr. Argimiro Resende Secchi

Rio de Janeiro Junho de 2013

## APRIMORAMENTO DE MÉTODOS NUMÉRICOS PARA A INTEGRAÇÃO NUMÉRICA DE SISTEMAS ALGÉBRICO-DIFERENCIAIS

Daniel Victor Amaral da Silva

DISSERTAÇÃO SUBMETIDA AO CORPO DOCENTE DO INSTITUTO ALBERTO LUIZ COIMBRA DE PÓS-GRADUAÇÃO E PESQUISA DE ENGENHARIA (COPPE) DA UNIVERSIDADE FEDERAL DO RIO DE JANEIRO COMO PARTE DOS REQUISITOS NECESSARIOS PARA A ´ OBTENÇÃO DO GRAU DE MESTRE EM CIÊNCIAS EM ENGENHARIA QUÍMICA.

Examinada por:

Prof. Evaristo Chalbaud Biscaia Jr., D.Sc.

Prof. Argimiro Resende Secchi, Ph.D.

Prof. Carlos Antonio de Moura, D.Sc.

Prof. Luiz Fernando Lopes R Silva, Ph.D.

RIO DE JANEIRO, RJ – BRASIL JUNHO DE 2013

Silva, Daniel Victor Amaral da

Aprimoramento de Métodos Numéricos para a Integração Numérica de Sistemas Algébrico-Diferenciais /Daniel Victor Amaral da Silva. – Rio de Janeiro: UFRJ/COPPE, 2013.

[XIV,](#page-13-0) [85](#page-98-0) p[.: il.;](#page-8-0) 29, 7cm.

Orientadores: Evaristo Chalbaud Biscaia Jr.

Argimiro Resende Secchi

Dissertação (mestrado) – UFRJ/COPPE/Programa de Engenharia Química, 2013.

Referências Bibliográficas: p.  $81 - 83$ .

1. Integração de Sistemas de EADs e EDOs. 2. Métodos com Pontos Futuros. 3. Estabilidade de Métodos de Integração. I. Biscaia Jr., Evaristo Chalbaud et al. II. Universidade Federal do Rio de Janeiro, COPPE, Programa de Engenharia Química. III. Título.

"Dois problemas se misturam: a verdade do universo e a prestação que vai vencer." Eu Também Vou Reclamar -Raul Seixas

# Agradecimentos

Ao Professor Evaristo e ao Professor Argimiro pelos preciosos ensinamentos e orienta¸c˜ao ao longo desses dois anos.

A CAPES pelo apoio financeiro. A todos os amigos que fiz no PEQ. `

Aos grandes amigos que tive oportunidade de conhecer: Tiago, Luciana e Luiz, pelos meus melhores momentos aqui no Rio de Janeiro. A Guilherme e Gilliani, pelos novos rumos que deram `a minha caminhada. A todos os outros integrantes do LMSCP, pela união e companhia agradável.

Aos meus grandes amigos que sempre me apoiaram, mesmo que de longe: Hugo, Gustavo, Júlio, Redson e Ary.

A meus pais, Josivan e Cléia, meus irmãos Clarissa e Lucas por constituírem essa bela família, unida mesmo que separados pela distância e pelo apoio incondicional em todos os momentos.

Resumo da Dissertação apresentada à COPPE/UFRJ como parte dos requisitos necessários para a obtenção do grau de Mestre em Ciências (M.Sc.)

## APRIMORAMENTO DE MÉTODOS NUMÉRICOS PARA A INTEGRAÇÃO NUMÉRICA DE SISTEMAS ALGÉBRICO-DIFERENCIAIS

Daniel Victor Amaral da Silva

Junho/2013

Orientadores: Evaristo Chalbaud Biscaia Jr.

Argimiro Resende Secchi

Programa: Engenharia Química

A proposta de utilização de pontos futuros para a formulação de métodos de integra¸c˜ao num´erica de EDOs e EADs feita inicialmente por [CASH](#page-94-1) [\(1980\)](#page-94-1) para o método BDF mostrou vantagens valiosas, com ganho na ordem e estabilidade, além do surgimento de uma nova fam´ılia de m´etodos. Neste trabalho, s˜ao propostas modificações em outros dois métodos populares para integração de sistemas de EDOs, o Adams-Moulton e o Runge-Kutta, aplicando diretamente a ideia proposta por [CASH](#page-94-1) [\(1980\)](#page-94-1) a tais métodos já conhecidos. São mostradas as regiões de estabilidade absoluta destes métodos com pontos futuros. Para ilustrar o desempenho dos métodos, foram feitas comparações com os métodos já existentes utilizando exemplos de sistemas de EDOs rígidas e sistemas de EADs.

Abstract of Dissertation presented to COPPE/UFRJ as a partial fulfillment of the requirements for the degree of Master of Science (M.Sc.)

## IMPROVEMET OF NUMERICAL METHODS FOR NUMERICAL INTEGRATION OF ALGEBRAIC-DIFFERENTIAL SYSTEMS

Daniel Victor Amaral da Silva

June/2013

Advisors: Evaristo Chalbaud Biscaia Jr.

Argimiro Resende Secchi

Department: Chemical Engineering

The idea of using future ponits to the formulation of numerical integration methods of ODE's and DAE's proposed initialy by [\(CASH, 1980\)](#page-94-1) to the BDF method showed great advantages, with improvement in stability and order, besides rising a new family of methods. In the present work, modification in two popular integration methods for ODEs, the Adams-Moulton method and the Runge-Kutta method are proposed, using the [CASH](#page-94-1) [\(1980\)](#page-94-1)'s idea. It is shown the regions of absolute stability of such methods. In order to illustrate the performance of these methods, comparisons with the already existing methods, utilizing exemples of stiff ODE' systems and DAEs were carried out.

# Sumário

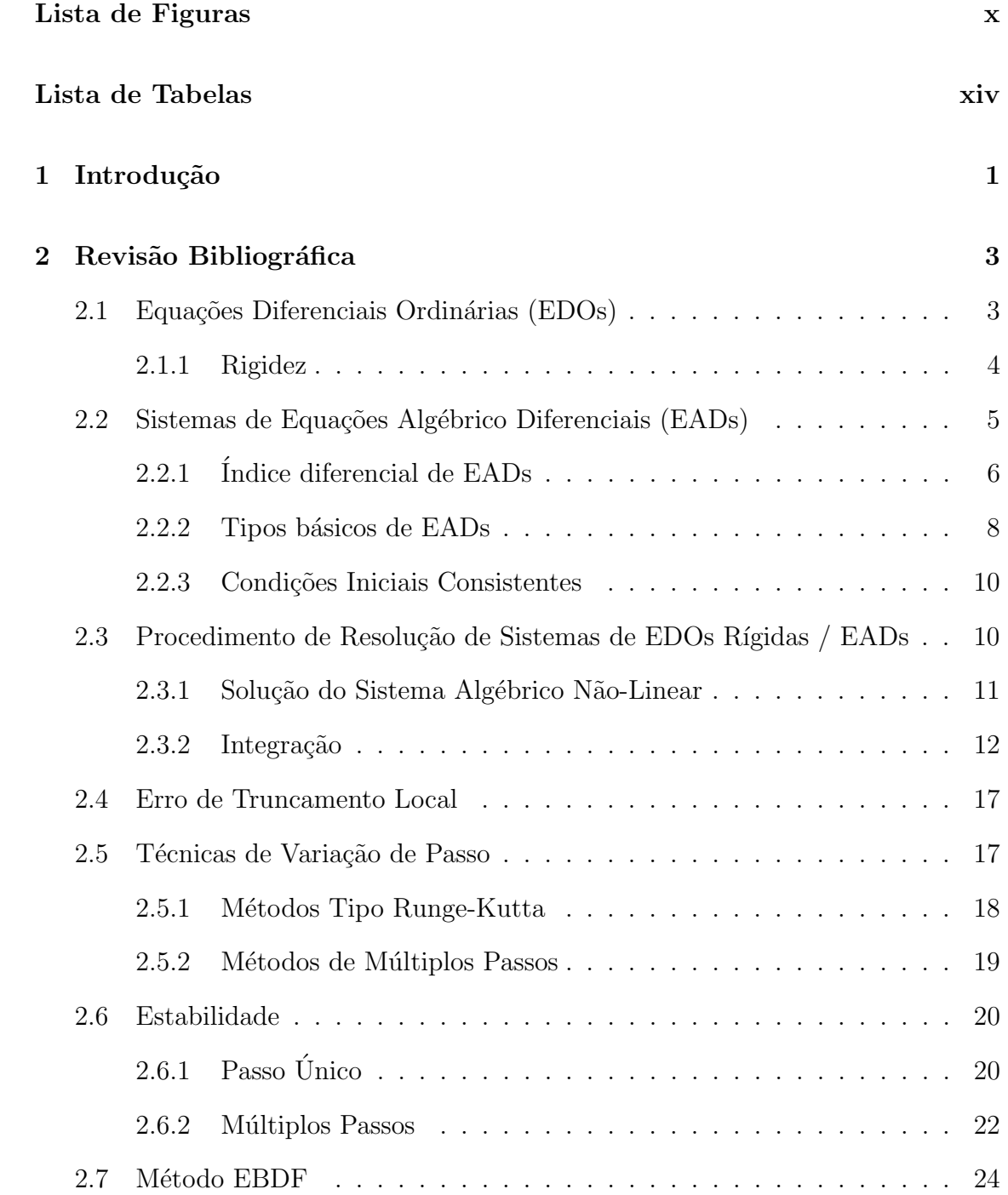

<span id="page-8-0"></span>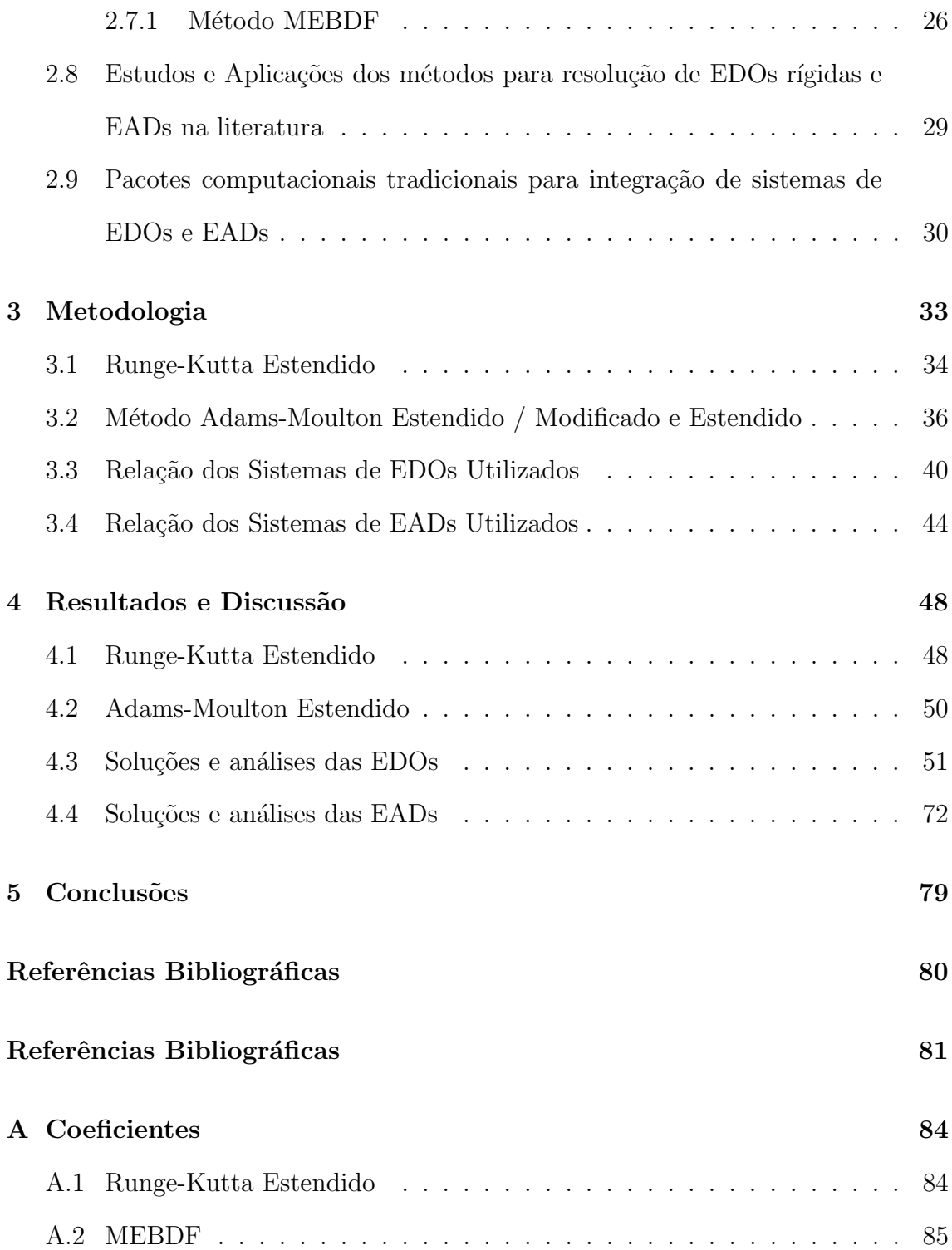

# <span id="page-9-0"></span>Lista de Figuras

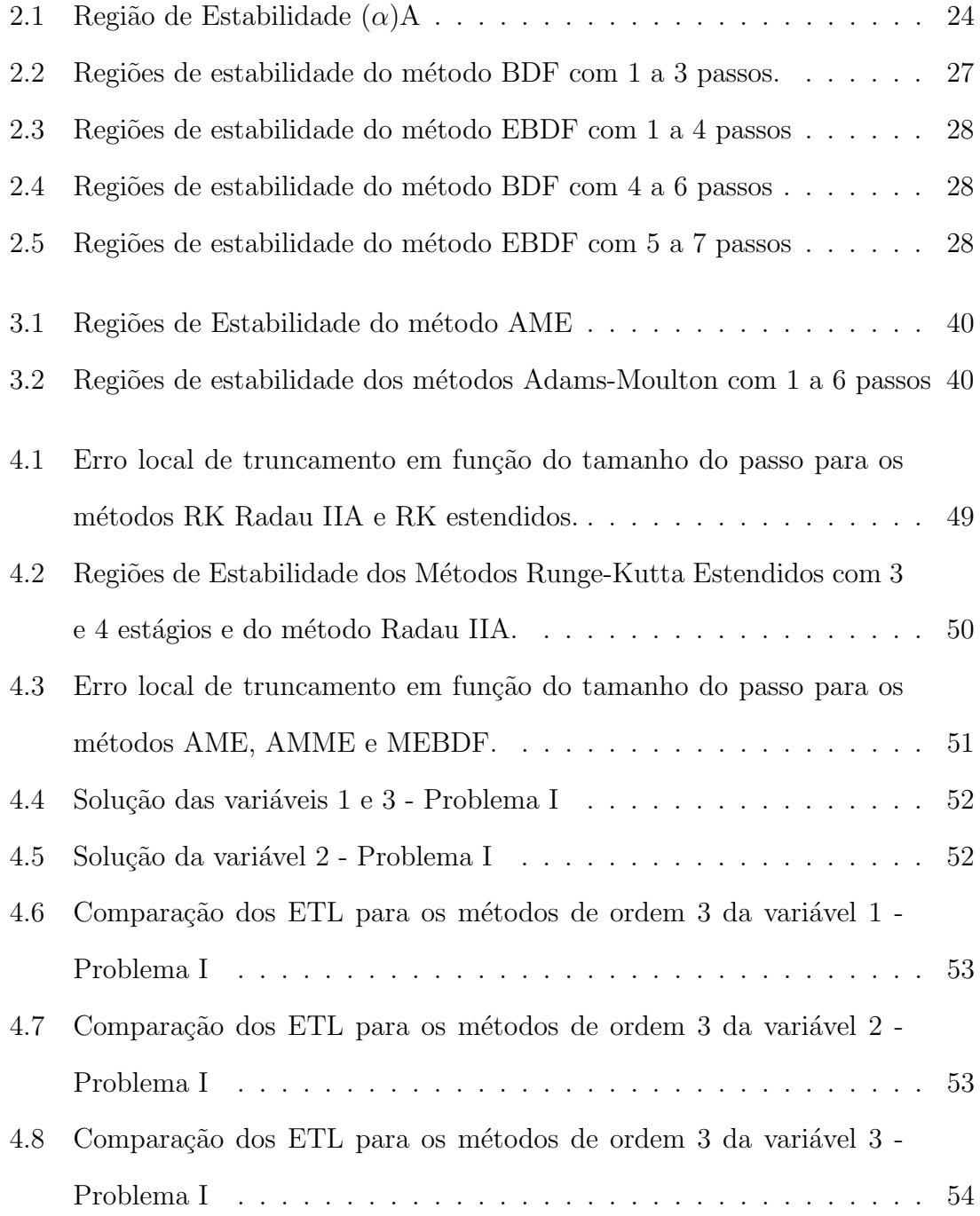

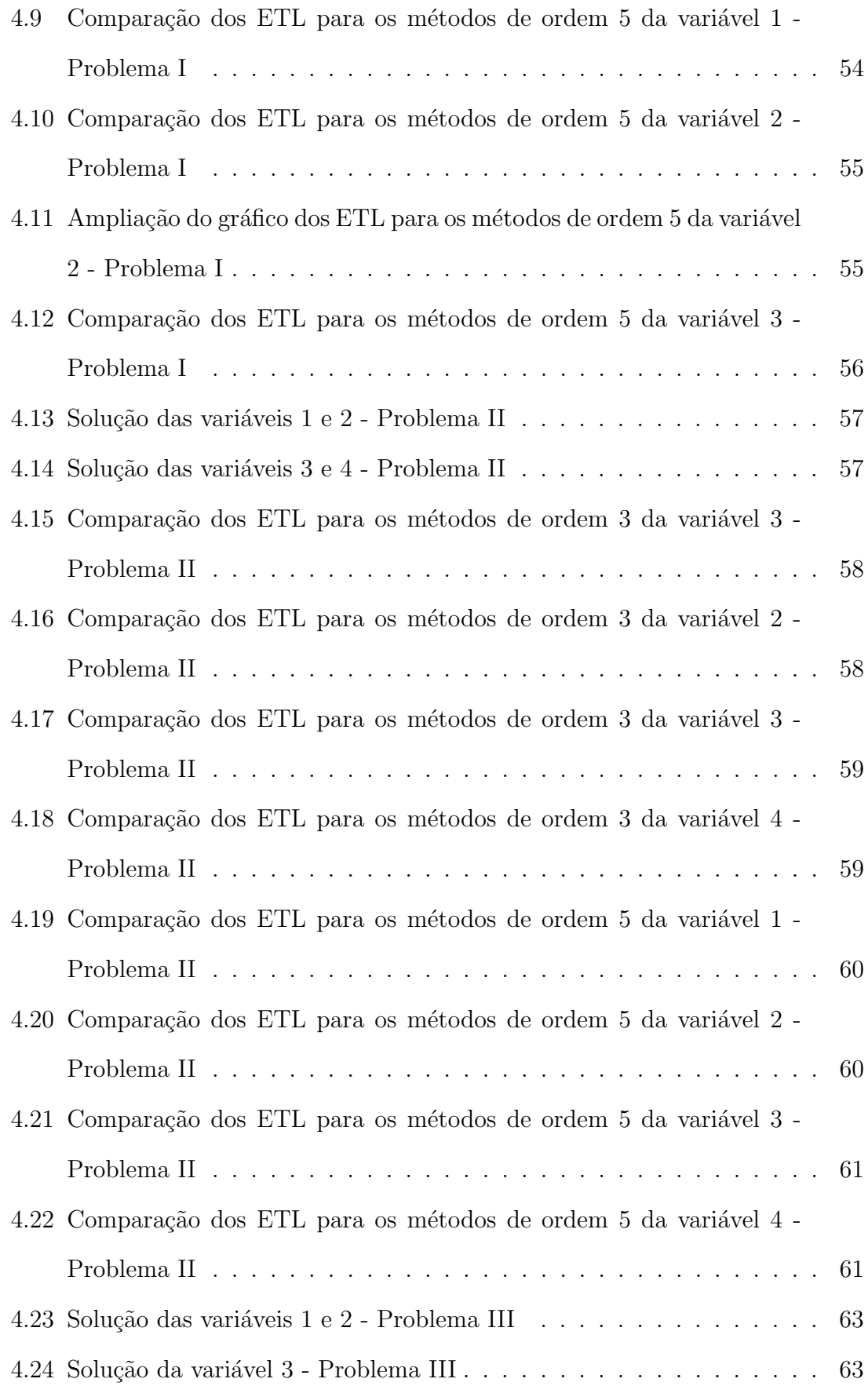

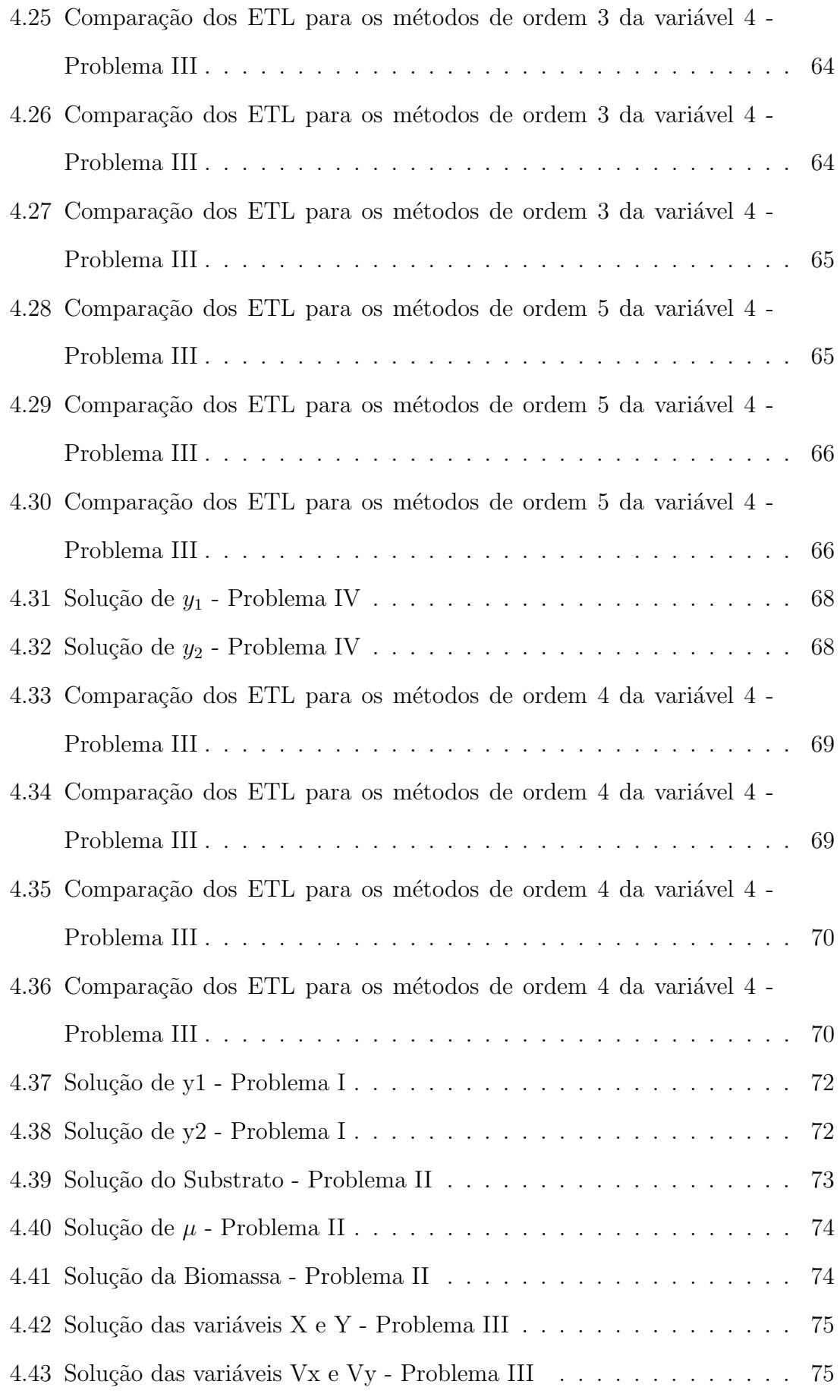

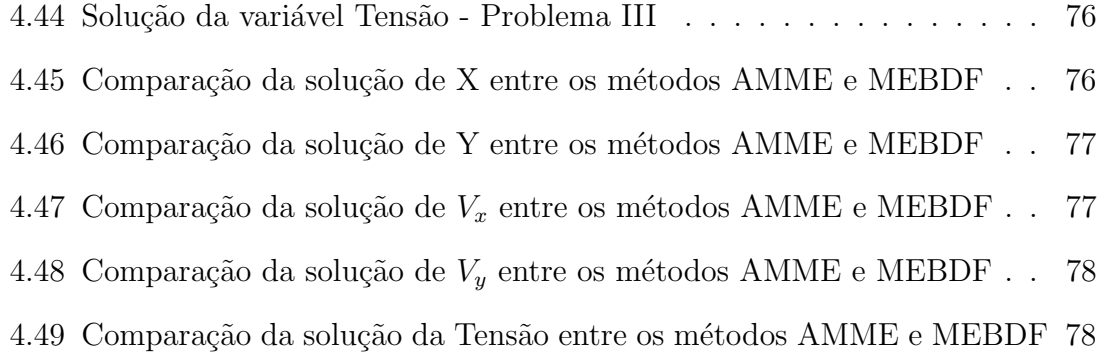

# <span id="page-13-1"></span><span id="page-13-0"></span>Lista de Tabelas

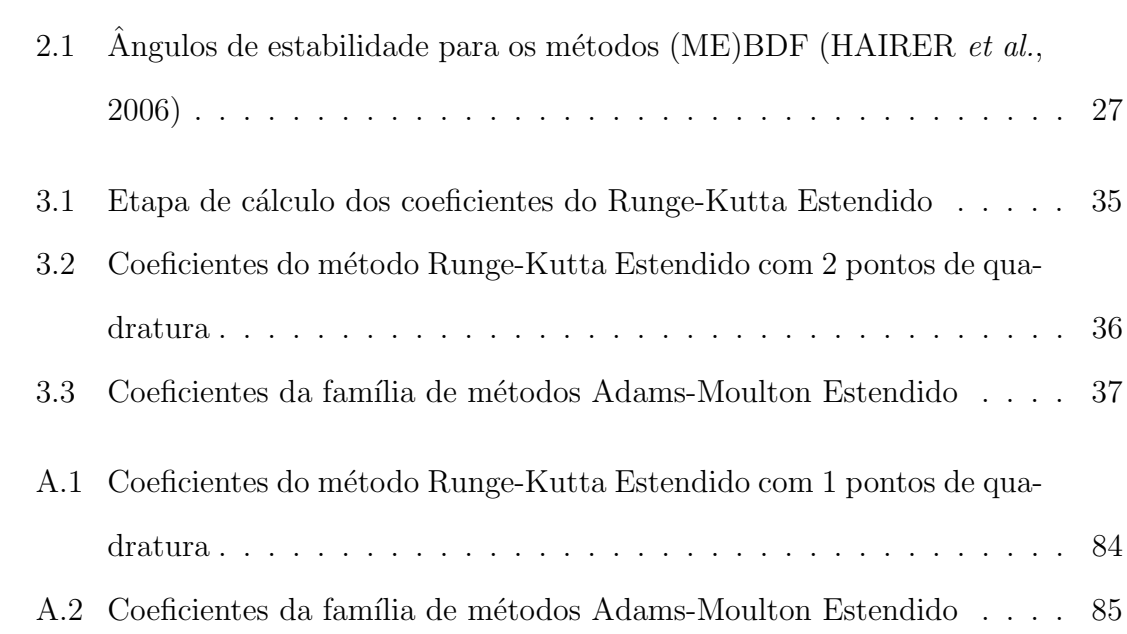

# <span id="page-14-0"></span>Capítulo 1

# Introdução

A modelagem matemática de processos de Engenharia Química e de diversas outras áreas da Ciência e Engenharia muitas vezes recai em sistemas não lineares de equações diferenciais e, muito frequentemente, em sistemas algébrico-diferenciais, que requerem resolução numérica.

Sistemas de equações algébrico-diferenciais podem apresentar uma dificuldade de resolução consideravelmente maior do que sistemas de equações diferenciais ordinárias. Não existe código atualmente que seja capaz de resolver todos os problemas que envolvem equações algébrico-diferenciais de índice superior, porém há vários códigos computacionais disponíveis para certas classes de sistemas de EADs.

Neste trabalho foram desenvolvidos e testados métodos que utilizam pontos futuros para a integração de sistemas de Equações Diferenciais Ordinárias (EDOs) e Sistemas de Equações Algébrico-Diferenciais (EADs). Os métodos propostos são baseados nos tradicionais métodos de Runge-Kutta implícito e Adams-Moulton. A ideia baseou-se na proposta de [CASH](#page-94-1) [\(1980\)](#page-94-1) , que utiliza pontos futuros (chamados por ele de super-futuros) no método BDF, gerando uma nova família de métodos de integração.

Para o desenvolvimento dos novos métodos, determinaram-se os coeficientes utilizados para m´etodos com passo fixo e avaliou-se a ordem e a regi˜ao de estabilidade de cada metodo. Também foram feitas comparações de desempenho com os métodos tradicionais, utilizando exemplos da engenharia química.

O Capítulo 2 discorre sobre trabalhos recentes na área de métodos de integração numérica, softwares computacionais tradicionais e abrange a fundamentação teórica sobre EDOs rígidas e sistemas de EADs.

O Capítulo 3 mostra a metodologia utilizada para o desenvolvimento dos métodos, como foram computados os coeficientes e regiões de estabilidade dos métodos. Além disso, são apresentados os sistemas de EDOs e EADs utilizados para fazer a comparação entre os métodos desenvolvidos com os já existentes.

O Capítulo 4, referente aos resultados, descreve as ordens calculadas e mostra os gráficos de erros de truncamento locais e mostra comparações do desempenho de cada método utilizado.

No Capítulo 5 é feito um resumo das conclusões dos resultados obtidos.

# <span id="page-16-0"></span>Capítulo 2

# Revisão Bibliográfica

## <span id="page-16-1"></span>2.1 Equações Diferenciais Ordinárias (EDOs)

Sistemas de EDOs na forma explícita para problemas de valor inicial, são escritos como:

$$
\mathbf{y}' = \mathbf{f}(t, \mathbf{y}), \qquad t \leq a \tag{2.1}
$$

$$
\mathbf{y}(a) = \mathbf{y}_a \tag{2.2}
$$

Para problemas de valor de contorno, estes sistemas são escritos como:

$$
\mathbf{y}' = \mathbf{f}(t, \mathbf{y}), \qquad a \le t \le b \tag{2.3}
$$

$$
\mathbf{g}(\mathbf{y}(0), \mathbf{y}(b)) = \mathbf{0} \tag{2.4}
$$

Em ambos os casos,  $y \in \mathbb{R}^n$  é o vetor de variáveis dependentes,  $y' \in \mathbb{R}^n$  é o vetor das derivadas de y em relação a t, $\mathbf{f} \in \mathbb{R}^n$ é um vetor de funções de y e  $t, n \in \mathbb{R}$  a dimensão do sistema e  $t \in \mathbb{R}$  variável independente (geralmente o tempo). Usualmente o valor inicial a é considerado 0. Nos casos em que  $f$  não depende explícitamente de  $t$ , o sistema é chamado de autônomo.

O simples fato de Problemas de Valor no Contorno (PVC) apresentarem duas informações em diferentes pontos do intervalo já aumenta a dificuldade de resolução em relação aos Problemas de Valor Inicial (PVI). Além disso, as soluções analíticas de PVC raramente podem ser obtidas, o que dificulta a prova da existência de uma solução única para o problema. Códigos numéricos para a solução de PVIs estão disponíveis em grande quantidade e utilizando os mais variados métodos de integração. Já para PVCs tal quantidade é mais restrita, sendo, por isso, ainda tópico de muitas pesquisas[\(ASHER e PETZOLD, 1997\)](#page-94-3).

### <span id="page-17-0"></span>2.1.1 Rigidez

Uma definição matemática rigorosa do conceito de rigidez não é um consenso ainda, porém tal falta de definição não se mostra um problema real, pois a presença de rigidez em um sistema é facilmente identificável na maior parte dos casos observando, por exemplo, as constantes de tempo associadas ao modelo. Há inclusive um coeficiente chamado razão de rigidez (Stiffness Ratio),  $SR$ , que representa a razão entre o maior e menor módulo da parte real dos valores característicos da matriz jacobiana e que usualmente é utilizado para classificar a rigidez de um sistema de EDOs. Sistemas com  $SR \approx 20$  não são rígidos,  $SR \approx 10^3$  são rígidos e  $SR \approx 10^6$ são considerados muito rígidos [\(SECCHI, 1992\)](#page-96-1). Uma classificação dada por DAHL-QUIST (1963) a problemas rígidos é que eles possuem "processos no sistema com constantes de tempo significativamente diferentes entre si".

Sistemas muito rígidos causam problemas na integração com métodos que possuem pequenas regi˜oes de estabilidade absoluta, exindo que se utilize passos muito pequenos para a solução convergir em todo o intervalo. Por isso, métodos implícitos são preferíveis para tais tipos de problemas, já que permitem, por exemplo, maiores passos e o processo de integração torna-se mais eficiente. Além disso, dentro de um mesmo problema, é comum que haja regiões rígidas e regiões suaves ou não rígidas da solução. [HAIRER](#page-95-1) et al. [\(2008\)](#page-95-1) descrevem com detalhes dois métodos de detecção automática de rigidez no sistema: pelo erro local de truncamento, estimado a partir do uso de dois métodos de ordens diferentes para o cálculo da solução; ou computando o valor caracter´ıstico dominante da matriz Jacobiana do sistema.

A análise de estabilidade dos métodos de integração é um dos principais focos do estudo relacionado a EDOs r´ıgidas, pois estas apresentavam problemas na resolução por métodos mais tradicionais (Runge-Kutta explícito e Adams). Tal estudo levou ao desenvolvimento de conceitos como região de estabilidade absoluta, estabilidade-A, estabilidade-L, estabilidade-0, estabilidade-AN, estabilidade D, estabilidade n˜ao-linear, estabilidade-G, estabilidade-B, estabilidade-BN, estabilidade-S, dentre vários outros. Os conceitos de estabilidade absoluta, estabilidade-A e -L são apresentados na Seção [2.6](#page-33-0) por terem um caráter mais prático. [OLIVEIRA](#page-95-2) [\(1990\)](#page-95-2) apresenta outros conceitos mais específicos.

# <span id="page-18-0"></span>2.2 Sistemas de Equações Algébrico Diferenciais (EADs)

Sistemas de equações algébrico-diferenciais (EADs) podem ser escritas em sua forma implícita como:

<span id="page-18-1"></span>
$$
\mathbf{F}(t, \mathbf{y}(t), \mathbf{y}'(t), \mathbf{x}(t)) = \mathbf{0}
$$
\n(2.5)

sendo  $\mathbf{x} \in \mathbb{R}^{n_2}$  o vetor de variáveis algébricas e  $\mathbf{F} \in \mathbb{R}^n$  é o vetor de funções dependentes do vetor de variáveis diferenciais  $y(t) \in \mathbb{R}^{n_1}$  e variáveis algébricas  $\mathbf{x}(t) \in \mathbb{R}^{n_2}$ , e sua dimensão é  $n_1 + n_2 = n$ .

Assim, sistemas de EDOs são um caso particular de sistemas de EADs. Nenhum código computacional disponível atualmente para obter soluções aproximadas das EADs é capaz de resolver todos os problemas sem que haja alguma manipulação no sistema. É desejável e até vantajoso trabalhar com sistemas em sua forma original [\(ASHER e PETZOLD, 1997\)](#page-94-3) e muito trabalho tem sido feito com esse enfoque nas últimas três décadas. Explicitar o sistema com o intuito de obter cada derivada das variáveis dependentes gera perda de informações devido à diferenciação de equações algébricas; o sistema gerado pode perder o sentido físico que cada equação representa; a matriz jacobiana do sistema gerado pode perder sua esparsidade, o que poderá causar perda na eficiência computacional no processo de resolução do sistema algébrico não-linear; um sistema muito grande pode ser inviável de manipular a fim de obter todas variáveis em sua forma diferencial. De fato, existem siste-mas que sequer podem ser reescritos em formas explícitas [\(BRENAN](#page-94-4) et al., [1996\)](#page-94-4). Além disso, modelos para a simulação de problemas reais, por exemplo em processos qu´ımicos, apresentam-se na forma de EADs que podem ser gerados automaticamente por programas de modelagem e simulação, o que novamente representara melhor a interpretação física do problema [\(SECCHI, 1992\)](#page-96-1).

As restrições algébricas de um sistema de EADs podem podem aparecer de forma explícita ou implícita nas equações. Quanto maior o índice das EADs, mais restrições algébricas "escondidas"(na forma implícita) existirão. Isto pode gerar problemas de integração, inclusive em sua inicialização.

Todo sistema de EDOs de primeira ordem com  $n$  variáveis dependentes necessita de condições iniciais que podem ser arbitradas. No caso das EADs, as condições iniciais devem respeitar também as restrições implícitas do sistema, fazendo com que menos variáveis possam ter suas condições iniciais arbitradas.

### <span id="page-19-0"></span>2.2.1 Índice diferencial de EADs

O conceito de ´ındice diferencial ´e um dos mais simples para caracterizar sistemas de EADs. Este é definido como o número mínimo de vezes que todo ou parte do sistema de EADs pode ser diferenciada em relação a  $t$  para tornar o sistema completamente diferencial (ou um sistema de EDOs), denotado por  $\nu$ .

Por exemplo:

$$
y' = x \tag{2.6}
$$

$$
y = g(t) \tag{2.7}
$$

Ao diferenciar a equação algébrica, obtém-se:

$$
y' = g'(t) = x \tag{2.8}
$$

Ainda é necessário diferenciar esta equação mais uma vez, para tornar o sistema completamente diferencial. Portanto:

$$
x' = g''(t) \tag{2.9}
$$

Resultando no sistema de EDOs:

$$
y' = x \tag{2.10}
$$

$$
x' = g''(t) \tag{2.11}
$$

Portanto o índice diferencial do sistema é igual a 2. Assim, sistemas de EDOs são EADs de índice 0.

Se um sistema da forma [\(2.5\)](#page-18-1) apresentar sua matriz Jacobiana com respeito a y' e x singular, pelo menos um dos valores característicos será nulo. A presença de pelo menos um outro valor característico não nulo resulta em um número de condicionamento  $\kappa = \infty$  e indica um problema de índice superior (maior que 1). Problemas com índice  $\nu > 1$  são mais difíceis de serem resolvidos porque o número de condicionamento da matriz de iteração [BRENAN](#page-94-4) *et al.* [\(1996\)](#page-94-4) comporta-se como:

$$
\kappa \approx h^{1-\nu}, \qquad h \to 0 \tag{2.12}
$$

onde para passos de integração pequenos, a solução numérica torna-se difícil, ou mesmo impossível [\(SECCHI, 1992\)](#page-96-1).

A solução numérica de sistemas de índice superior geralmente utiliza uma das duas estratégias: (i) utilização de um código adequado para sistemas de índice superior; (ii) redução do índice do sistema [\(VIEIRA, 1998\)](#page-96-2).

A forma mais tradicional de resolução de sistemas de EADs é através da

redução de índice. O procedimento para tal é diferenciar as restrições algébricas tantas vezes quanto forem necessárias até se obter o sistema puramente diferencial ou pelo menos de ´ındice 1. [VIEIRA](#page-96-2) [\(1998\)](#page-96-2) aponta como mais uma desvantagem de tal procedimento a possibilidade de o sistema resultante apresentar mais soluções que o sistema original e que isso pode afetar a convergência do método.

### <span id="page-21-0"></span>2.2.2 Tipos básicos de EADs

### EADs Lineares com coeficientes constantes

Essa é a classe mais bem entendida dentre as existentes e também a mais simples. Podem ser representadas genericamente por:

<span id="page-21-1"></span>
$$
A\mathbf{y}'(t) + B\mathbf{y}(t) = \mathbf{g}(t) \tag{2.13}
$$

onde A e B s˜ao matrizes quadradas.

Se  $\lambda$  é um parâmetro complexo, então  $\lambda A + B$  é chamada "matriz pen-cil" [\(BRENAN](#page-94-4) et al., [1996\)](#page-94-4). Um sistema de EADs como  $(2.13)$  só possui solução caso  $\lambda A + B$  seja um pencil regular.

#### EADs lineares com coeficientes variantes no tempo

Caso as matrizes A e B sejam dependentes apenas da variável independente, tomando a forma:

$$
A(t)\mathbf{y}'(t) + B(t)\mathbf{y}(t) = \mathbf{g}(t)
$$
\n(2.14)

tem-se EADs lineares com coeficientes variando no tempo. São sistemas geralmente estudados para análise de pequenas perturbações em torno de soluções estacionárias periódicas, por exemplo em circuitos elétricos RF [\(BRUIN, 2001\)](#page-94-5).

#### EADs semi-explícitas

Aparecem sob a forma:

$$
\mathbf{y}'(t) = \mathbf{f}(\mathbf{y}(t), \mathbf{x}(t), t) \tag{2.15}
$$

$$
\mathbf{0} = \mathbf{g}(\mathbf{y}(t), \mathbf{x}(t), t) \tag{2.16}
$$

São sistemas de índice 1 se  $\frac{\partial g}{\partial x}$  for não singular. Caso contrário serão de índice superior.

#### EADs na forma de Hessenberg

Sistemas de EADs na forma:

<span id="page-22-0"></span>
$$
\mathbf{y}'(t) = \mathbf{f}(\mathbf{y}(t), \mathbf{x}(t), t) \tag{2.17}
$$

$$
\mathbf{0} = \mathbf{g}(\mathbf{y}(t), t) \tag{2.18}
$$

são ditos de Hessenberg de índice 2 se $\frac{\partial g}{\partial y}$  $\frac{\partial f}{\partial x}$  for não singular.

As equações algébricas não dependem explícitamente das variáveis algébricas. Diferenciando [\(2.18\)](#page-22-0) é possível encontrar a restrição implícita:

$$
\frac{\partial \mathbf{g}(\mathbf{y}(t),t)}{\partial \mathbf{y}} \mathbf{f}(\mathbf{y}(t),\mathbf{x}(t),t) = \mathbf{0}
$$
\n(2.19)

Sistemas semi-explícitos na forma de Hessenberg de índice 2 podem ser resolvidos por métodos para sistemas de índice 1.

Sistema de EADs na forma:

$$
\mathbf{z}'(t) = \mathbf{h}(\mathbf{z}(t), \mathbf{y}(t), \mathbf{x}(t), t)
$$
\n(2.20)

$$
\mathbf{y}'(t) = \mathbf{f}(\mathbf{z}(t), \mathbf{y}(t), t) \tag{2.21}
$$

$$
\mathbf{0} = \mathbf{g}(\mathbf{y}(t), t) \tag{2.22}
$$

são ditos de Hessenberg de índice 3 se $\frac{\partial g}{\partial y}$ ∂f ∂z  $\frac{\partial h}{\partial x}$  for não singular. e apresenta as seguintes restrições implícitas:

$$
\frac{\partial \mathbf{g}}{\partial \mathbf{y}} = \mathbf{0} \tag{2.23}
$$

$$
\frac{\partial^2 \mathbf{g}}{\partial \mathbf{y}^2} f^2 + \frac{\partial \mathbf{g}}{\partial \mathbf{y}} \left( \frac{\partial f}{\partial y} f + \frac{\partial f}{\partial z} h \right) = \mathbf{0}
$$
\n(2.24)

Para um maior aprofundamento sobre o estudo e caracterização de EADs, são recomendados os livros de [HAIRER](#page-95-0) et al. [\(2006\)](#page-95-0) e [BRENAN](#page-94-4) et al. [\(1996\)](#page-94-4).

### <span id="page-23-0"></span>2.2.3 Condições Iniciais Consistentes

Cada uma das restrições algébricas implícitas exemplificadas anteriormente naturalmente devem ser respeitadas nas condições iniciais do problema. Isto significa que diversos problemas envolvendo EADs podem apresentar restrições implícitas que limitam a escolha das condições iniciais, o que pode causar instabilidade no processo de integração, caso tais condições inciais não sejam precisas.

Um conjunto de condições iniciais é dito *consistente* se representa uma solução para o sistema *estendido* de EADs no tempo inicial de integração [VIEIRA](#page-96-2) [\(1998\)](#page-96-2).

Há códigos computacionais específicos para a caracterização de sistemas algébrico-diferenciais quanto ao índice, que ajudam na inicialização de tais sistemas, como o INDEX1.0 [\(MURATA, 1996\)](#page-95-3) e os pacotes ALGO e PALG (Unger et al., 1995). Mais detalhes sobre condições iniciais consistentes podem ser encontrados no trabalho de [VIEIRA](#page-96-2) [\(1998\)](#page-96-2).

# <span id="page-23-1"></span>2.3 Procedimento de Resolução de Sistemas de EDOs Rígidas / EADs

Os métodos mais populares para a integração de sistemas de EDOs ou sistemas de EADs são abordados a seguir.

### <span id="page-24-0"></span>2.3.1 Solução do Sistema Algébrico Não-Linear

A utilização de métodos implícitos para sistemas de EDOs rígidos ou de EADs requer o uso de um método iterativo para a solução do sistema algébrico não-linear formado. O método de Newton-Raphson modificado é o mais utilizado para o processo iterativo. Tal m´etodo diferencia-se do processo tradicional apenas por manter a matriz Jacobiana constante pelo maior tempo poss´ıvel, para reduzir o custo computacional.

Como parte da resolução do sistema algébrico não-linear pelo método Newton-Raphson, é necessário resolver sistemas algébricos lineares, que são usualmente feitas usando a decomposição LU da matriz Jacobiana e posterior resolução dos sistemas triangulares por substituição direta e reversa.

Dessa forma, resolve-se o sistema de equações formado:

$$
\mathbf{F}(t, \mathbf{y}) = \mathbf{0} \tag{2.25}
$$

Pelo método Newton-Raphson modificado:

$$
\mathbf{y}_n^{(m+1)} = \mathbf{y}_n^{(m)} - \alpha J^{-1} \mathbf{F}(t_n, \mathbf{y}_n^{(m)})
$$
\n(2.26)

onde J é a matriz de iteração do sistema discretizado e  $\alpha$  é um fator de controle de convergência do método de Newton-Raphson. [BRENAN](#page-94-4) et al. [\(1996\)](#page-94-4) explica com mais detalhes o cálculo de tal parâmetro para os métodos de múltiplos passos.

Para os métodos BDF, a matriz de iteração é dada por:

$$
J = \frac{\partial \mathbf{F}}{\partial \mathbf{y}} + c_j \frac{\partial \mathbf{F}}{\partial \mathbf{y'}} \tag{2.27}
$$

onde  $c_i$  é um fator que depende da ordem do método e do tamanho do passo da iteração anterior.

A montagem da matriz de itera¸c˜ao do sistema, caso seja feita numericamente, torna-se a etapa mais lenta do processo de integração e por isso é preferível trabalhar com a Jacobiana analítica quando possível.

### <span id="page-25-0"></span>2.3.2 Integração

Há uma grande variedade de métodos numéricos para integração, muitas vezes classificados em dois grandes grupos: os métodos de passo único e os métodos de múltiplos passos. O primeiro utiliza apenas informações do ponto anterior  $y_i$  para o cálculo do passo seguinte  $y_{i+1}$ . Os métodos tipo Runge-Kutta são os mais utilizados para tal classe. Já os métodos de múltiplos passos de ordem k utilizam informações dos pontos anteriores  $y_{i-n}$ ,  $n = 0...k$ , para o cálculo de  $y_{i+1}$ . Os métodos mais populares s˜ao os tipo Adams e os tipo BDF.

A integração de sistemas rígidos de EDOs ou sistemas de EADs necessitam de métodos que mantenham a estabilidade numérica ao longo da integração, o que  $\acute{e}$  uma característica dos métodos implícitos. Métodos explícitos, mesmo de alta ordem e com diversas técnicas de aperfeiçoamento do código, como variação de passo, mudança de ordem, sofrem diversos problemas numéricos ao confrontarem problemas com alta rigidez. A tentativa de correção através da diminuição de passo, com o objetivo de aumentar a acurácia e garantir a estabilidade pode tornar o método extremamente lento e ineficiente.

#### Métodos tipo Runge-Kutta

Os métodos de integração tipo Runge-Kutta totalmente implícitos apresentam-se como métodos robustos de alta ordem para a solução de sistemas de EDOs rígidas por suas propriedades de estabilidade-A para qualquer número de estágios. Métodos tipo Runge-Kutta baseados na quadratura de Gauss possuem ordem igual a 2s, sendo s igual ao número de pontos de quadratura utilizado. Os métodos baseados na quadratura de Radau, que utilizam além dos pontos internos de quadratura a extremidade superior do intervalo, possuem ordem  $2s + 1$ .

Esta família de métodos necessita, da solução de um sistema algébrico nãolinear de tamanho  $n.s$ , sendo  $n$  igual ao número de equações do sistema. Para problemas com um número muito grande de equações, tal classe de métodos pode não ser a mais eficiente. Apesar disso, há um enorme esforço por parte dos pesquisadores em tornar a implementação dos códigos como um todo cada vez mais eficientes, diminuindo a limitação do uso de tais métodos.

Uma das vantagem dos métodos Runge-Kutta é a facilidade de variar o passo de integração. Devido ao método necessitar apenas da informação da solução no passo anterior para avançar, basta utilizar algum critério de variação de passo para que a solução chegue mais rapidamente ao ponto final. Como são métodos estáveis mesmo para problemas com alta rigidez, o tamanho do passo não é uma limitação na integração, apenas na acurácia da solução.

A fórmula geral para os médotos tipo Runge-Kutta é:

$$
g_i = h f(t_k + c_i h, y_k + \sum_{j=1}^{s} a_{ij} g_j) \qquad i = 1...s
$$
\n(2.28)

$$
y_{k+1} = y_k + \sum_{j=1}^{s} b_j g_j \tag{2.29}
$$

Geralmente os coeficientes  $a_{ij}$ ,  $b_j$  e  $c_j$  são organizados em uma tabela chamada "arranjo de Butcher". Caso  $a_{ij} \neq 0$  para  $i > j$ , o método é implícito. A construção de métodos tipo Runge-Kutta implícitos dependem diretamente da escolhas dos coeficientes do arranjo de Butcher e boas propriedades de estabilidade do m´etodo dependem diretamente da escolha desses coeficients.

#### Métodos de Múltiplos Passos

Os Métodos Lineares de Múltiplos Passos são representados de forma genérica, quando aplicados a EDOs, por:

<span id="page-26-0"></span>
$$
y_{n+1} = \sum_{j=1}^{k} \alpha_j y_{n-j+1} + h \sum_{j=0}^{k} \beta_j f(y_{n-j+1})
$$
\n(2.30)

onde em qualquer caso  $\alpha_1 \neq 0$  e  $\alpha_j$  e  $\beta_j$ são constantes e o método é implícito caso  $\beta_0 \neq 0.$ 

Tais métodos são caracterizados por dois polinômios:

$$
\rho(\zeta) = \zeta^k - \sum_{j=1}^k \alpha_j \zeta^{k-j}
$$

$$
\sigma(\zeta) = \sum_{j=0}^k \beta_j \zeta^{k-j}
$$

Estes polinômios - também conhecidos como "Polinômios Gerado-res" [\(HAIRER](#page-95-1) *et al.*, [2008\)](#page-95-1) têm um papel importante na análise dos métodos lineares de múltiplos passos, tanto na determinação dos coeficientes, quanto na análise de estabilidade dos métodos.

#### Família de Métodos tipo Adams

Os métodos tipo Adams para a integração de equações diferenciais apareceram no final do século XIX, em problemas apresentados por Bashforth (1855), e suas resoluções dadas por Adams (1883). Por se tratar de um método de múltiplos passos, necessita-se obter os primeiros k passos, o que inicialmente foi feito com aproximações por série de Taylor [\(HAIRER](#page-95-1) et al., [2008\)](#page-95-1).

A fórmula geral para os métodos tipo Adams é:

$$
y_{n+1} = y_{n+k} + h \sum_{j=0}^{k} \beta_j f(y_{n-j+1})
$$
\n(2.31)

Caso  $\beta_0 = 0$  tem-se o caso explícito (chamado de Adams-Bashforth). Caso contrário, o método será implícito e é conhecido como Adams-Moulton.

Os polinômios característicos dos métodos de Adams implícitos são:

$$
\rho(\zeta) = \zeta^k - \sum_{j=1}^k \alpha_j \zeta^{k-j} \tag{2.32}
$$

$$
\sigma(\zeta) = \sum_{j=0}^{k} \beta_j \zeta^{k-j} \tag{2.33}
$$

Tais fórmulas podem ser usadas para determinar as regiões de estabilidade do

método para cada ordem.

As fórmulas são obtidas integrando um polinômio interpolador que aproxima a função  $f(t, y(t))$  em:

$$
y(t_{n+1}) = y(t_n) + \int_{t_n}^{t_{n+1}} f(t, y(\xi))d\xi
$$
\n(2.34)

O polinômio que substitui a função  $f(t, y(t))$  interpola os pontos  $\{(t_i, f_i)|i =$  $n - k + 1, ..., n + 1$ para o caso implícito. Aqui será descrito a construção para o método implícito, mas que pode ser utilizado com adaptações para o explícito ou outros métodos de múltiplos passos como Nyström, Milne-Simpson. Representando o polinômio em termos de diferenças retrógradas:

<span id="page-28-1"></span><span id="page-28-0"></span>
$$
\nabla^0 f_n = f_n, \qquad \nabla^{j+1} f_n = \nabla^j f_n - \nabla^j f_{n-1}
$$

Segue que o polinômio pode ser escrito então por:

$$
p(t) = p(t_n + sh) = \sum_{j=0}^{k} (-1)^j \binom{-s+1}{j} \nabla^j f_{n+1}
$$
\n(2.35)

Essa é a fórmula de interpolação de Newton, publicadas em 1771 [\(HAIRER](#page-95-1)) [et al.](#page-95-1), [2008\)](#page-95-1). A substituição de  $f(t, y(t))$  em  $(2.34)$  por  $(2.35)$  gera a nova fórmula:

$$
y_{n+1} = y_n + h \sum_{j=0}^{k} \gamma_j \nabla^j f_{n+1}
$$
\n(2.36)

Os coeficientes devem satisfazer:

$$
\gamma_j = (-1)^j \int_0^1 \binom{-s+1}{j} ds \tag{2.37}
$$

As formulas obtidas após o cômputo dos coeficientes é da forma geral:

$$
y_{n+1} = y_n + h(\beta_k f_{n+1} + \dots + \beta_0 f_{n-k+1})
$$
\n(2.38)

Como métodos Adams-Moulton só são A-estáveis até no máximo ordem 2 e acima disto não são  $(\alpha)A$ -estáveis, tais métodos não são usuais para resolver EDOs rígidas ou EADs. Porém, como será mostrado mais adiante, a utilização de um ponto futuro aumenta tal limite de ordem máxima para 4, o que torna uma alternativa viável.

#### Família de métodos tipo BDF

Os m´etodos tipo BDF foram apresentados apenas em 1952 por [CURTISS e](#page-94-6) [HIRSCHFELDER](#page-94-6) [\(1952\)](#page-94-6). Da mesma forma que os métodos tipo Adams, necessitam de informações em pontos anteriores para o cálculo do ponto atual.

O primeiro algoritmo que permitia variação de ordem e do tamanho do passo foi baseado em métodos tipo BDF [\(OLIVEIRA, 1990\)](#page-95-2). O código computacional DIFSUB, desenvolvido por Gear (1970) e aprimorado por Hindmarsh (1974), foi responsável pela popularização do método, já que era capaz de resolver com sucesso problemas considerados rígidos.

O método BDF baseia-se em uma aproximação polinomial das soluções numéricas calculadas anteriormente.

A equação geral para os métodos BDF é a [\(2.30\)](#page-26-0), com todos os  $\alpha_j \neq 0$  e o método BDF tradicional é implícito, com todos os  $\beta$  nulos, exceto o  $\beta_0$ .

Os métodos BDF de k passos possuem ordem k e são A-estáveis até ordem 2, como provado por Dahlquist (1963), que propôs tal teorema. Porém, são ( $\alpha$ )Aestáveis até ordem  $\langle 7 \rangle$ , característica que tornou os métodos tipo BDF bastante populares. O conceito de estabilidade  $(\alpha)$ A será abordado mais adiante.

Em geral, os códigos computacionais que utilizam o método BDF para integração utilizam ordem variável, sendo a ordem máxima igual a 5.

Para tratar de sistemas de EADs na forma implícita como foi feito por [GEAR](#page-95-4) [\(1971\)](#page-95-4):

$$
\mathbf{F}\left(t_n, \mathbf{y}_{n+1}, \frac{y_{n+1} - \sum_{j=0}^{k+1} \alpha_i y_{n-j+1}}{h\beta_0}\right) = \mathbf{0}
$$
\n(2.39)

## <span id="page-30-0"></span>2.4 Erro de Truncamento Local

Um dos conceitos mais importantes na análise de erro é o *erro de truncamento* local (etl). Tal erro é função da diferença entre a aproximação numérica de quaquer método em determinado ponto e sua solução real, e do tamanho do passo utilizado na aproximação numérica [\(BRUIN, 2001\)](#page-94-5):

$$
etl = \frac{\mathbf{y}(t_n) - y_n}{h}
$$

Tal expressão expandida em série de Taylor com  $h = 0$  torna-se:

$$
etl = C_p h^p \frac{d^{p+1} \mathbf{y}(t)}{dt^{p+1}} + C_{p+1} h^{p+1} \frac{d^{p+2} \mathbf{y}(t)}{dt^{p+2}} + \dots = O(h^p)
$$

com  $p \geq 0$  é um inteiro e  $C_p \neq 0$  é uma constante. Assim, um método linear de múltiplos passos é de ordem  $p$ , caso

$$
etl = O(h^p)
$$

Assim, se  $h$  tende a zero, o erro local de truncamento também tende a zero, caso  $p \geq 1$ . Tais métodos são considerados consistentes caso  $p \geq 1$ .

## <span id="page-30-1"></span>2.5 Técnicas de Variação de Passo

Variação do passo de integração é muito importante para um bom código de integração, visto que passos fixos podem demorar muito para finalizar a integração de um sistema que possui poucas regiões com rigidez.

A utilização de variação de passo está diretamente ligada à estimativa do erro de truncamento local. Como não é possível saber exatamente qual é este erro, algumas técnicas são utilizadas para aproximar seu valor e tal estimativa permite controlar o tamanho do passo, tornando o m´etodo mais eficiente. O controle do erro local também tem papel fundamental na solução de sistemas de EADs de índice

superior.

Em geral, h´a duas maneiras de se calcular tal erros, seja calculando o valor da solução com métodos de ordens diferentes; ou então calculando a solução com diferentes tamanhos de passo.

A redução do tamanho do passo também é importante para manter a estabilidade do método de integração. A seguir são descritas algumas técnicas para os métodos tipo Runge-Kutta e de múltiplos passos.

### <span id="page-31-0"></span>2.5.1 Métodos Tipo Runge-Kutta

Tradicionalmente, técnicas de variação de passo para métodos Runge-Kutta explícitos são feitas com dois métodos de diferentes ordens com a mesma matriz de  $a_{ij}$  e vetor  $c_i$  do arranjo de Butcher, mudando apenas o os pesos  $b_i$ . O método de menor ordem é dito "método embutido "A diferença entre as soluções gera uma estimativa para o erro de truncamento que pode ser utilizado como critério de variação de passo.

Outra forma de calcular o erro de truncamento local é utilizando a técnica de extrapolação de Richardson. Tal estratégia consiste em calcular a solução com um método de ordem p utilizando um passo  $2h$  (ou h), obtendo  $y_1$  e em seguida realizar duas integrações com o passo  $h$  (ou  $\frac{h}{2}$ ), para obter uma estimativa de solução mais precisa, obtendo  $y_2$ .

Com tais valores,  $y_1$  e  $y_2$ , é possível obter uma solução extrapolada de ordem  $p + 1$  através da expressão:

$$
y_{ex} = y_2 + \frac{y_2 - y_1}{2^p - 1} \tag{2.40}
$$

Para métodos implícitos a mesma técnica pode ser utilizada. Porém, como os métodos calculados com base nas quadraturas possuem uma ordem ótima para certa quantidade de estágios, busca-se por um método de menor ordem para embutir. Isso  $\acute{\text{e}}$  possível caso a matriz A de coeficientes tenha pelo menos um valor característico real. Mais detalhes podem ser encontrados em [HAIRER](#page-95-0) et al. [\(2006\)](#page-95-0).

Comparando-se os dois métodos, para problemas não-rígidos ou explícitos os métodos embutidos são mais eficientes. Porém, em problemas rígidos, ambos os métodos requerem elevado esforço computacional devido especialmente ao número de avaliações da matriz jacobiana e das decomposições LU necessárias para a resolução dos sistemas algébricos formados.

No caso dos métodos embutidos são necessárias duas decomposições LU, duas avaliações da matriz jacobiana e 2s avaliações da função; já para o método de Richardson são necessárias 3 decomposições LU, duas avaliações da jacobiana e  $3s$ avaliações da função [\(OLIVEIRA, 1990\)](#page-95-2).

Tendo encontrado o erro de truncamento local e escolhido o critério de variação de passo, a aplicação é direta para métodos tipo Runge-Kutta, já que são métodos de passo simples.

### <span id="page-32-0"></span>2.5.2 Métodos de Múltiplos Passos

A variação de passo para os métodos de múltiplos passos é mais complexa do que para m´etodos tipo Runge-Kutta. As estrat´egias consistem tradicionalmente em duas possibilidades:

- 1. Utilizar um polinômio interpolador para aproximar as soluções dos passos anteriores a valores igualmente espaçados;
- 2. Interpolar as soluções anteriores nos pontos com espaçamentos diferentes e calcular novos coeficientes para a próxima solução.

Para os métodos tipo Adams e BDF a estratégia para pontos com diferentes espaçamentos é utilizar a fórmula de interpolação de Newton. Para Adams:

$$
p(t) = \sum_{j=0}^{k} \prod_{i=0}^{j-1} (t - t_{n-i}) \delta^j f[t_n, t_{n-1}, \dots, t_{n-j}]
$$
\n(2.41)

em que  $\delta^j f[t_n, t_{n-1}, \ldots, t_{n-j}]$  é o vetor de diferenças divididas de ordem j:

<span id="page-33-2"></span>
$$
\delta^0 f[t_n] = f_n \tag{2.42}
$$

$$
\delta^j f[t_n, \dots, t_{n-j}] = \frac{\delta^{j-1} f[t_n, \dots, t_{n-j+1}] - \delta^{j-1} f[t_{n-1}, \dots, t_{n-j}]}{t_n - t_{n-j}}
$$
(2.43)

 $p(t)$  substitui então, a integral da equação [\(2.34\)](#page-28-0) e novos coeficientes são determinados. Para o método BDF a diferença é que a interpolação é em  $\eta$ , ao invés de f em [\(2.43\)](#page-33-2).

A forma mais tradicional para estimar o erro de truncamento local para tais métodos é calcular a solução com duas ordens diferentes, apenas retirando o último termo da interpolação.

## <span id="page-33-0"></span>2.6 Estabilidade

## <span id="page-33-1"></span>2.6.1 Passo Único

Dos vários tipos de estabilidade listados anteriormente, alguns se destacam pela praticidade e/ou necessidade de estar presente nos m´etodos, para determinados tipos de sistemas.

O estudo sobre a estabilidade de métodos numérios foi amplamente desenvolvido por Dahlquist, a partir do ano de 1959. Seus estudos basearam-se principal-mente no comportamento dos métodos ao integrar a equação teste [\(2.44\)](#page-33-3)

<span id="page-33-3"></span>
$$
y'(t) = \lambda y(t), \qquad \lambda \in \mathbb{C}, \qquad t \ge 0, \qquad y(t_0) = y_0 \tag{2.44}
$$

Seu estudo focou principalmente nos métodos de múltiplos passos, mas pode ser estendido para métodos tipo Runge-Kutta. Trabalhos independentes de Ehle  $(1968)$  e Axelsson  $(1969)$  investigaram a estabilidade-A para os métodos Runge-Kutta implícitos e Wright (1970) estudou os métodos de colocação. A escolha de tal equação teste é útil por sua simplicidade e capacidade de generalização para sistemas não lineares rígidos, porém, [OLIVEIRA](#page-95-2) [\(1990\)](#page-95-2) sugere que para outros conceitos como Estabilidade não-Linear, um estudo mais detalhado é necessário.

Assim, Dahlquist (1963) definiu como métodos A-estáveis aqueles que não têm restrições de estabilidade para  $y'(t) = \lambda y(t)$ ,  $Re(\lambda) < 0$  e  $h > 0$ . Aplicando-se qualquer método Runge-Kutta na equação [\(2.44\)](#page-33-3) resulta em:

$$
y_{n_1} = R(z)y_n, \qquad z = h\lambda \tag{2.45}
$$

onde  $R : \mathbb{C} \to \mathbb{C}$  representa uma função polinomial ou racional com coeficientes reais.  $R(z)$  é chamada de *função de estabilidade* do método. Tal função determinará a região de estabilidade do método que, caso preencha todo a região à esquerda da ordenada no plano imaginário, será considerado um método A-estável. Para que ele seja A-estável, portanto, requere-se que:

$$
|R(z)| \leq 1
$$

para qualquer valor de z.

Um outro conceito muito importante é o de Estabilidade-L, utilizado principalmente nos métodos Runge-Kutta. Para que um método seja considerado L-estável, deve ser A-estável além de:

$$
\lim_{Re(h\lambda)\to-\infty} \left| \frac{\mathbf{y}_{n+1}}{\mathbf{y}_n} \right| = 0 \tag{2.46}
$$

De fato, é muito importante que um método seja L-estável e não apenas Aestável, pois na ausência da característica supracitada, os componentes rígidos do sistema podem ser amortecidos muito vagarosamente, o que compromete a eficiência do método. [\(HAIRER](#page-95-0) et al., [2006\)](#page-95-0)

Para cada método Runge-Kutta há uma função  $R(z)$ . Para os métodos explícitos, [ASHER e PETZOLD](#page-94-3) [\(1997\)](#page-94-3) fazem a demonstração para delinear as regiões. Para os métodos Runge-Kutta implícitos, com s estágios, tem-se:

$$
g_i = h f(t_n + c_j h, y_n + \sum_{j=1}^s a_{ij} g_j), \qquad i = 1, ..., s
$$
\n(2.47)

$$
y_{n+1} = y_n + \sum_{j=1}^{s} b_j g_j \tag{2.48}
$$

Que leva a:

$$
R(z) = 1 + zb^{T}(I - zA)^{-1}\mathbf{1}
$$
\n(2.49)

sendo:

$$
b^T = (b_1, \ldots, b_s)
$$
  $A = (a_{ij})_{i,j=1}^s$   $\mathbf{1} = (1, \ldots, 1)^T$ 

Assim, é possível construir as regiões de estabilidade de cada método, consi-derando o princípio de maximização do módulo [\(OLIVEIRA, 1990\)](#page-95-2), considerando  $|R(z)| = 1$ , ou seja, encontrando as raízes de  $|R(z)| - 1 = 0$ . Para a construção do gráfico pode-se substituir 1 por  $e^{i\theta}$  e encontrar a raíz para cada valor de  $\theta$ .

## <span id="page-35-0"></span>2.6.2 Múltiplos Passos

Para os métodos de múltiplos passos, tem-se a equação generalizada:

$$
y_{n+1} = \sum_{j=1}^{k} \alpha_j y_{n-j+1} + h \sum_{j=0}^{k} \beta_j f_{n-j+1}
$$
 (2.50)

Ao aplicá-la na equação teste de Dahlquist  $y' = \lambda y$ , com  $\lambda \in \mathbb{C}$ , chega-se a equação:

$$
y_{n+1} = \sum_{j=1}^{k} \alpha_j y_{n-j+1} + h\lambda \sum_{j=0}^{k} \beta_j y_{n-j+1}
$$
 (2.51)

Considerando a equação inicial  $(2.6)$  em termos dos polinômios característicos,
onde  $y_n = \zeta^n$ , obtém-se:

$$
\rho(\zeta) = \zeta^k - \sum_{j=1}^k \alpha_j \zeta^{k-j} \tag{2.52}
$$

$$
\sigma(\zeta) = \sum_{j=0}^{k} \beta_j \zeta^{k-j} \tag{2.53}
$$

<span id="page-36-0"></span>Dessa forma, tem-se que:

$$
z = h\lambda = \frac{\rho(\zeta)}{\sigma(\zeta)}\tag{2.54}
$$

O método será estável para todos os valores em que as raízes da Eq. [\(2.54\)](#page-36-0) sejam em módulo menores ou iguais a 1. Ele será A-estável caso sua região de estabilidade compreenda todo o lado esquerdo do plano imaginário.

Para traçar as regiões de estabilidade absoluta, deve-se encontrar os valores de z com  $\zeta = e^{i\theta}$  com  $\theta$  variando de 0 a  $2\pi$ . Assim, são encontradas as regiões para m´etodos como BDF, Adams, EBDF e Adams Estendido.

Dahlquist (1963) mostrou que métodos lineares de múltiplos passos são estáveis apenas para ordem  $\leqslant$  2 . Para aproveitar o uso destes métodos com maiores ordens, criou-se um conceito mais relaxado de estabilidade, chamado de  $(\alpha)$ A-estabilidade, cuja definição dada por [BRUIN](#page-94-0) [\(2001\)](#page-94-0) é:

Um Método Linear de Múltiplos Passos é  $(\alpha)A$ -estável,  $0 < \alpha < \frac{\pi}{2}$  se

$$
S \supseteq S_{\alpha} = \{\mu; |arg(-\mu)| < \alpha, \mu \neq 0\}
$$

A Figura [2.1](#page-37-0) representa  $S_{\alpha}$ .

<span id="page-37-0"></span>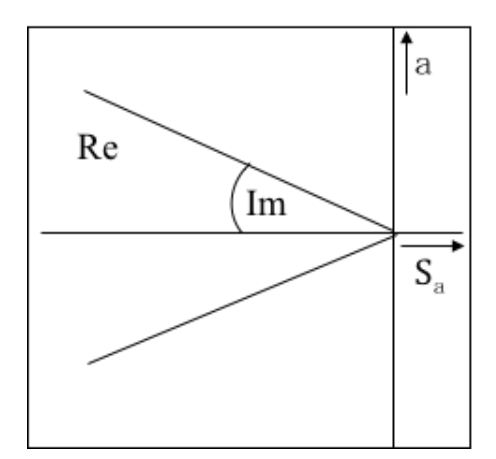

Figura 2.1: Região de Estabilidade ( $\alpha$ )A

Métodos com estabilidade (α)A são estáveis para todo  $Re(z) < 0$  e 0 <  $Im(z) < \alpha$ ,  $z = h\lambda$ . As regiões de estabilidade dos métodos BDF e Adams são mostradas no Apêndice [A.](#page-97-0)

### 2.7 Método EBDF

Uma maneira de transpor a chamada "barreira de Dahlquist"foi proposta por [CASH](#page-94-1) [\(1980\)](#page-94-1), para a solução de sistemas rígidos de EDOs e EADs. Dahlquist (1963) provou que métodos lineares de múltiplos passos só são A-estáveis até ordem 2. [CASH](#page-94-1) [\(1980\)](#page-94-1) propôs uma nova classe de métodos acrescentando um ponto a mais da derivada, sendo este um ponto "super-futuro ".

O m´etodo EBDF est´a descrito nas etapas a seguir. Considera-se que todas as soluções aproximadas de  $y_{n-j}$  foram computadas para  $0 < j < k$ , sendo k igual ao número de passos do método.

Primeiro passo com BDF: Computar a solução do passo n pelo método BDF:

$$
\sum_{j=0}^{k} \hat{\alpha}_j \mathbf{y}_{n-j} = h \hat{\beta}_k \mathbf{f}_n \tag{2.55}
$$

Tal solução será chamada de  $\bar{\mathbf{y}}_n^{(n)}$ .

Segundo passo com BDF:

$$
\sum_{j=0}^{k} \hat{\alpha}_j \mathbf{y}_{n-j+1} = h \hat{\beta}_k \mathbf{f}_{n+1}
$$
\n(2.56)

Aqui,  $\mathbf{y}_n = \bar{\mathbf{y}}_n^{(n)}$ . E da mesma forma que antes, esta a solução encontrada é  $\bar{\mathbf{y}}_{n+1}^{(n)}.$ 

Etapa de cômputo EBDF:

$$
\overline{\mathbf{f}}_{n+k+1} = \mathbf{f}(\overline{\mathbf{y}}_{n+k+1}^{(n)}) \tag{2.57}
$$

Passo EBDF:

$$
\sum_{j=0}^{k} \alpha_j \mathbf{y}_{n-j} = h\beta_k \mathbf{f}_n + h\beta_{k+1} \bar{\mathbf{f}}_{n+1}
$$
\n(2.58)

A solução de tal sistema leva a solução de  $y_n$ . Este algoritmo está descrito em [CASH](#page-94-1) [\(1980\)](#page-94-1). O cômputo dos coeficientes  $\alpha_j$  e  $\beta_k$  pode ser feito resolvendo o sistema formado por:

$$
\sum_{j} \alpha_j^k j^w = w \beta_k k^{w-1} \tag{2.59}
$$

com  $w = 0, 1, \ldots, k + 1$ . Este método possui ordem k+1 [\(CASH, 1980\)](#page-94-1), sendo  $k$  o número de passos e é A-estável até ordem 4 para sistemas de EDOs, porém, segundo [CASH](#page-94-2) [\(2000\)](#page-94-2), há suspeitas que tal método sofra redução de ordem em sistemas de EADs de índice superior. A redução de ordem é um fenômeno que fora antes observado apenas em m´etodos tipo Runge-Kutta, em sistemas de EDOs considerados muito rígidos, onde seu menor valor característico tende a zero e o sistema aproxima-se de um sistema de EADs. Tal fenômeno não é observado nos métodos BDF.

Como foi visto, são necessários três estágios para o cálculo de um passo e, portanto, três vezes mais esforço computacional, sendo o cômputo da matriz jacobiana do sistema a etapa mais crítica do processo. Porém, as regiões de estabilidade maiores e a ordem maior para o mesmo número de passos são vantagens que não se deve negligenciar.

O esforço computacional para o cômputo da matriz jacobiana para o processo de iteração Newton-Raphson pode ser bastante diminuído ao se utilizar o método quasi-Newton, onde a matriz é mantida constante durante vários passos de integração. A forma original do método Newton-Raphson consiste em:

$$
\mathbf{y}^{(j+1)} = \mathbf{y}^{(j)} - \left(\frac{d\mathbf{f}(\mathbf{y}^{(j)})}{d\mathbf{y}}\right)^{-1} \mathbf{f}(\mathbf{y}^{(j)}), \qquad j = 0, 1, 2, ... \tag{2.60}
$$

onde  $y^0$  é a primeira aproximação para a solução procurada. O cômputo do valor de  $\bar{y}_{n+1}$  do segundo passo serve de aproximação para o passo seguinte e a jacobiana utilizada no primeiro passo do método pode também ser utilizada no segundo, o que diminui significativamente o esforço computacional do método. [CASH](#page-94-1) [\(1980\)](#page-94-1) propôs ainda uma outra modificação em no método EBDF que permite utilizar a mesma jacobiana no terceiro passo.

#### 2.7.1 Método MEBDF

A proposta de modificação do método EBDF consiste apenas em alterar os dois últimos passos.

Etapa de cômputo EBDF:

$$
\overline{\mathbf{f}}_{n+1} = \mathbf{f}(\hat{\mathbf{y}}_{n+1}^{(n)}) \tag{2.61}
$$

$$
\bar{\mathbf{f}}_n = \mathbf{f}(\hat{\mathbf{y}}_n^{(n)}) \tag{2.62}
$$

Passo MEBDF:

$$
\sum_{j=0}^{k} \alpha_j \mathbf{y}_{n-j} = h\hat{\beta}_k \mathbf{f}_n + h(\beta_k - \hat{\beta}_k) \bar{\mathbf{f}}_{n+1} + h\beta_{k+1} \bar{\mathbf{f}}_{n+1}
$$
\n(2.63)

A ordem de tal método matém-se idêntica à anterior, porém a estabilidade é

ainda superior, como pode ser verificado na Tabela [2.1.](#page-40-0)

|                                                                                                    | $1 \quad 2 \quad 3$ |  | $5\degree$ |        |  |
|----------------------------------------------------------------------------------------------------|---------------------|--|------------|--------|--|
| $\alpha$ para BDF   90 <sup>°</sup> 90 <sup>°</sup> 88 <sup>°</sup> 73 <sup>°</sup> 51 <sup>°</sup>                            |                     |  |            | $18^o$ |  |
| $\alpha$ para EBDF   $90^o$ $\,$ $90^o$ $\,$ $90^o$ $\,$ $87,6^o$ $\,$ $80,2^o$ $\,$ $\,67,7,2^o$ $\,$ $49^o$ $\,$ $\,$ $20^o$ |                     |  |            |        |  |
| $\alpha$ para EBDF   90° 90° 90° 88, 4° 83, 1° 74, 5° 62° 42, 9°                                                               |                     |  |            |        |  |

<span id="page-40-0"></span>Tabela 2.1: Angulos de estabilidade para os métodos (ME)BDF [\(HAIRER](#page-95-0) *et al.*, [2006\)](#page-95-0)

Atualmente tal método está entre os mais favoráveis para a solução de sistemas de EDOs rígidas e EADs de índice superior. Neste trabalho foram implementados os métodos MEBDF com número de passos de 1 a 5, com passos fixos.

<span id="page-40-1"></span>As Figuras [2.2,](#page-40-1) [2.3,](#page-41-0) [2.4](#page-41-1) e [2.5](#page-41-2) mostram os desenhos das regiões de estabilidade com 1 a 5 passos para os métodos BDF e 1 a 6 passos para os métodos MEBDF, onde é possível ver a vantagem do uso do ponto futuro.

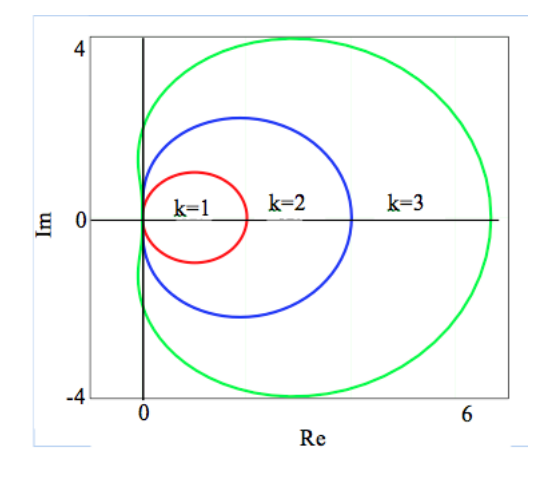

Figura 2.2: Regiões de estabilidade do método BDF com 1 a 3 passos.

<span id="page-41-0"></span>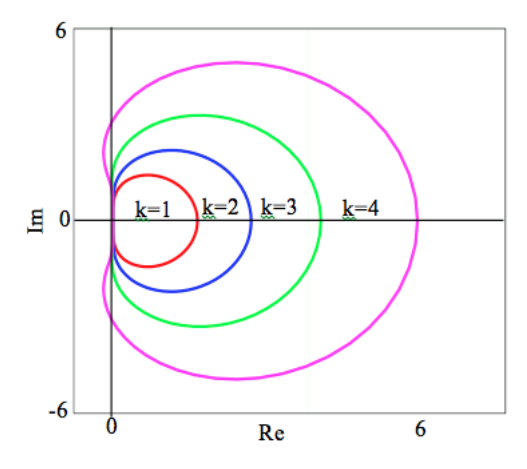

<span id="page-41-1"></span>Figura 2.3: Regiões de estabilidade do método EBDF com 1 a 4 passos

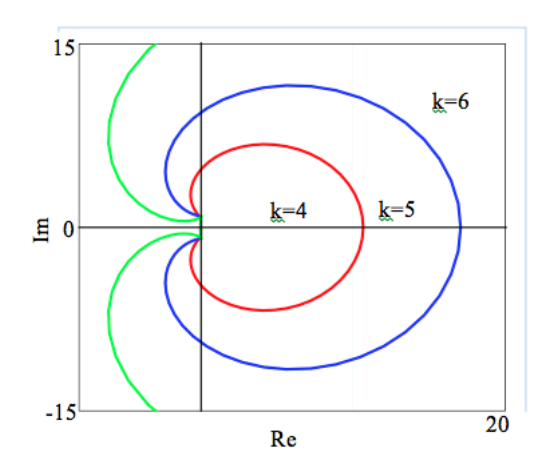

<span id="page-41-2"></span>Figura 2.4: Regiões de estabilidade do método BDF com 4 a 6 passos

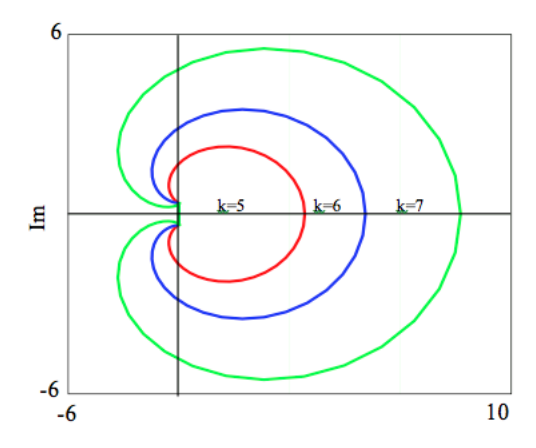

Figura 2.5: Regiões de estabilidade do método EBDF com 5 a 7 passos

# 2.8 Estudos e Aplicações dos métodos para resolução de EDOs rígidas e EADs na literatura

Os métodos mais populares para a solução de sistemas rígidos de EDOs são o Runge-Kutta implícito e o BDF. Apesar disso, vários outros métodos vêm sendo propostos, muitas vezes utilizando como base um dos dois m´etodos e modificando-os a fim de melhorar a estabilidade e a ordem do método.

Uma importante classe de métodos baseada no método BDF é a desenvolvida por [CASH](#page-94-1) [\(1980\)](#page-94-1), descrita por ele como método BDF estendido, ou EBDF. Tal família de métodos faz uso de um ponto - o qual ele se refere como "super-futuro" - à frente do que está sendo calculado para realizar a integração. Portanto, estende-se o conceito do método BDF de utilização dos pontos anteriores para o cálculo do atual. Tal modificação torna a ordem de um método de k passos igual à  $k+1$  e o método A-estável até ordem igual a 4.

[CASH](#page-94-3) [\(1983\)](#page-94-3) propôs em seguida uma modificação no método que havia proposto, chamando-o de MEBDF (Modified EBDF) que aumenta a estabilidade do método e diminui o custo computacional do procedimento de integração. O método será descrito de forma mais detalhada na seção 2.3.

[PSIHOYIOS](#page-95-1) [\(1995\)](#page-95-1) explorou o conceito proposto por [CASH](#page-94-1) [\(1980\)](#page-94-1) e desenvolveu métodos com 2 pontos "super-futuros", o que aumenta a ordem máxima dos métodos de múltiplo passos A-estáveis para 6. [PSIHOYIOS](#page-96-0) [\(2006\)](#page-96-0) desenvolveu uma fórmula geral para as funções de estabilidade de tais métodos e desenvolve a equação para o erro de truncamento do método com 2 pontos futuros.

[HIJJATI](#page-95-2) et al.  $(2004)$  propuseram um método chamado A-EBDF (Adaptative EBDF) para a solução de sistemas rígidos de EDOs. Tal método é baseado na mesma técnica utilizada em outro chamado A-BDF, este que seria uma aplicação combinada dos métdos BDF implícitos e explícitos, proposta inicialmente por [FRE-](#page-95-3)[DEBEUL](#page-95-3) [\(1998\)](#page-95-3). Em ambos os casos, as regiões de estabilidade dos métodos Aaumentaram em relação às da forma original, sendo que o A-EBDF apresentou os melhores resultados.

[BRUIN](#page-94-0) [\(2001\)](#page-94-0) aplicou o método MEBDF a sistemas de equações algébrico diferenciais para equações de circuitos elétricos de até índice 2 e comparou os resultados com o método BDF.

[SOARES e SECCHI](#page-96-1) [\(2005\)](#page-96-1) propuseram alternativas para inicialização e solução de equações algébrico-diferenciais de índice até 3 e descreveram os algoritmos sugeridos.

[EBADI e GOKHALE](#page-95-4) [\(2009\)](#page-95-4) desenvolveram um método que chamam de BDF Híbrido, utilizando um ponto fora do passo, ou seja, um ponto intermediário entre um  $x_n$  e  $x_{n+1}$  no cômputo da primeira derivada da solução, obtendo ganho na ordem e estabilidade.

[D'AMBROSIO](#page-95-5) et al. [\(2011\)](#page-95-5) trabalharam com o método MEBDF [\(CASH,](#page-94-1) [1980\)](#page-94-1) propondo uma modificação que chamaram de perturbação, dando origem aos métodos Perturbed MEBDF e Fully Perturbed MEBDF. A técnica aumenta ainda mais a estabilidade para os casos onde a ordem do método  $\acute{e}$  > 4, tornando o método de ordem 5 praticamente A-estável.

# 2.9 Pacotes computacionais tradicionais para integração de sistemas de EDOs e EADs

Sistemas de equações diferenciais rígidos têm sido foco de bastante estudo nas últimas quatro décadas. Em 1952, [CURTISS e HIRSCHFELDER](#page-94-4) apresentaram uma definição pragmática do que os diferenciavam de sistemas de equações diferenciais não rígidos. Segundo eles, "equações rígidas eram as que alguns métodos implícitos, em particular o BDF, funcionavam melhor, geralmente muito melhor, do que métodos explícitos". Sabe-se que a matriz jacobiana do sistema é um dos principais responsáveis pelas dificuldades de resolução de tais sistemas.

Códigos computacionais recentes para a solução de sistemas de EDOs rígidos dividem-se na utilização dos métodos de múltiplos passos e métodos de passo único

(principalmente Runge-Kutta). Dentre os mais famosos que utilizam o m´etodo BDF pode-se citar o DIFSUB, de GEAR (1971) e o LSODE de HINDMARSH (1980). Já códigos que utilizam o Runge-Kutta, pode-se citar o DIRK, de ALEXANDER (1977), o SIMPLE, de NøRSETT & LIEM (1986), o STRIDE, de BUTCHER, BUR-RAGE & CHIPMAN (1979), dentre vários outros.

Sistemas de equações algébrico-diferenciais começaram a ser estudados com mais profundidade em início dos anos 70, após o famoso artigo de [GEAR](#page-95-6)  $(1971)$ , onde pela primeira vez foi demonstrado com sucesso uma maneira de resolver numericamente sistemas algébrico-diferenciais utilizando o método BDF. O próprio código citado anteriormente, DIFSUB, também tratava de EADs de índice 1. Seguindo a ideia proposta por Gear (1971), diversos outros pacotes computacionais surgiram no decorrer da década seguinte, em sua grande maioria tratando de sistemas de índice 1 semi-explícitos, utilizando diferentes métodos como a fórmula "one-leg "de dois passos por Liniger (1979); e até métodos que utilizavam Runge-Kutta explícito para a região não rígida e BDF para a rígida (Söderlind, 1980) [\(BRENAN](#page-94-5) et al. [\(1996\)](#page-94-5)).

Com o avanço no estudo sobre EADs, na década de 1980 novos códigos começaram a surgir, dos quais destacaram-se DASSL [\(PETZOLD, 1983\)](#page-95-7) e o LSODI (Hindmarsh, 1983), ambos baseados no método BDF.

Ainda nessa década, uma nova família de métodos para integração tanto de EDOs quanto EADs surgiu, com a proposta de [CASH](#page-94-1) [\(1980\)](#page-94-1) . Em seu artigo, ele propõe a utilização de um ponto "super-futuro "para a interpolação do método BDF, chamndo-o ent˜ao de EBDF (Extended Backwards Differentiation Formulae). Tal método apresenta maior estabilidade e ordem (em relação ao número de passos) que o BDF tradicional, chegando a ser A-estável até ordem 4.

Atualmente há uma variedade de códigos computacionais e métodos para a solução de DAEs, dentre eles DASSL (Petzold, 1983), PSIDE (van der Houwen & de Swart, 1997), MEBDFI (Cash, 2000) e DASSLC (Secchi, 1992), sendo o primeiro destes capaz de resolver sistemas de até índice 1 e os outros até índice 3 com algumas restrições. O código DASSLC pode ainda resolver sistemas de índices maiores que  $3,$  porém sem garantia de estabilidade.

## Capítulo 3

## Metodologia

Os métodos implementados neste trabalho foram feitos em linguagem computacional C, com o auxílio do software Matlab para os resultados gráficos.

Baseando-se na proposta feita por [CASH](#page-94-1) [\(1980\)](#page-94-1) de modificação do método BDF, adicionando pontos futuros à sua estrutura, foi proposta a aplicação de tal metodologia para os métodos Adams-Moulton e Runge-Kutta implícito. Foram calculados os coeficientes dos métodos propostos, realizada a análise de estabilidade e o cálculo de seus erros de truncamento locais para sistemas não rígidos, tomando como referência a solução de  $y' = y$ , com o objetivo de determinar a ordem dos métodos.

Foram também implementados métodos tradicionais BDF, MEBDF e Runge-Kutta Implícito para comparação dos resultados com os novos métodos propostos.

Foram calculados os coeficientes dos métodos propostos, para números de passos iguais a 1 até 5 no método de Adams-Moulton Estendido (AME) e para 3 e 4 estágios no método de Runge-Kutta Estendido.

Além disso, foram implementados os métodos BDF, MEBDF e AME para a resolução de EADs semi-explícitas de índice 1 para comparar o desempenho de tais métodos nesse tipo de sistema.

#### 3.1 Runge-Kutta Estendido

Propô-se a utilização de um ponto futuro para métodos implícitos tipo Runge-Kutta. Para isto, considera-se na quadratura o ponto seguinte à extremidade do intervalo original. Portanto, a quadratura é feita no intervalo 0 a 2, considerando como pontos de quadratura as raízes de um polinômio ortogonal no intervalo entre 0 e 1 e considerando o ponto 2.

Para calcular os coeficientes do "arranjo de Butcher", para dois pontos internos, por exemplo, considera-se a integral:  $I = \int_0^1 f(x) dx$ . Aproximando por quadratura de Gauss, tem-se:  $I_{num} = \omega_1 f(x_1) + \omega_2 f(x_2) + \omega_3 f(1) + \omega_4 f(2)$  sendo  $\omega_1, \omega_2, \omega_3$  e  $\omega_4$  os pesos e  $x_1$  e  $x_2$  as abcsissas do método.

O cálculo dos parâmetros pode ser feito utilizando a função teste

$$
f_k \begin{cases} 1 & k = 0 \\ 1 - x & k = 1 \\ (1 - x)(2 - x)x^{k-2} & k = 2, 3, 4, 5 \end{cases}
$$

que tem a integral exata:

$$
I_k(x) = \int_0^1 f_k(x)dx = \begin{cases} 1 & k = 0\\ \frac{1}{2} & k = 1\\ \frac{k+3}{k(k^2-1)} & k = 2, 3, 4, 5 \end{cases}
$$

e a integral numérica é:

$$
I_k^{Num}(x) = \begin{cases} \n\omega_1 + \omega_2 + \omega_3 + \omega_4 & k = 0 \\
\omega_1(1 - x_1) + \omega_2(1 - x_2) - \omega_4 & k = 1 \\
\omega_1(1 - x_1)(2 - x_1)x_1^{k-2} + \omega_2(1 - x_2)(2 - x_2)x_2^{k-2} & k = 2, 3, 4, 5\n\end{cases}
$$

Pode-se, então, construir a Tabela [3.1](#page-48-0) para calcular os pesos e as abscissas.

| $\boldsymbol{k}$ | $I_k$          | $I_k^{num}$                                 |
|------------------|----------------|---------------------------------------------|
| $\Omega$         | 1              | $\omega_1 + \omega_2 + \omega_3 + \omega_4$ |
| 1                | $\frac{1}{2}$  | $\omega_1(1-x_1)+\omega_2(1-x_2)-\omega_4$  |
| 2                | $\frac{5}{6}$  | $\sigma_1+\sigma_2$                         |
| 3                | $\frac{1}{4}$  | $\sigma_1 x_1 + \sigma_2 x_2$               |
| $\overline{4}$   | $\frac{7}{60}$ | $\sigma_1 x_1^2 + \sigma_2 x_2^2$           |
| 5                | $\frac{1}{15}$ | $\sigma_1 x_1^3 + \sigma_2 x_2^3$           |

<span id="page-48-0"></span>Tabela 3.1: Etapa de cálculo dos coeficientes do Runge-Kutta Estendido

sendo  $\sigma_1 = \omega_1(1-x_1)(2-x_1)$  e  $\sigma_2 = \omega_2(1-x_2)(2-x_2)$ .

Faz-se  $I_k = I_k^{num}$  para  $k = 0, 1, ..., 5$  e resolve-se o sistema não linear obtido, considerando que as abcissas são raízes do polinômio  $p_2(x) = (x - x_1)(x - x_2)$ . Para o exemplo em questão, as raízes são  $x = \frac{1}{50}(19 \pm 100)$ √ 141). Após encontrar as abscissas, calculam-se os pesos da quadratura através das igualdades  $\sigma_1 + \sigma_2 = \frac{5}{6}$  $rac{5}{6}$  e  $\sigma_1 x_1 + \sigma_2 x_2 = \frac{1}{4}$  $\frac{1}{4}$  para  $\omega_1$  e  $\omega_2$  e os valores de  $\omega_3$  e  $\omega_4$  são encontrados pelas igualdades da tabela referentes a  $k = 0$  e  $k = 1$ , respectivamente. Os valores encontrados são:

$$
\omega_1 = \frac{25(129485 - 1260\sqrt{141})}{7422804}
$$

$$
\omega_2 = \frac{25(129485 + 1260\sqrt{141})}{7422804}
$$

$$
\omega_3 = \frac{21}{164}
$$

$$
\omega_4 = -\frac{1}{3852}
$$

Finalmente, para calcular os coeficientes  $a_{ij}$  considera-se a aproximação de  $y(\xi)$  a um polinômio de quarto grau  $p_4(\xi)$ , sendo  $\xi = \frac{t-t_i}{h}$  $\frac{-t_i}{h}$ , e interpola-se o valor de  $\frac{dp_4}{d\xi}$  a um polinômio de terceiro grau passando pelos pontos de quadratura e as duas extremidades superiores (1 e 2). A integração do polinômio resultante gera o polinˆomio de quarto grau que para cada ponto de quadratura ou extremidades geram o conjunto de coeficientes procurado e o arranjo de Butcher da Tabela [3.2.](#page-49-0)

| $19 - \sqrt{141}$<br>50 | $298817\sqrt{141} + 12066357$<br>$2368800\sqrt{141} + 56089800$ | $1380851\sqrt{141} - 14293029$<br>$2368800\sqrt{141} - 56089800$ | $3807\sqrt{141} - 9853$<br>1025000 | $109 - 4371\sqrt{141}$<br>240075000 |
|-------------------------|-----------------------------------------------------------------|------------------------------------------------------------------|------------------------------------|-------------------------------------|
| $19 + \sqrt{141}$<br>50 | $1380851\sqrt{141}+14293029$<br>$2368800\sqrt{141} + 56089800$  | $298817\sqrt{141} - 12066357$<br>$2368800\sqrt{141} - 56089800$  | $3807\sqrt{141} + 9853$<br>1025000 | $109 + 4371\sqrt{141}$<br>240075000 |
|                         | $25(129485 - 2160\sqrt{141})$<br>7422804                        | $25(129485+2160\sqrt{141})$<br>7422804                           | 21<br>164                          | 3852                                |
| 2                       | $11875\sqrt{141} + 88125$<br>$11844\sqrt{141} + 280449$         | $11875\sqrt{141} - 88125$<br>$11844\sqrt{141} - 280449$          | $\frac{62}{41}$                    | 310<br>963                          |
|                         | $25(129485 - 2160\sqrt{141})$<br>7422804                        | $25(129485+2160\sqrt{141})$<br>7422804                           | $\overline{21}$<br>64              | 3852                                |

<span id="page-49-0"></span>Tabela 3.2: Coeficientes do método Runge-Kutta Estendido com 2 pontos de quadratura

O mesmo procedimento pode ser adotado para outras quantidades de pontos de quadratura. O arranjo de Butcher para apenas um ponto de quadratura é mostrado no Apêndice [A.1.](#page-97-1)

Foram implementados os m´etodos de Runge-Kutta RadauIIA, Runge-Kutta Estendido com 1 e 2 pontos de quadratura.

# 3.2 Método Adams-Moulton Estendido / Modificado e Estendido

Baseando-se no método EBDF proposto por [CASH](#page-94-1) [\(1980\)](#page-94-1), modificou-se o método de Adams-Moulton para integração de sistemas de EADs. Seguindo o mesmo procedimento, de utilizar um ponto futuro para a aproximação numérica da solução no ponto atual, cria-se uma nova família de métodos, aqui chamada de Adams-Moulton Estendido (AME).

Para o cálculo dos coeficientes do métodos, utilizou-se o procedimento descrito a seguir.

Considera-se a equação padrão:

$$
\frac{dy(x)}{dx} = f[x, y(x)], \qquad t_{n-1} < t \leq t_n, \qquad y(t_{n-1}) = u_{n-1}
$$

O m´etodo AME apresenta a seguinte forma:

$$
y_n = y_{n-1} + h \sum_{j=0}^{n} \beta_{n,j} f_{n-j+1}
$$
\n(3.1)

Substituindo a equação padrão na fórmula do método obtém-se:

$$
u_n = u_{n-1} + h \sum_{j=0}^n \beta_{n,j} \left. \frac{dy(x)}{dx} \right|_{x_{i-j}} = u_{n-1} + h \sum_{j=0}^n \beta_{n,j} f[x_{i-j}, u_{i-j}]
$$

Considerando  $z = \frac{t-t_{i-1}}{h}$  $\frac{t_{i-1}}{h}$  e a equação teste  $y(z) = z^k \Rightarrow \frac{dy}{dz} = k \cdot z^{k-1} = \frac{dt}{dz} \cdot \frac{dy}{dt} = h \cdot \frac{dy}{dt}$ dt para  $k = 0, ..., m + n - 1$ .

Tem-se então: 
$$
h \cdot \frac{dy}{dt} \Big|_{x_{i-j}} = k(1-j)^{k-1}, \ y(x_{i-j}) = u_{i-j} = \left(\frac{t_{i-j}-t_{i-1}}{h}\right)^k = (1-j)^k
$$

Chega-se então no sistema [3.2,](#page-50-0) que ao ser resolvido gera os coeficientes dos métodos  $\operatorname{AME}$ e AMEM.

$$
\sum_{j=1}^{m} \alpha_j (1-j)^k + k \sum_{j=0}^{n-1} (1-j)^{k-1} = 1, \qquad k = 0, 1, \dots, m+n-1 \tag{3.2}
$$

A Tabela [3.3](#page-50-1) a seguir mostra os coeficientes do método para número de passos 1 a 5.

<span id="page-50-1"></span>Tabela 3.3: Coeficientes da família de métodos Adams-Moulton Estendido

<span id="page-50-0"></span>

| $\boldsymbol{k}$ | $\beta_{k+1}$        | $\beta_k$         | $\beta_{k-1}$     | $\beta_{k-2}$    | $\beta_{k-3}$    | $\beta_{k-4}$ |
|------------------|----------------------|-------------------|-------------------|------------------|------------------|---------------|
|                  | $\frac{1}{2}$        | $\frac{3}{2}$     |                   |                  |                  |               |
| $\overline{2}$   | 1<br>$\overline{12}$ | $\frac{8}{12}$    | $\frac{5}{12}$    |                  |                  |               |
| 3                | $\frac{1}{24}$       | $\frac{13}{24}$   | $\frac{13}{24}$   | $\overline{24}$  |                  |               |
| 4                | $\frac{19}{720}$     | $\frac{346}{720}$ | $\frac{456}{720}$ | $\frac{74}{720}$ | $\frac{11}{720}$ |               |
| 5                | 27<br>1440           | 637<br>1440       | 1022<br>1440      | 258<br>1440      | 77<br>1440       | 11<br>1440    |

Os métodos implementados foram os com número de passos de 1 a 5. As regiões de estabilidade da família de métodos obtida também foram melhoradas em relação aos métodos Adams-Moulton originais, como visto nas Figura [3.1](#page-53-0) e [3.2](#page-53-1) bem como a ordem.

Da mesma forma que o EBDF pode ser melhorado com uma modificação na terceira etapa, o método proposto AME pode ser modificado para que durante o processo de integra¸c˜ao a matriz de itera¸c˜ao possa ser mantida nas 3 etapas. Portanto, chama-se aqui tal método de Adams-Moulton Estendido e Modificado (AMEM).

O método AME segue os mesmos passos de resolução do EBDF descrito anteriormente. Estima-se a solução no tempo atual e a solução no tempo seguinte (ponto futuro) e em seguida recalcula-se a solução no tempo atual utilizando as informações estimadas. Novamente, considera-se que todas as soluções aproximadas de **y**<sub>n−j</sub> foram computadas para  $0 < j < k$ , sendo k igual ao número de passos do método.

**Primeiro passo com AM**: Computar a solução do passo  $n$  pelo método AM:

$$
\mathbf{y}_n = \mathbf{y}_{n-1} + h \sum_{j=0}^k \hat{\beta}_j \mathbf{f}_{n-j}
$$
\n(3.3)

Tal solução será chamada de  $\bar{\mathbf{y}}_n^{(n)}$ .

Segundo passo com AM:

$$
\mathbf{y}_{n+1} = \mathbf{y}_n + h \sum_{j=0}^{k} \hat{\beta}_j \mathbf{f}_{n-j+1}
$$
 (3.4)

Aqui,  $\mathbf{y}_n = \bar{\mathbf{y}}_n^{(n)}$ . E da mesma forma que antes, esta a solução encontrada é  $\bar{\mathbf{y}}_{n+1}^{(n)}.$ 

Etapa de cômputo AME:

$$
\overline{\mathbf{f}}_{n+1} = \mathbf{f}(\overline{\mathbf{y}}_{n+1}^{(n)}) \tag{3.5}
$$

Passo AME:

$$
\mathbf{y}_n = \mathbf{y}_{n-1} + h \sum_{j=0}^k \beta_j \mathbf{f}_{n-j+1}
$$
 (3.6)

Da mesma forma que o m´etodo MEBDF, o AME precisa de duas etapas de resolução dos sistemas não-lineares formados, o que exige a utilização do método Newton-Raphson e o cˆomputo da Jacobiana, caso n˜ao conhecida, necessita ser feito. Pode-se naturalmente fazer a modificação do método AME, da mesma forma como foi feita para o EBDF, gerando então o método AMEM, que mantém a jacobiana constante nas 3 etapas.

Modificando-se apenas o último passo do método AME, obtém-se o AMEM: Passo AMEM:

$$
\mathbf{y}_n = h\hat{\beta}_k \mathbf{f}_n + h(\beta_k - \hat{\beta}_k)\bar{\mathbf{f}}_{n+1} + h\beta_{k+1}\bar{\mathbf{f}}_{n+1}
$$
\n(3.7)

A ordem de tal método matém-se idêntica à anterior, porém a estabilidade é ainda superior, como pode ser verificado na Tabela [2.1.](#page-40-0)

Em comparação com as regiões de estabilidade do método Adams-Moulton, ´e poss´ıvel concluir que o m´etodo desenvolvido neste trabalho (AME) torna-se  $(\alpha)$ A-estável até ordem 4, como o método MEBDF, e atinge tal ordem com 2 passos anteriores, o atual e um super-futuro. A utilização de uma derivada a mais diminui a estabilidade do método, que apresenta comportamento semelhante ao método Adams-Moulton tradicional a partir de 3 passos.

<span id="page-53-0"></span>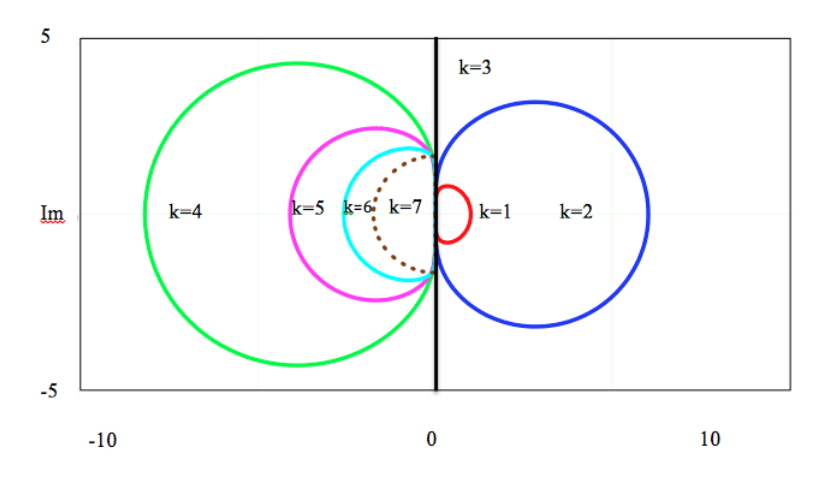

<span id="page-53-1"></span>Figura 3.1: Regiões de Estabilidade do método AME

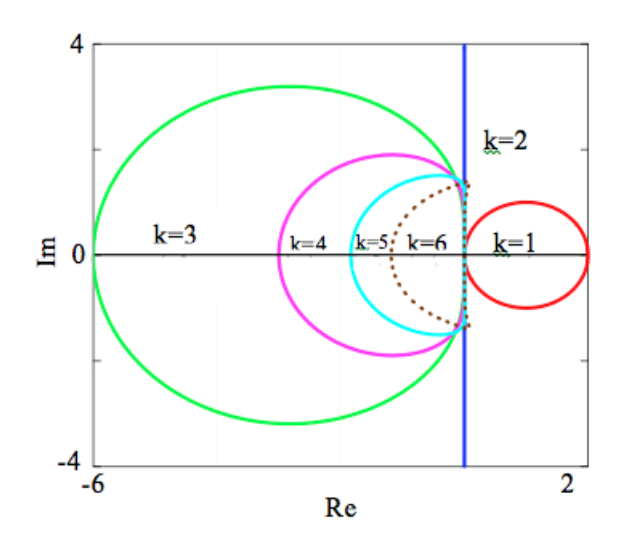

Figura 3.2: Regiões de estabilidade dos métodos Adams-Moulton com 1 a 6 passos

### 3.3 Relação dos Sistemas de EDOs Utilizados

Diversos sistemas de EDOs são utilizadas como padrão para testes numéricos. Os seguintes problemas foram utilizados para testar os métodos:

Problema I: Natureza: Modelo Cinético de Robertson Equações Cinéticas:

$$
A \frac{k_1 = 0.04}{k_2 = 10^4} B + C
$$

$$
2B \frac{k_3 = 3 \times 10^7}{k_3} C
$$

Balanço de massa em um reator em batelada, sendo  $y_1, y_2$  e  $y_3$  as concentrações de A, B e C, respectivamente.

Referência: Robertson (1967); Seinfeld et al. (1970); Caillaud & Padmanabhan (1971); Michelsen (1976); Chan et al. (1978).

Razão de Rigidez:  $\approx 10^4$ 

Sistema de Equações:

$$
\frac{dy_1}{dt} = -0,04y_1 + 10^4 y_2 y_3
$$
  
\n
$$
\frac{dy_2}{dt} = 0,04y_1 - 10^4 y_2 y_3 - 3 \times 10^7 y_2^2
$$
  
\n
$$
\frac{dy_1}{dt} = 3 \times 10^7 y_2^2
$$

Condições Iniciais:

$$
y_1(t_0) = 1
$$

$$
y_2(t_0) = 0
$$

$$
y_3(t_0) = 0
$$

Tempo de integração:

0 a  $10^5$  segundos;

O problema de Robertson é um dos mais conhecidos para a análise de métodos que tratam de problemas rígidos.

Problema II:

Natureza: Modelo Cinético de Bjurel

Referência: Bjurel et al.(1970) Sistema de Equações:

$$
\frac{dy_1}{dt} = y_3 - 100y_1y_2
$$
  
\n
$$
\frac{dy_2}{dt} = y_3 + 2y_4 - 100y_1y_2 - 2 \times 10^4 y_2^2
$$
  
\n
$$
\frac{dy_3}{dt} = -y_3 + 100y_1y_2
$$
  
\n
$$
\frac{dy_4}{dt} = -y_4 + 10^4 y_2^2
$$

Condições Iniciais:

$$
y_1(t_0) = 1
$$

$$
y_2(t_0) = 1
$$

$$
y_3(t_0) = 0
$$

$$
y_4(t_0) = 0
$$

Tempo de integração:

0 a 10 segundos;

Este problema apresenta valores característicos que variam de 0 a valores da ordem de 10<sup>4</sup>, o que o torna um problema rígido. Assim como o problema de Robertson, é um sistema que representa reações químicas.

Problema III: Natureza: Modelo Cinético de Gear Referência: Gear (1969) Sistema de Equações:

$$
\frac{dy_1}{dt} = -0,013y_1 - 1000y_1y_3
$$
  
\n
$$
\frac{dy_2}{dt} = -2500y_2y_3
$$
  
\n
$$
\frac{dy_3}{dt} = -0,013y_1 - 1000y_1y_3 - 2500y_2y_3
$$

Condições Iniciais:

$$
y_1(t_0) = 1
$$

$$
y_2(t_0) = 0
$$

$$
y_3(t_0) = 0
$$

Tempo de Integração:

0 a 50 segundos;

Este problema apresenta valores característicos que variam de 0 a valores da ordem de 10<sup>3</sup>, o que o torna um problema rígido. Tal sistema também representa a cinética de reações químicas.

Problema IV: Natureza: Equação de Van der Pol Referência: Davis (1962, p.358) Sistema de Equações:

$$
\frac{dy_1}{dt} = y_2
$$
  

$$
\frac{dy_2}{dt} = \mu((1 - y_1^2)y_2 - y_1)
$$
  

$$
\mu = 20
$$

Condições Iniciais:

$$
y_1(t_0) = 2
$$

$$
y_2(t_0) = 0
$$

Tempo de integração:

0 a 10 segundos;

O sistema de equações representa um oscilador e, portanto, apresenta valores característicos complexos que dependem em grandeza do valor de  $\mu$ . Para o valor do parâmetro utilizado em questão, o problema é considerado rígido.

#### 3.4 Relação dos Sistemas de EADs Utilizados

Para testes e comparações em sistemas algébrico-diferenciais dos métodos AMME, foram utilizados 3 sistemas, sendo dois deles modelos utilizados na Engenharia Química. Todos os sistemas utilizados são de índice 1 semi-explícitos.

Neste caso, para inicializar os métodos optou-se por não utilizar o método Runge-Kutta, mas sim realizar a integração com um passo reduzido e aumentálo junto com a ordem. Como dito anteriormente, os métodos estendidos com um passo (ordem 2) são idênticos. Assim, foram utilizados os métodos de ordem 3 para comparação.

Os seguintes problemas foram utilizados para testar os métodos para a integração de sistemas algébrico-diferenciais (índice 1):

#### Problema I

Natureza: Modelo de um processo de carga/circuito-aberto/descarga galvanostático

Referência: Wu  $&$  White (2001)

Sistema de Equações:

$$
\frac{pho.v}{W} \frac{dy_1}{dt} = \frac{i01}{F} \left( (2(1 - y_1) \exp\left(\frac{0,5F}{RT}(y_2 - \phi_1)\right) - 2y_1 \exp\left(\frac{0,5F}{RT}(y_2 - \phi_1)\right) \right)
$$
  
\n
$$
iapp = i01 \left( (2(1 - y_1) \exp\left(\frac{0,5F}{RT}(y_2 - \phi_1)\right) - 2y_1 \exp\left(-\frac{0,5F}{RT}(y_2 - \phi_1)\right) \right)
$$
  
\n
$$
+ i02 \left( \exp\left(\frac{F}{RT}(y_2 - \phi_2)\right) - \exp\left(-\frac{F}{RT}(y_2 - \phi_2)\right) \right)
$$

Constantes:

$$
F = 96487; R = 8.314; T = 298.15; pho = 3.4;
$$
  

$$
W = 92, 7; V = 1 \times 10^{-5}; \phi_1 = 0, 420; \phi_2 = 0, 303;
$$
  

$$
i01 = 1 \times 10^{-4}; i02 = 1 \times 10^{-10}; iapp = 1 \times 10^{-5}
$$

 $\mbox{Condições Iniciais:}$ 

$$
y_1(t_0) = 0, 05
$$
  
 $y_2(t_0) = 0, 38$ 

Tempo de integração:

0 a 4000 unidades de tempo;

Problema II

Natureza: Biorreator baseado no modelo de Monod;

Sistema de Equações:

$$
\mu = \frac{\mu_{max} S}{(K_m + S + (K_1 S^2))}
$$

$$
\frac{dB}{dt} = B(\mu - D)
$$

$$
\frac{dS}{dt} = D(x_{2f} - S) - \left(\frac{B\mu}{Y}\right)
$$

Condições Iniciais:

$$
B(t_0) = 1
$$

$$
S(t_0) = 0, 5
$$

Constantes:

$$
\mu_{max} = \frac{0,53}{h}; D = \frac{0,3}{h}; K_m = 0, 12;
$$
  

$$
K_1 = 0, 4545; Y = 0, 4; x_{2f} = 4;
$$

Tempo de integração:

0 a 10 horas;

Problema III

Natureza: Modelo do Pêndulo em Coordenadas Cartesianas Sistema de Equações:

$$
\frac{dx}{dt} = v_x
$$
  
\n
$$
\frac{dy}{dt} = v_y
$$
  
\n
$$
\frac{dv_x}{dt} = -Tx(t)
$$
  
\n
$$
\frac{dv_y}{dt} = -g - Ty(t)
$$
  
\n
$$
x^2 + y^2 = L^2
$$

Para o sistema reduzido a índice 1, a última equação é substituída por:

$$
v_x^2 + v_y^2 - gy - TL^2 = 0
$$

Constantes:

$$
g = 1
$$

$$
L^2 = 1
$$

Condições Iniciais:

$$
x(t_0) = 1 \qquad y(t_0) = 0
$$

$$
v_x(t_0) = 0 \qquad v_y(t_0) = 0
$$

$$
T(t_0) = 0
$$

Tempo de integração:

0 a 10 segundos;

# Capítulo 4

## Resultados e Discussão

Neste capítulo são feitas as análises dos métodos com pontos futuros desenvolvidos, bem como a comparação entre tais métodos com os já existentes. Em seguida s˜ao mostrados testes comparativos em diversos problemas tradicionais de EDOs com rigidez e sistemas de EADs semi-explícitos de índice 1.

### 4.1 Runge-Kutta Estendido

Para cada um dos métodos Runge-Kutta foi calculada a ordem, através da variação do tamanho do passo, indo de 0,0125 a 0,2, fazendo a análise do erro de truncamento local, comparando-se a solução integrada com a solução analítica da EDO:

$$
\frac{dy}{dt} = -y, \qquad y(0) = 1
$$

Na Figura [4.1](#page-62-0) é mostrado o gráfico do logaritmo do erro de truncamento local contra o logaritmo do tamanho do passo, com coeficientes angulares dos m´etodos: Runge-Kutta Estendido com um ponto de quadratura (RKE3), Runge-Kutta Estendido com dois ponto de quadratura (RKE4) e Runge-Kutta Radau IIA (RK5), respectivamente, 4, 5 e 5.

<span id="page-62-0"></span>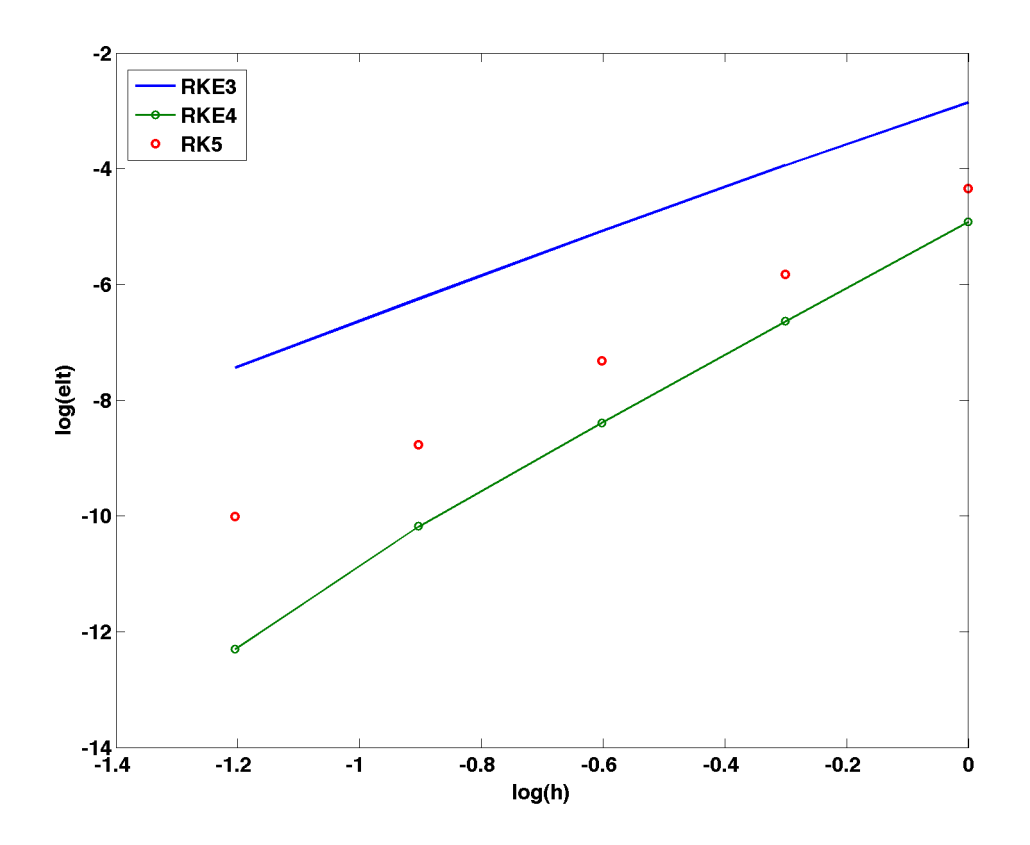

Figura 4.1: Erro local de truncamento em função do tamanho do passo para os m´etodos RK Radau IIA e RK estendidos.

A constante do erro de truncamento do método RKE4 é menor do que a do Runge-Kutta Radau IIA. Isso é esperado, já que a utilização de 2 pontos de quadratuda mais as duas extremidades superiores torna o método de 4 estágios. Apesar de não haver ganho de ordem com a utilização de um ponto futuro para o método Runge-Kutta implícito, o mesmo mantém-se A-estável, como pode ser visto na Figura [4.2.](#page-63-0)

Quanto ao método RKE com 3 estágios, sendo um ponto de quadratura e duas extremidades superiores mostrou-se com menor ordem quando comparado ao tradicional Runge-Kutta Radau IIA, também com 3 estágios. Assim, em relação ao desempenho computacional, o último mantém-se superior.

<span id="page-63-0"></span>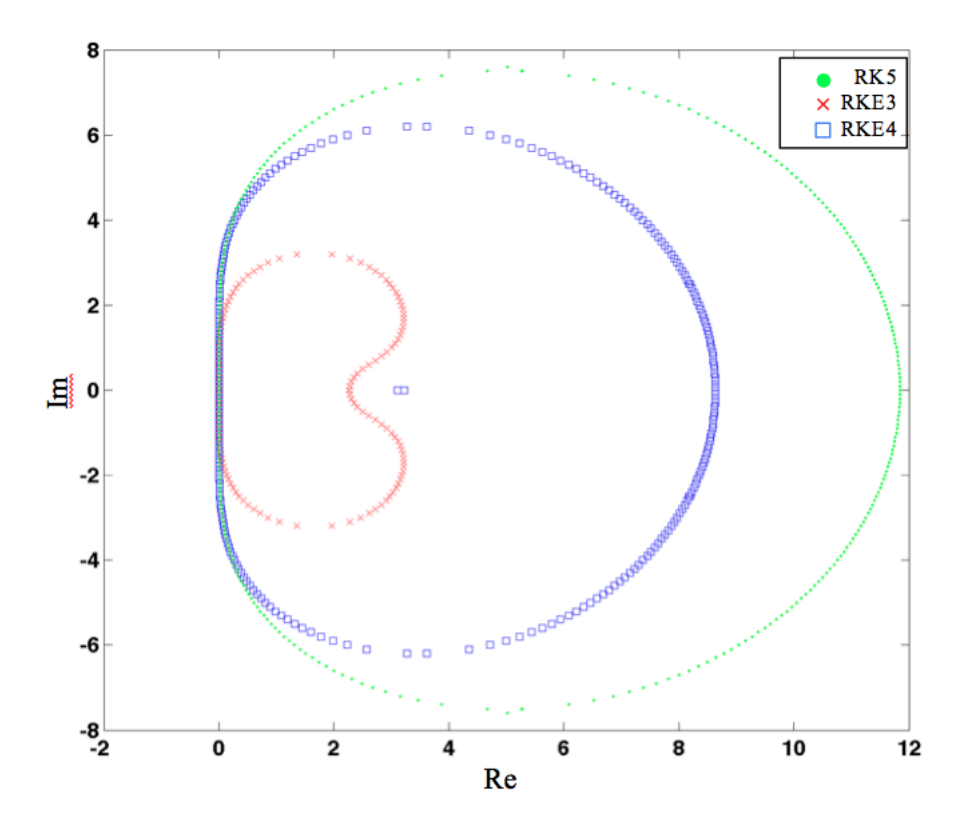

Figura 4.2: Regiões de Estabilidade dos Métodos Runge-Kutta Estendidos com 3 e 4 estágios e do método Radau IIA.

#### 4.2 Adams-Moulton Estendido

Como nos métodos MEBDF, para um método AME com  $k$  passos, a ordem  $\acute{e}$  igual a  $k + 1$ . A ordem pôde ser verificada da mesma forma que para o método Runge-Kutta Estendido: através da análise dos erros locais em função do tamanho do passo.

Na [4.3](#page-64-0) ,ais erros foram comparados com o método MEBDF proposto por [CASH](#page-94-1) [\(1980\)](#page-94-1), tanto na forma apenas "estendida", quanto na forma "modificada e estendida", onde a matriz de iteração é mantida constante nas 3 etapas que compõem o método. Pode-se verificar que para esta equação, os métodos AME e AMME possuem um erro local um pouco menor e que as ordens de ambos os métodos são iguais às do MEBDF.

Outra observação que pode ser feita é que os métodos EBDF e AME (bem como MEBDF e AMME) com 1 passo (ordem 2) são idênticos.

<span id="page-64-0"></span>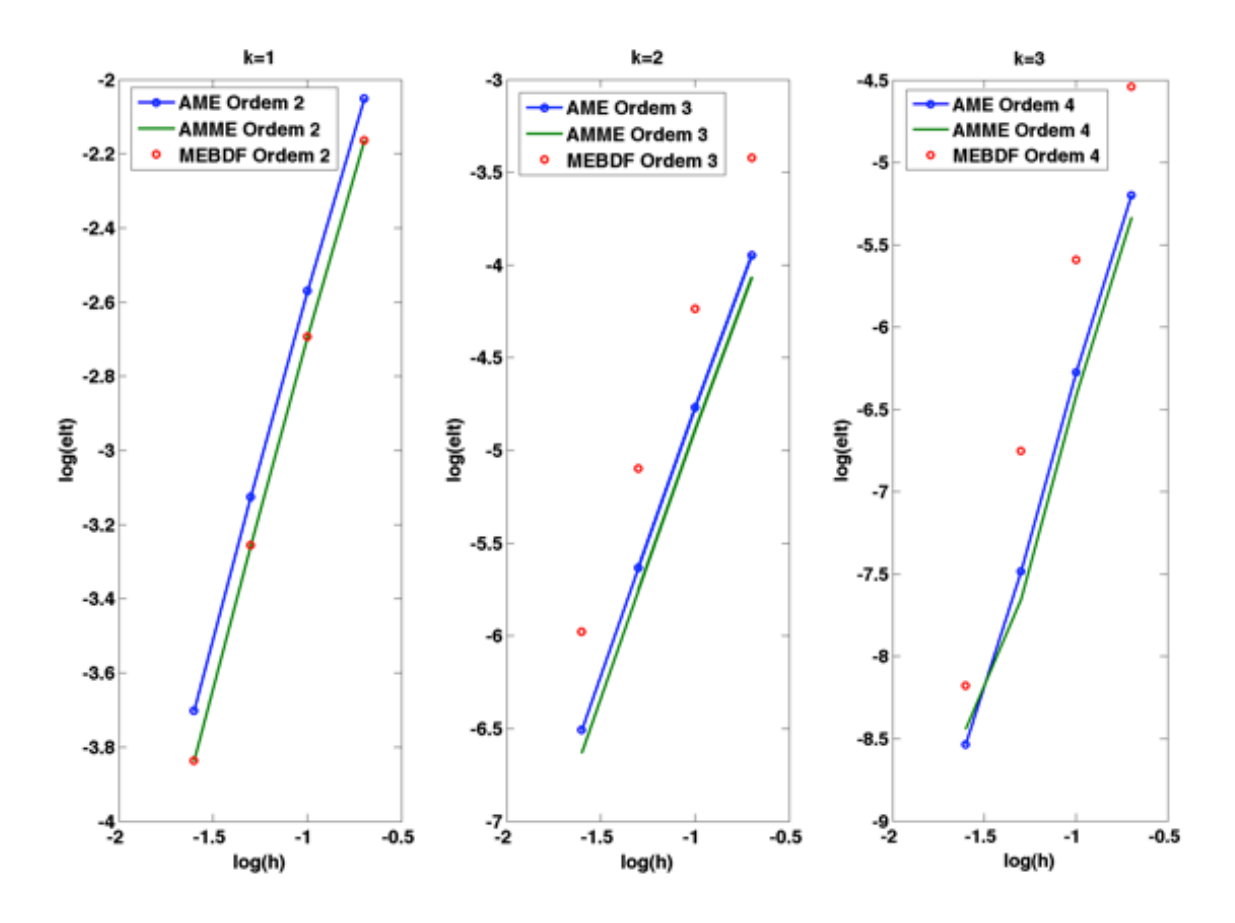

Figura 4.3: Erro local de truncamento em função do tamanho do passo para os m´etodos AME, AMME e MEBDF.

### 4.3 Soluções e análises das EDOs

Para os sistemas de EDOs apresentados, foi utilizado o método Runge-Kutta Radau IIA ( $5^a$  ordem) para a inicialização dos primeiros k pontos utilizados nos métodos MEBDF e AMME. A razão disto é que como foram comparados os métodos com ordens 3 e 5, deve-se garantir que os pontos anteriores tenham ordem pelo menos igual a ordem máxima dos métodos de múltiplos passos.

Para não tornar a análise demasiadamente prolixa, omitiu-se os gráficos de ordem 4, pois ele é A-estável, como o de ordem 3. Optou-se por comparar um método AMEM A-estável com um método MEBDF de mesma ordem A-estável; e comparar um método AMEM com região de estabilidade limitada com um método MEBDF  $(\alpha)$ A-estável de mesma ordem. Como os métodos MEBDF e AMEM com um passo (ordem 2) são idênticos, eles não foram utilizados para comparação.

Problema I (Robertson)

Solução no tempo considerado:

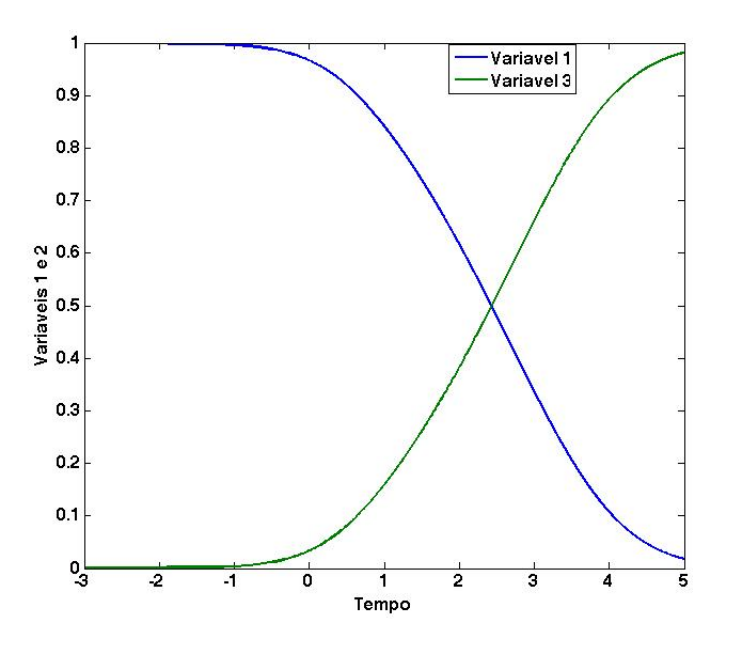

Figura 4.4: Solução das variáveis 1 e 3 - Problema I

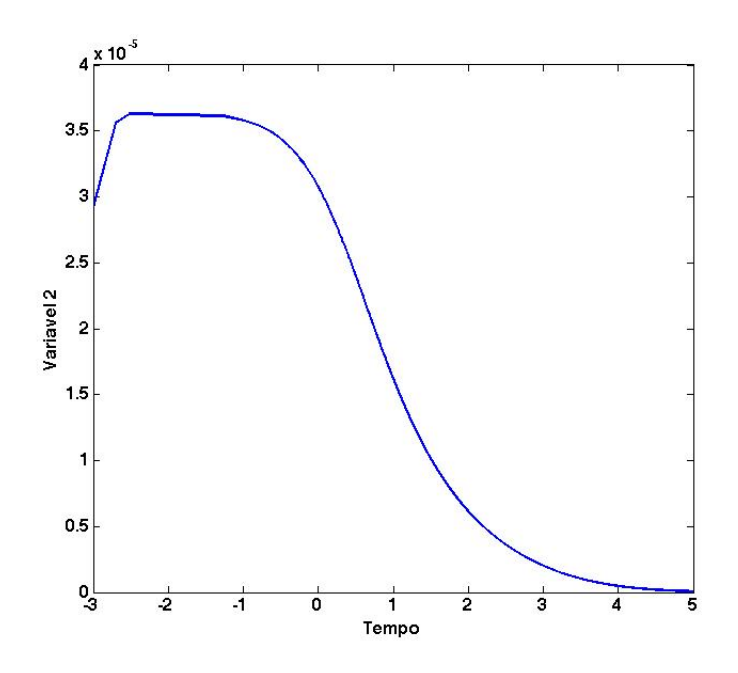

Figura 4.5: Solução da variável  $2$  - Problema I

#### <span id="page-66-0"></span>ELT de Métodos de Ordem 3 - Problema I (Robertson)

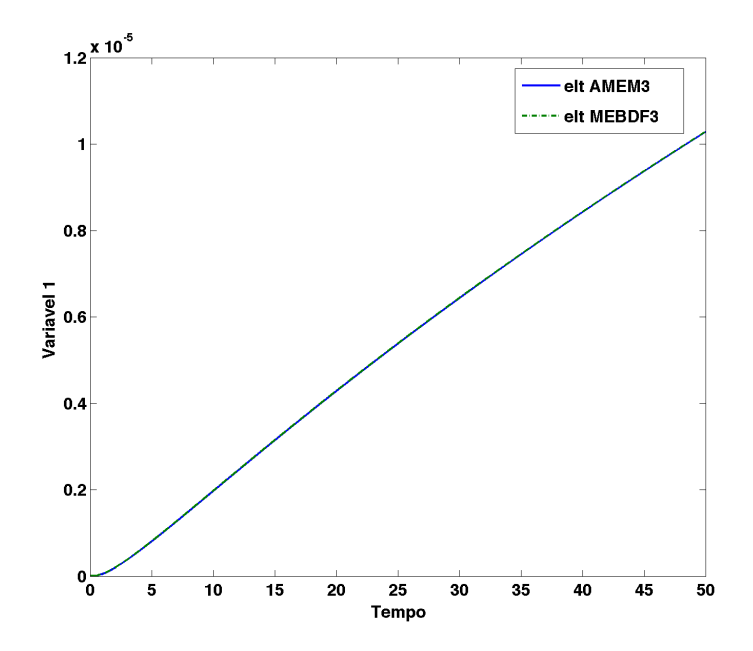

Figura 4.6: Comparação dos ETL para os métodos de ordem 3 da variável 1 -Problema I

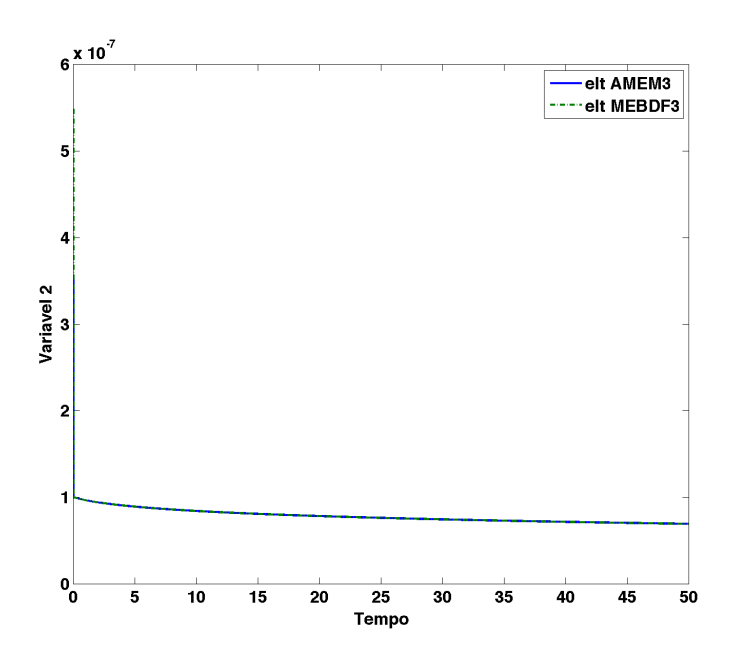

Figura 4.7: Comparação dos ETL para os métodos de ordem 3 da variável 2 -Problema I

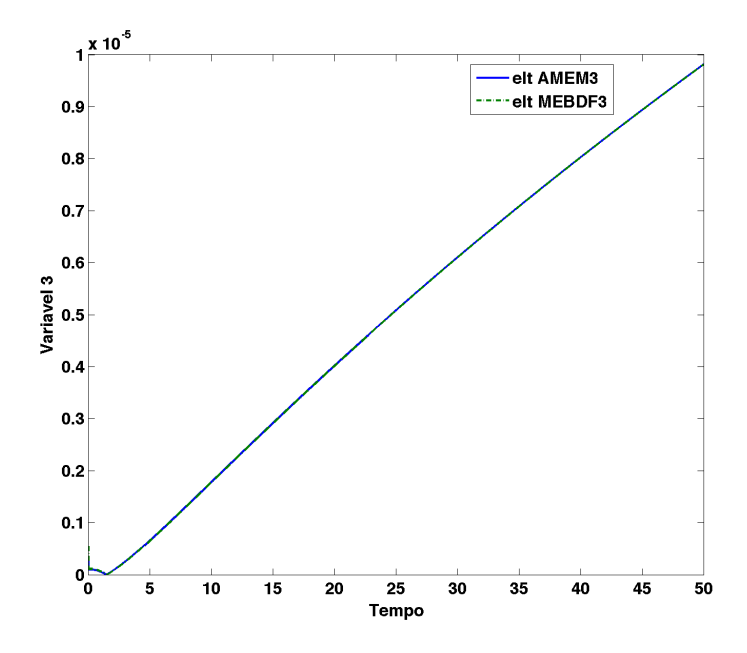

Figura 4.8: Comparação dos ETL para os métodos de ordem 3 da variável 3 -Problema I

#### <span id="page-67-0"></span>ELT de M´etodos de Ordem 5 - Problema I (Robertson)

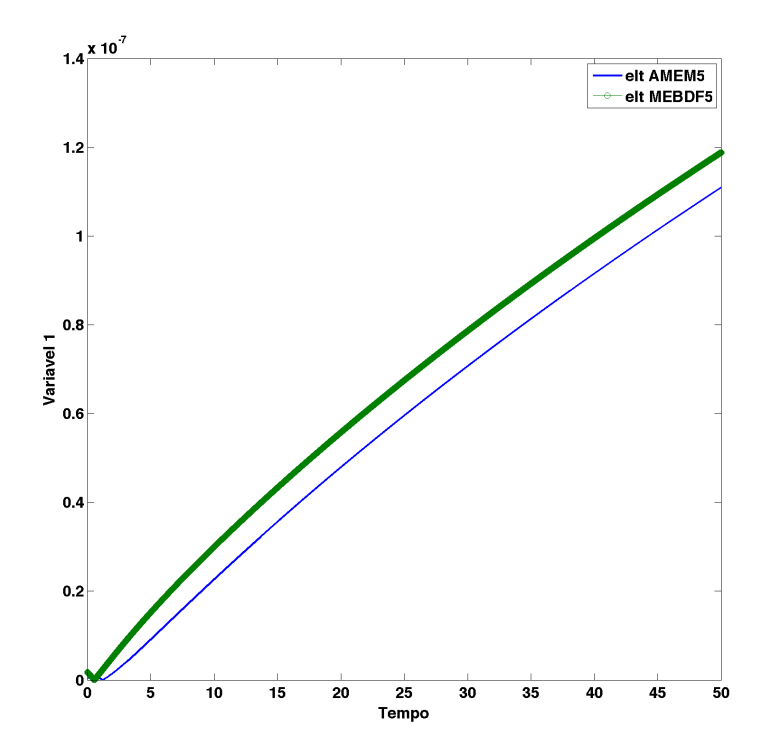

Figura 4.9: Comparação dos ETL para os métodos de ordem 5 da variável 1 -Problema I

<span id="page-68-0"></span>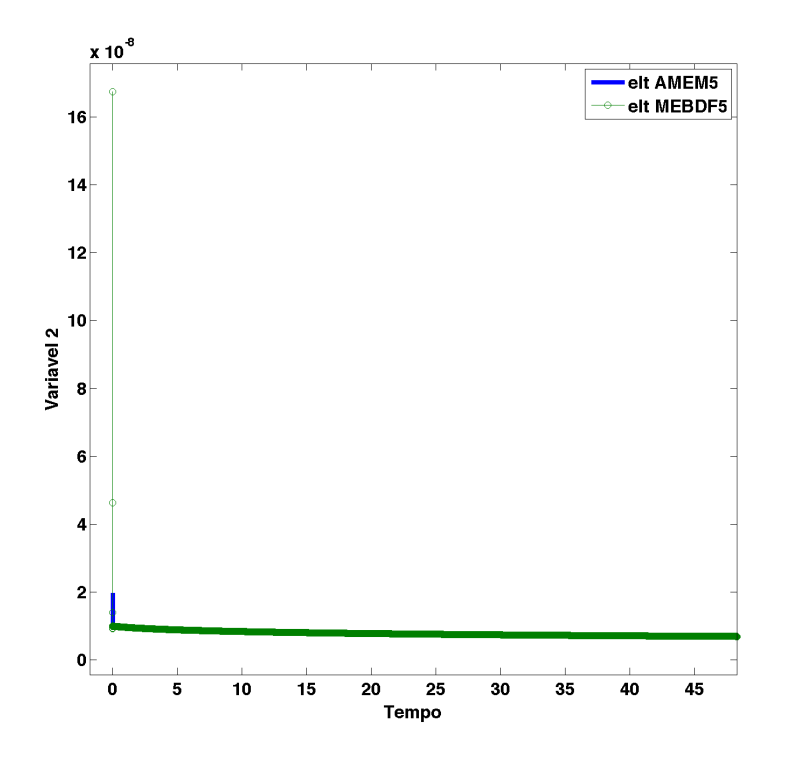

Figura 4.10: Comparação dos ETL para os métodos de ordem 5 da variável 2 -Problema I

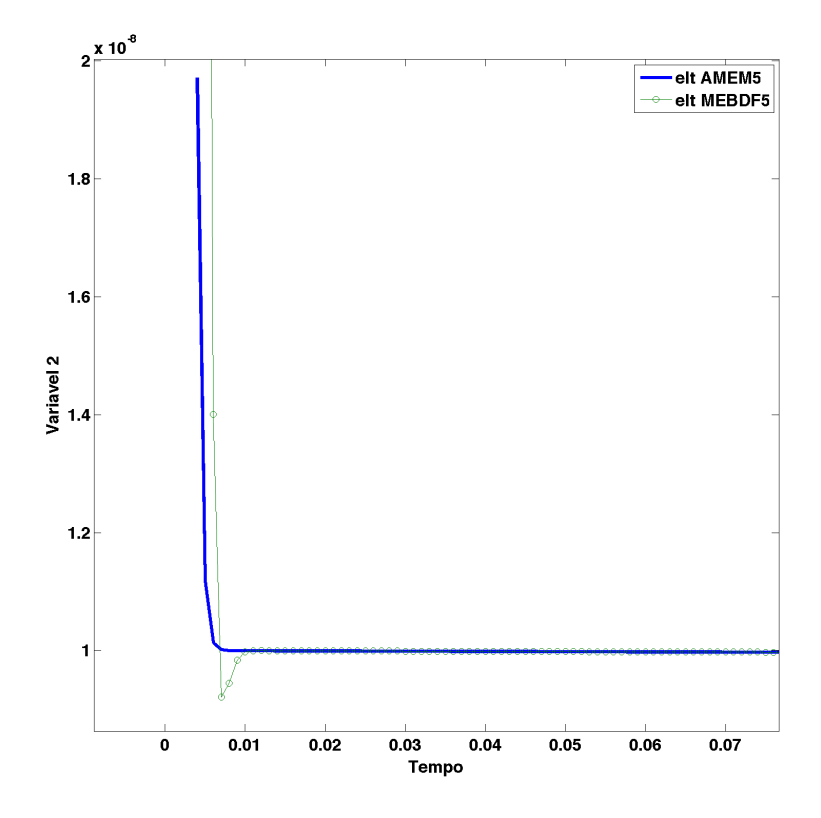

Figura 4.11: Ampliação do gráfico dos ETL para os métodos de ordem 5 da variável 2 - Problema I

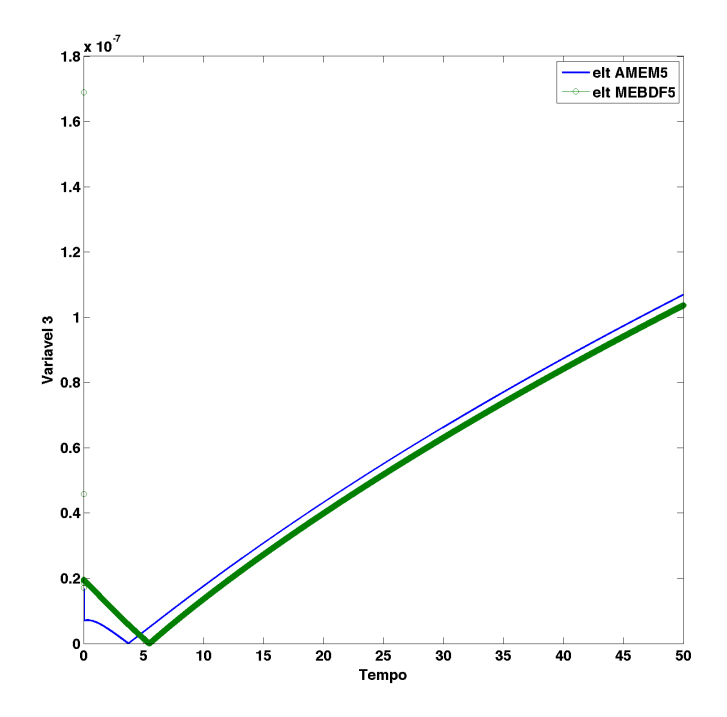

Figura 4.12: Comparação dos ETL para os métodos de ordem 5 da variável 3 -Problema I

Neste problema, o erro de truncamento local da variável 1 manteve-se menor para o m´etodo AMEM tanto de ordem 3 quanto 5, durante todo o tempo inicial de integração, apesar de estar muito próximo do da solução com o método MEBDF, como visto nas Figuras [4.6](#page-66-0) e [4.9.](#page-67-0) Já a Figura [4.10](#page-68-0) mostra que para a variável 2 os erros são muito parecidos e para a variável 3 o erro é menor para o método AMEM apenas nos instantes iniciais, até ficar maior após o instante próximo de 5 s. Porém, para o caso do método MEBDF de terceira ordem, foi possível integrar no intervalo com um tamanho de passo maior do que com o AMEM:  $h_{\text{max}} = 10^{-1}$ e  $h_{max} = 10^{-3}$  respectivamente. Portanto, neste problema, o método MEBDF de ordem 3 foi superior ao AMEM de ordem 3.

Problema II (Bjurel)

Solução no tempo considerado:

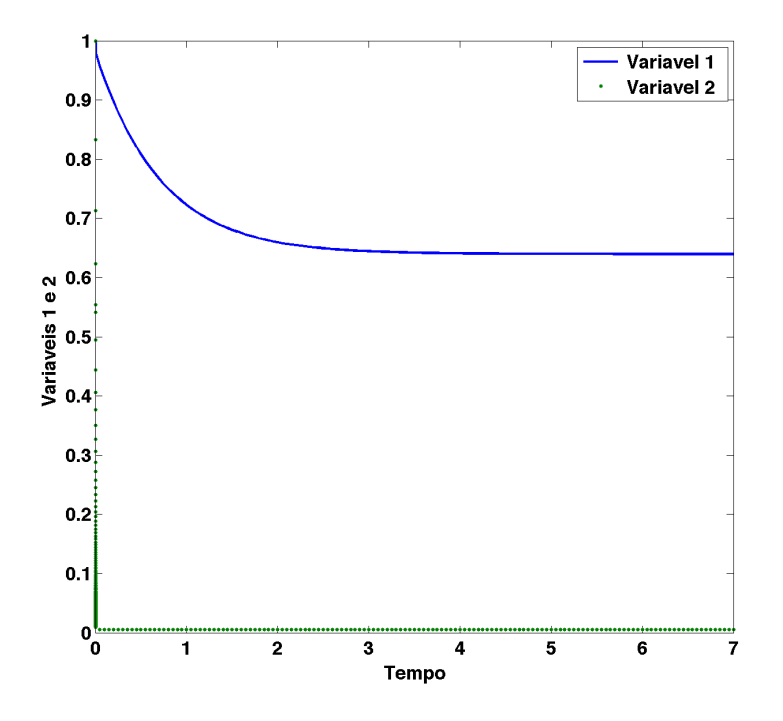

Figura 4.13: Solução das variáveis 1 e 2 - Problema II

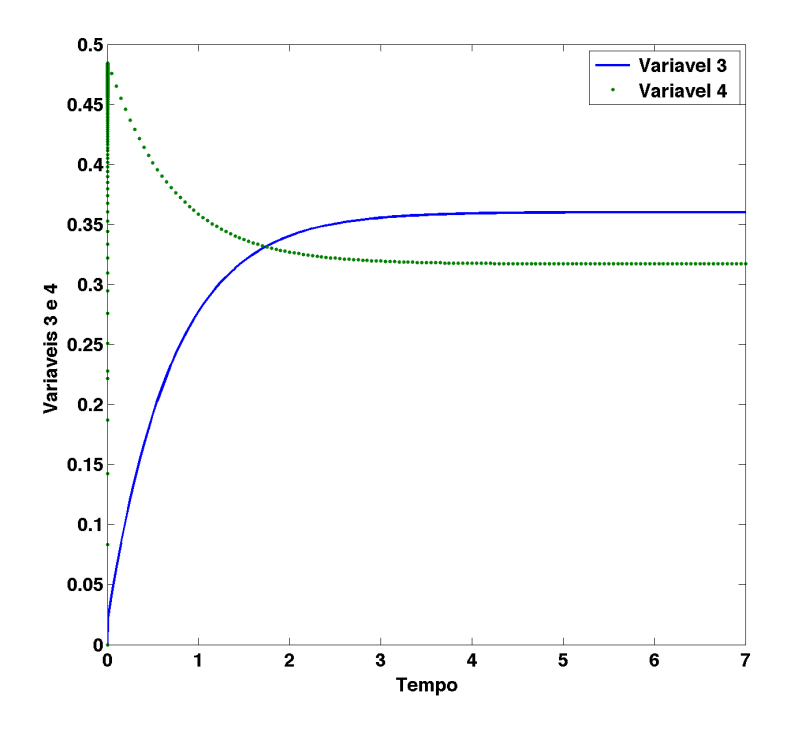

Figura 4.14: Solução das variáveis 3 e 4 - Problema II

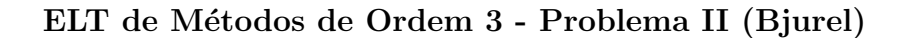

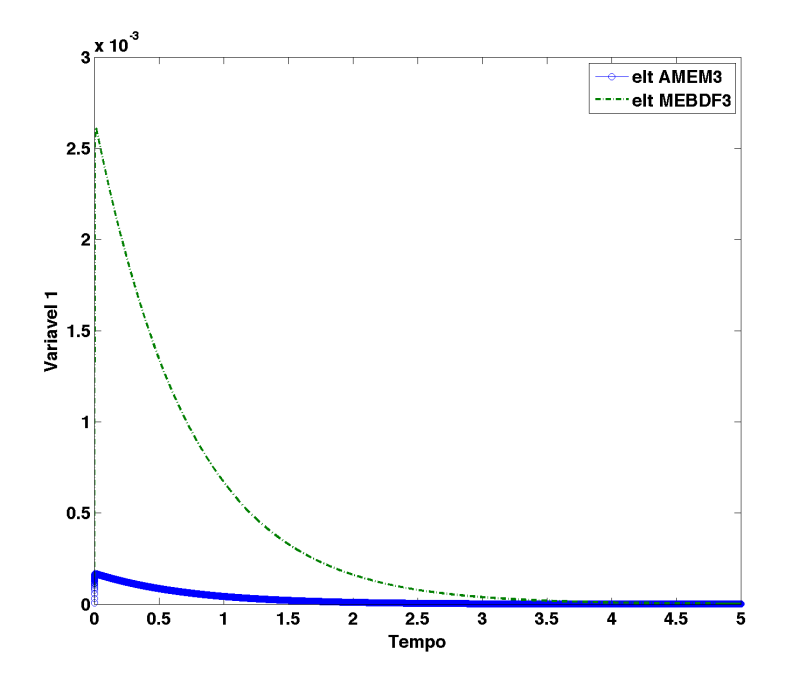

Figura 4.15: Comparação dos ETL para os métodos de ordem 3 da variável 3 -Problema II

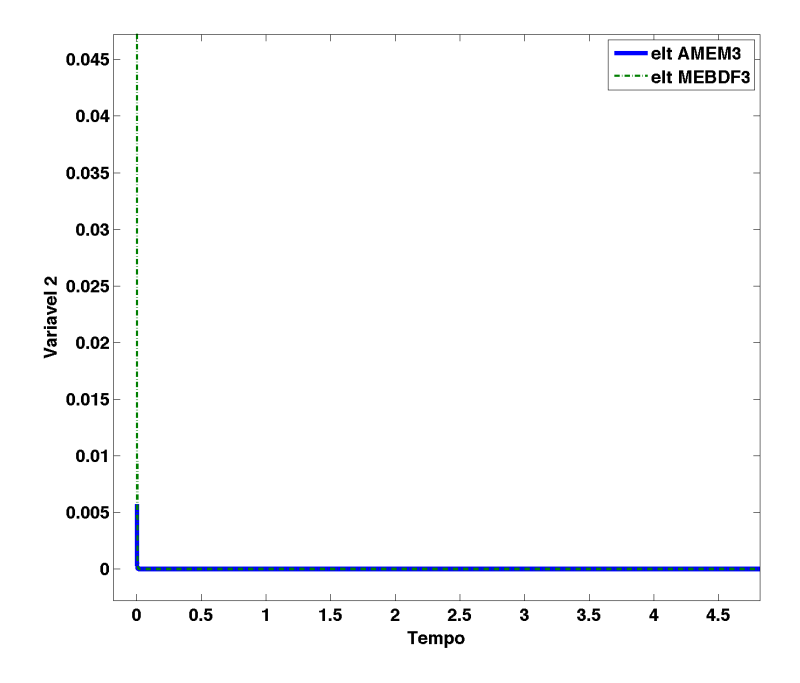

Figura 4.16: Comparação dos ETL para os métodos de ordem 3 da variável 2 -Problema II
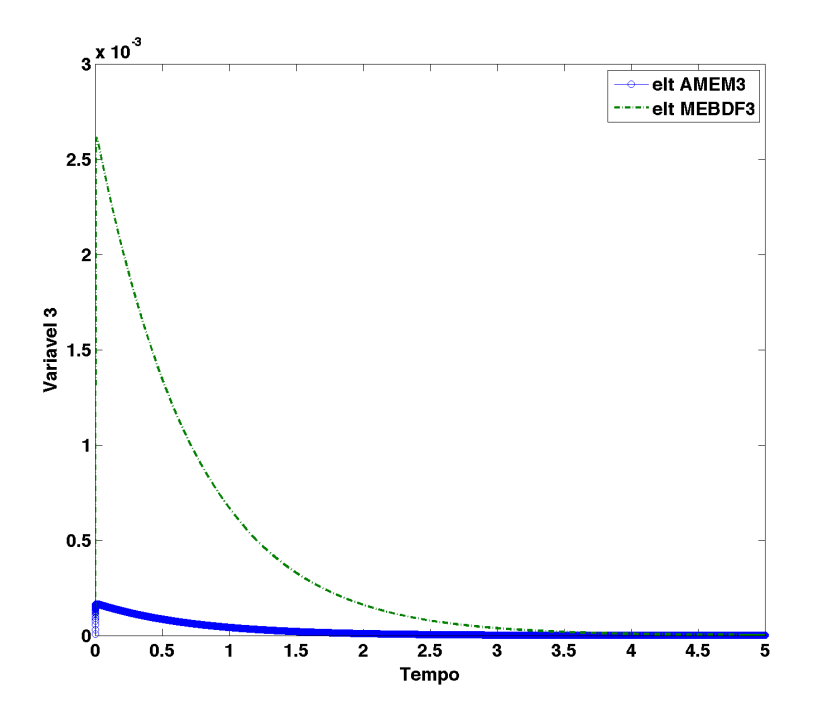

Figura 4.17: Comparação dos ETL para os métodos de ordem 3 da variável 3 -Problema II

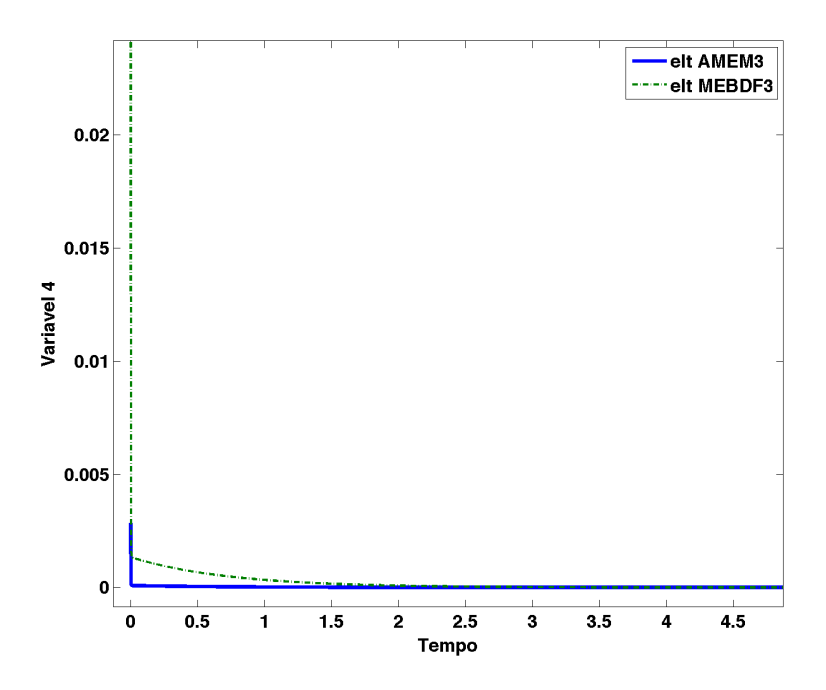

Figura 4.18: Comparação dos ETL para os métodos de ordem 3 da variável 4 -Problema II

<span id="page-73-0"></span>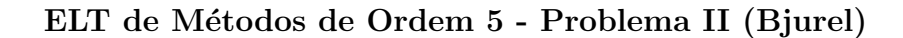

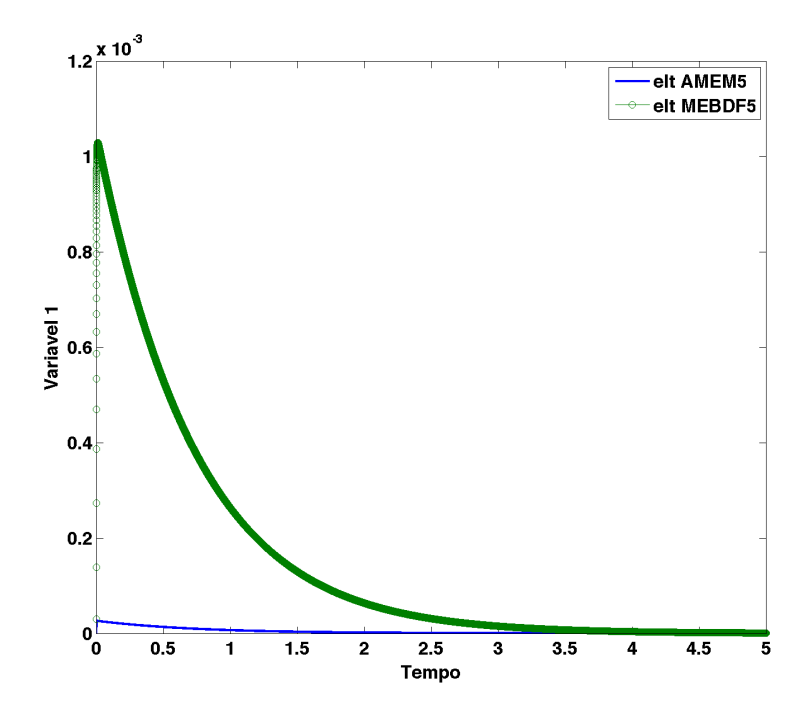

<span id="page-73-1"></span>Figura 4.19: Comparação dos ETL para os métodos de ordem 5 da variável 1 -Problema II

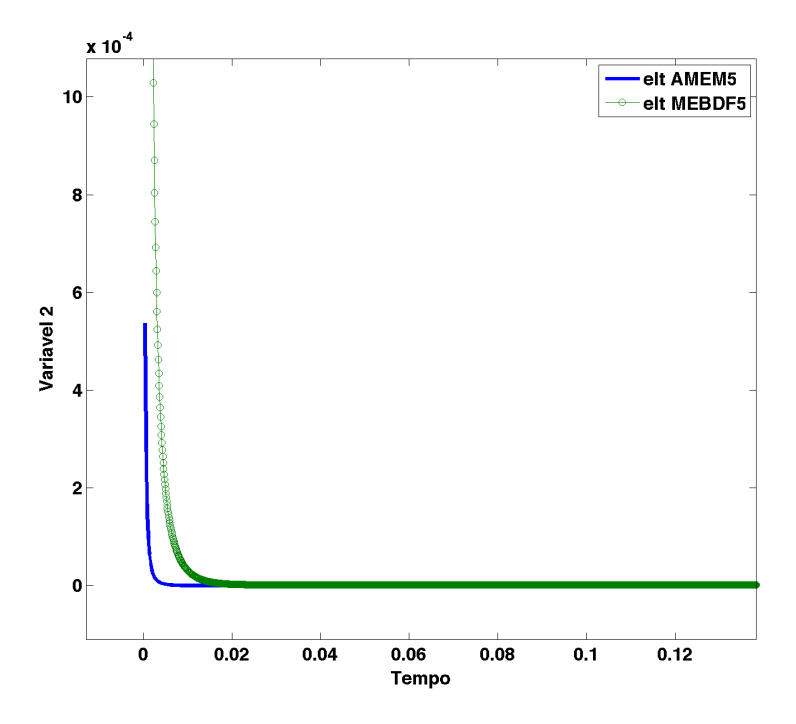

Figura 4.20: Comparação dos ETL para os métodos de ordem 5 da variável 2 -Problema II

<span id="page-74-0"></span>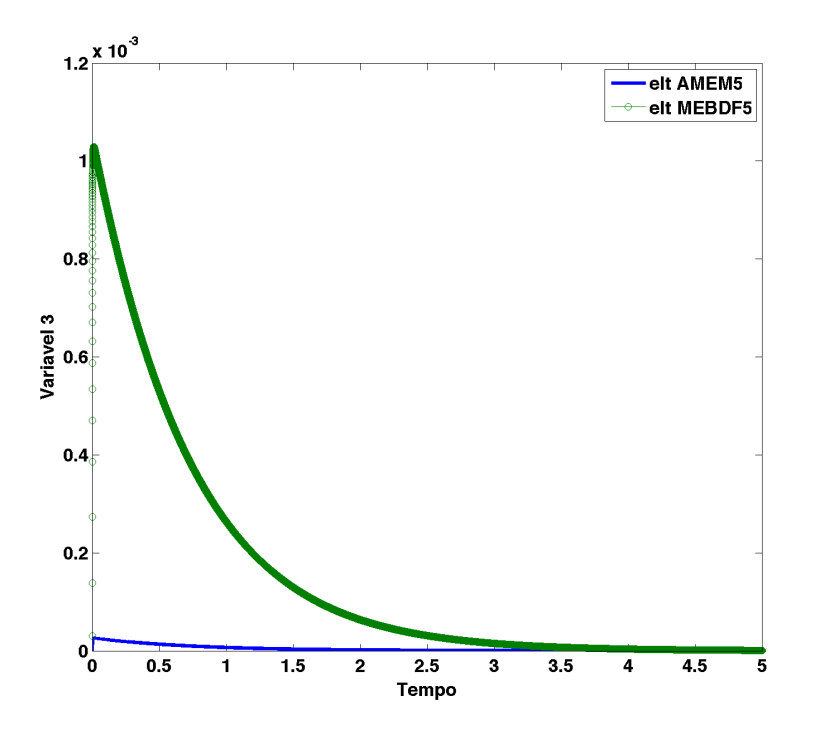

<span id="page-74-1"></span>Figura 4.21: Comparação dos ETL para os métodos de ordem 5 da variável 3 -Problema II

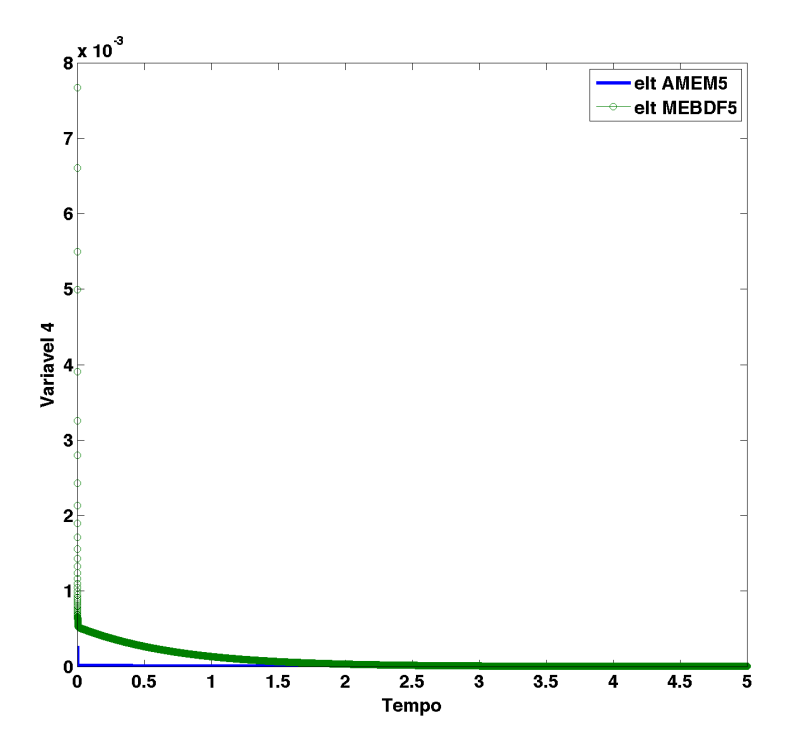

Figura 4.22: Comparação dos ETL para os métodos de ordem 5 da variável 4 -Problema II

No problema 2 é possível verificar nas Figuras [4.19,](#page-73-0) [4.20,](#page-73-1) [4.21](#page-74-0) e [4.22](#page-74-1) que todas as variáveis mantiveram, ao longo de todo o intervalo de integração considerado, erros menores para o método AMEM de ordem 5. Portanto, para este problema, claramente o método AMEM teve um desempenho favorável em relação ao método MEBDF de ordem 5.

O tamanho de passo máximo para o método MEBDF ordens 3 e 5 foi de  $10^{-4}$ , enquanto o AMEM de mesmas ordens chegou a  $10^{-3}$ .

#### Problema III (Gear)

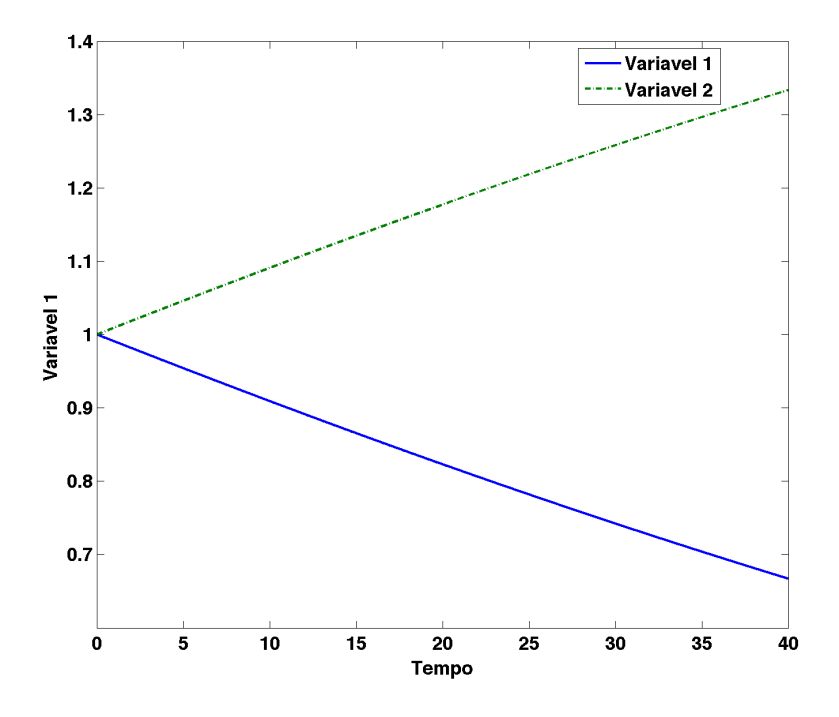

Figura 4.23: Solução das variáveis 1 e 2 - Problema III

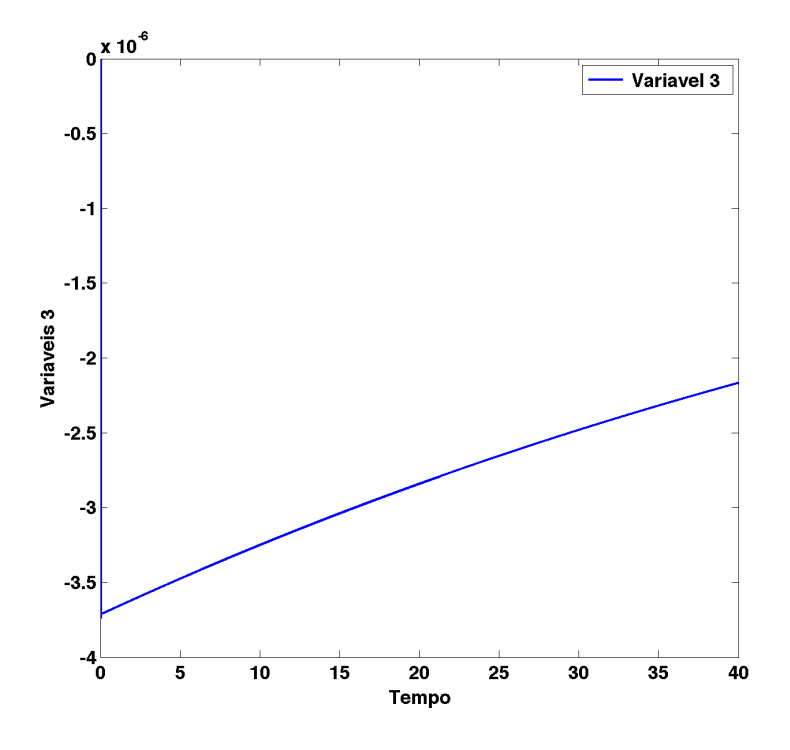

Figura 4.24: Solução da variável 3 - Problema III

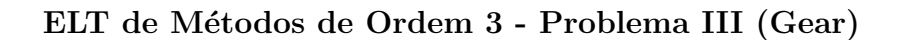

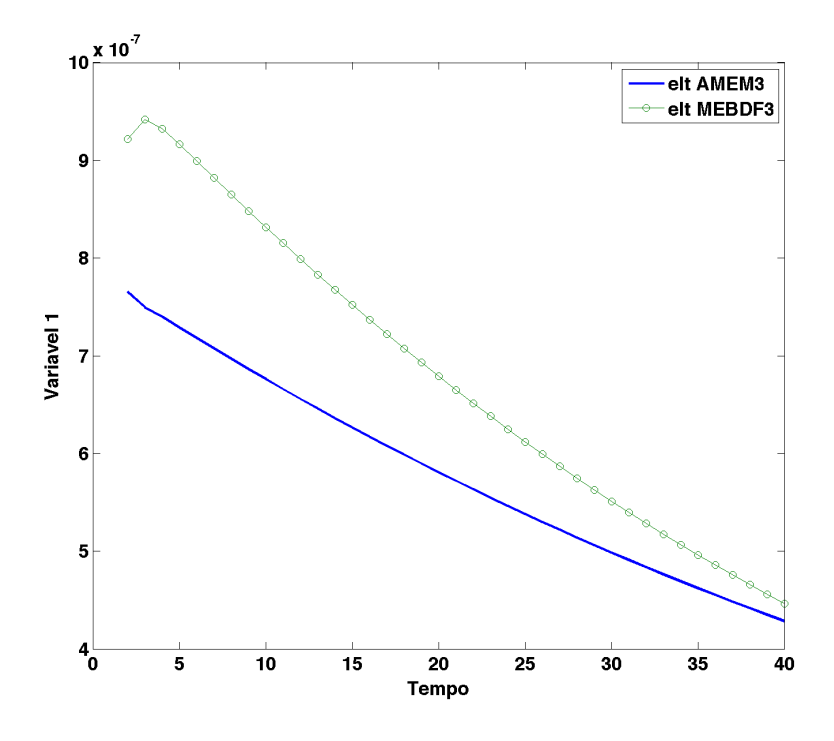

Figura 4.25: Comparação dos ETL para os métodos de ordem 3 da variável 4 -Problema III

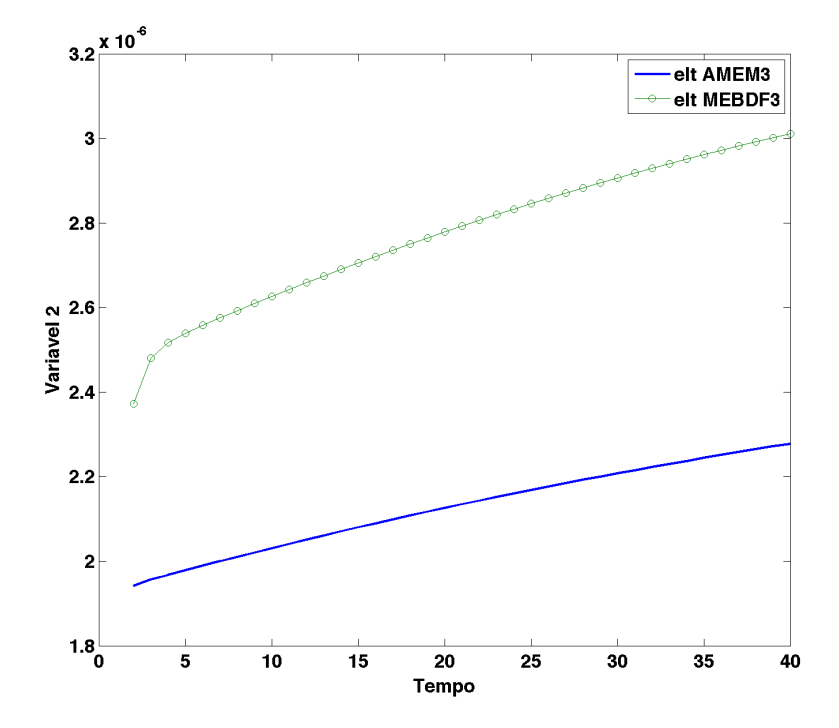

Figura 4.26: Comparação dos ETL para os métodos de ordem 3 da variável 4 -Problema III

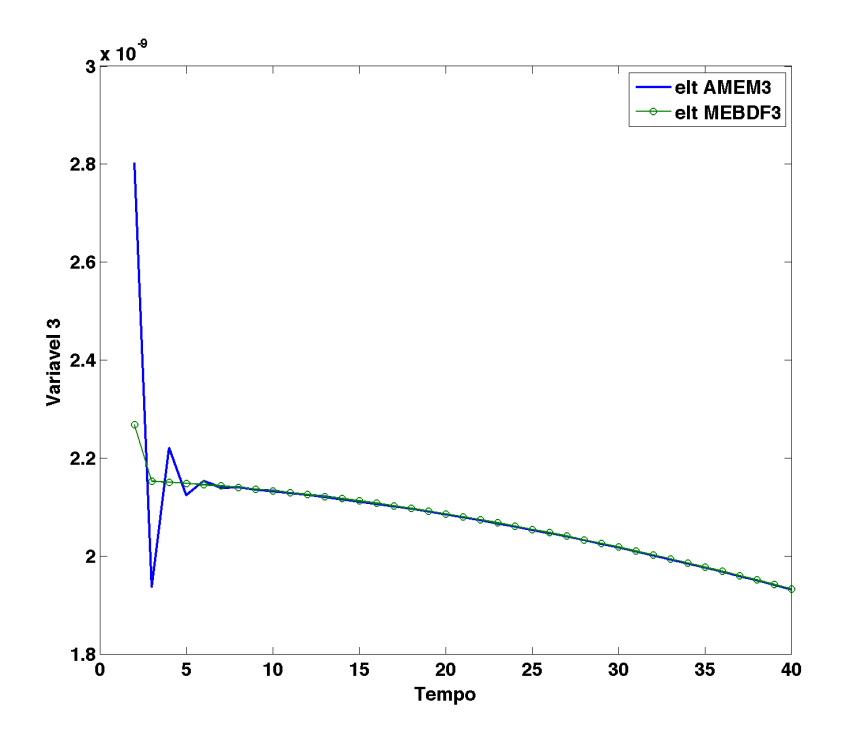

Figura 4.27: Comparação dos ETL para os métodos de ordem 3 da variável 4 -Problema III

#### ELT de Métodos de Ordem 5 - Problema III (Gear)

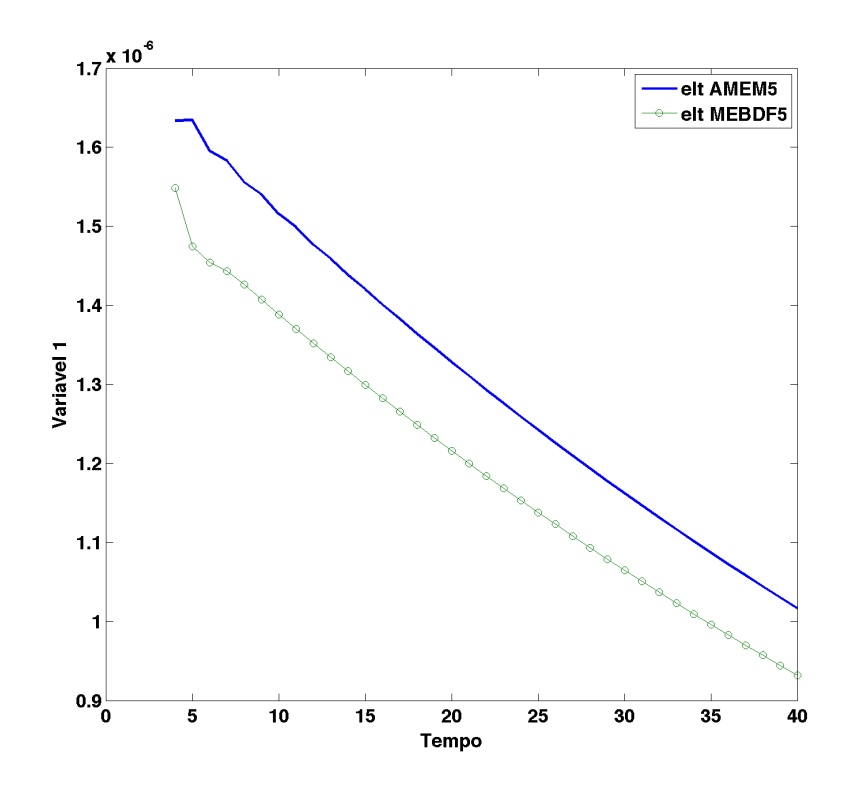

Figura 4.28: Comparação dos ETL para os métodos de ordem 5 da variável 4 -Problema III

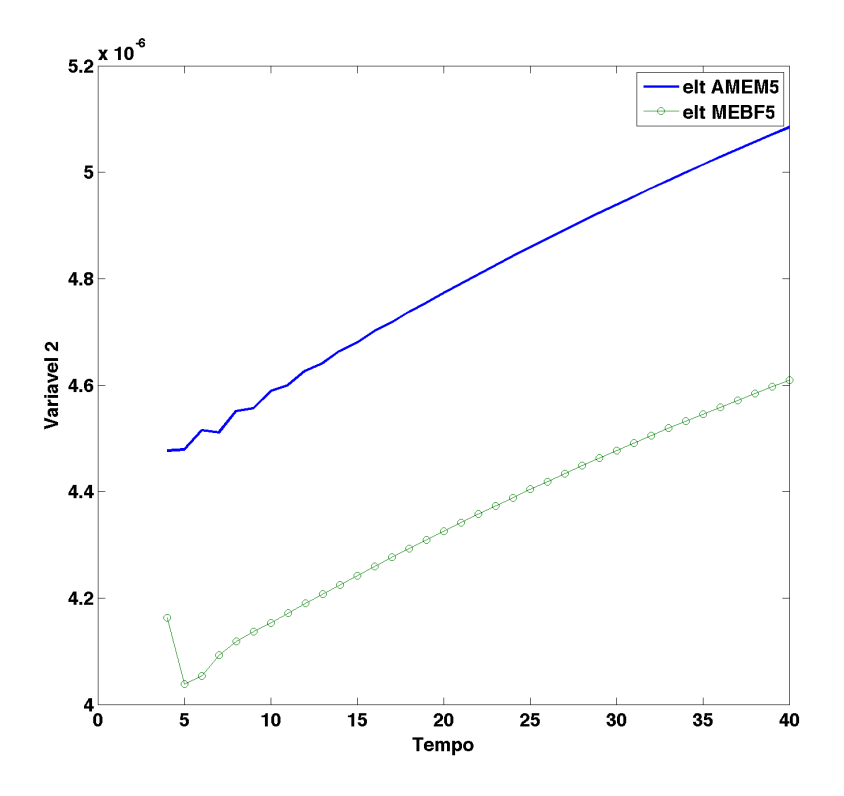

Figura 4.29: Comparação dos ETL para os métodos de ordem 5 da variável 4 -Problema III

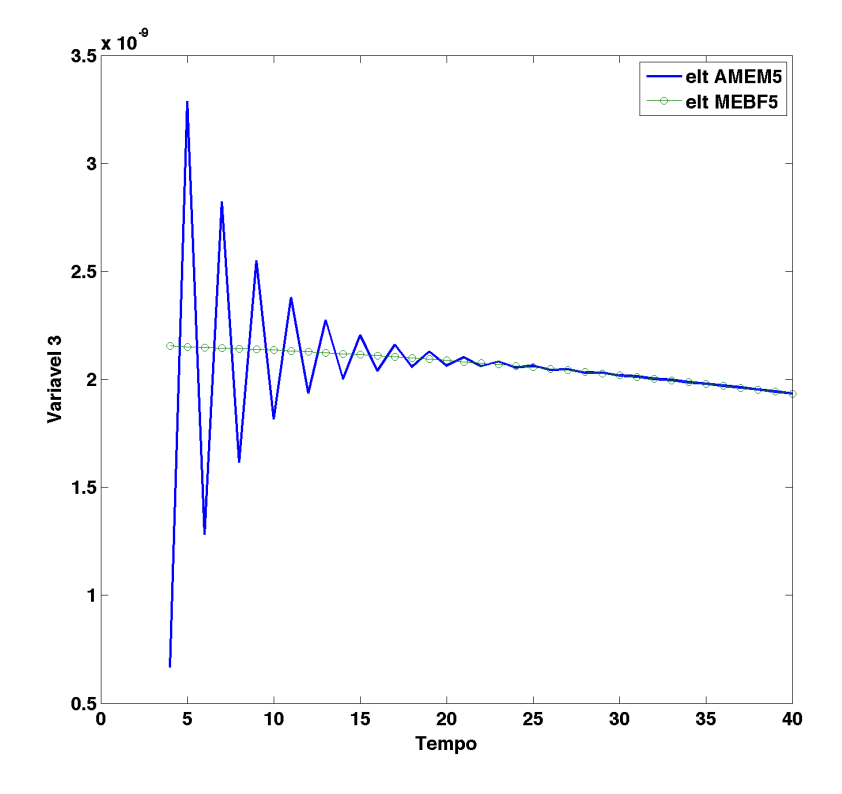

Figura 4.30: Comparação dos ETL para os métodos de ordem 5 da variável 4 -Problema III

No problema apresentado por Gear, o método AMEM mostrou-se superior quando utilizados métodos de ordem 3. Porém foi inferior, apresentando erros maiores do que os do m´etodo MEBDF para os m´etodos de quinta ordem. A raz˜ao deste comportamento está ligada a estabilidade dos métodos. Os métodos de ordem 3 são ambos A-estáveis. Já o método MEBDF de ordem 5 apresenta uma região de estabilidade muito maior, já que é  $(\alpha)$ A-estável, enquanto a região estável do AMEM é limitada.

Problema IV (Van der Pol)

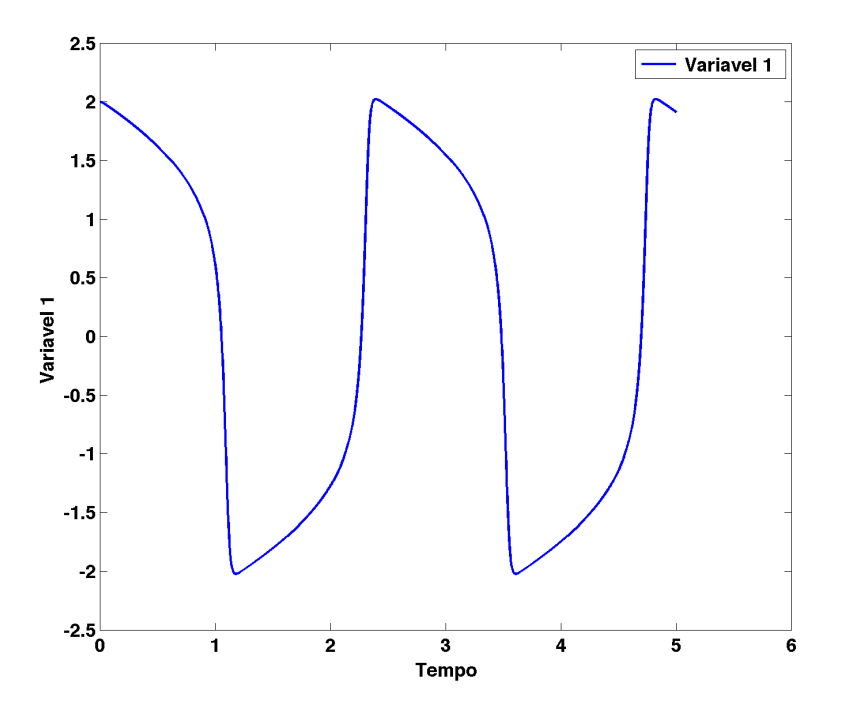

Figura 4.31: Solução de $y_1$  - Problema IV

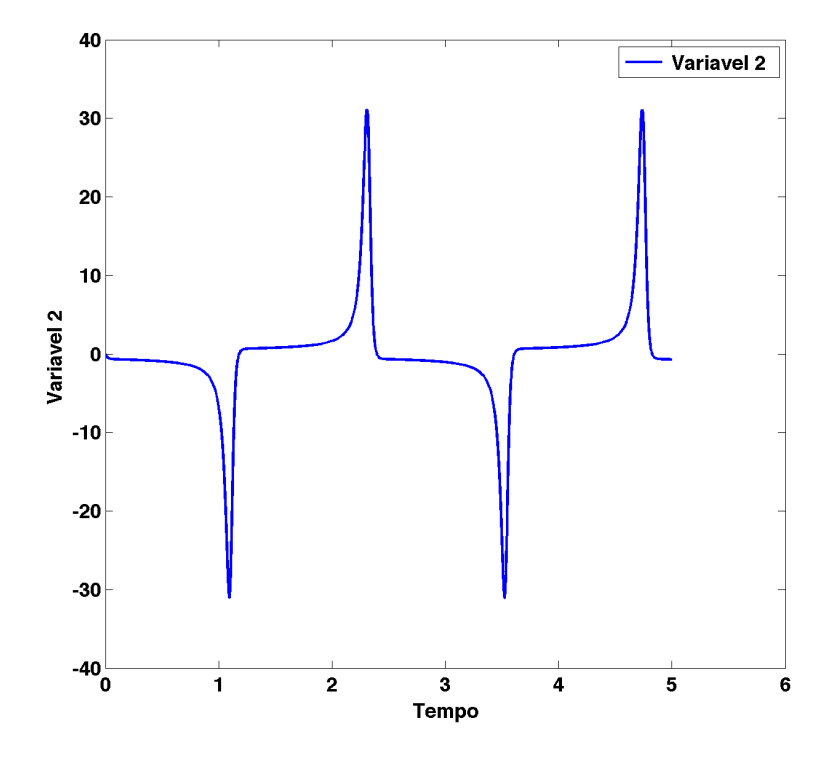

Figura 4.32: Solução de $y_2$  - Problema IV

#### ELT de Métodos de Ordem 3 - Problema III (Van der Pol)

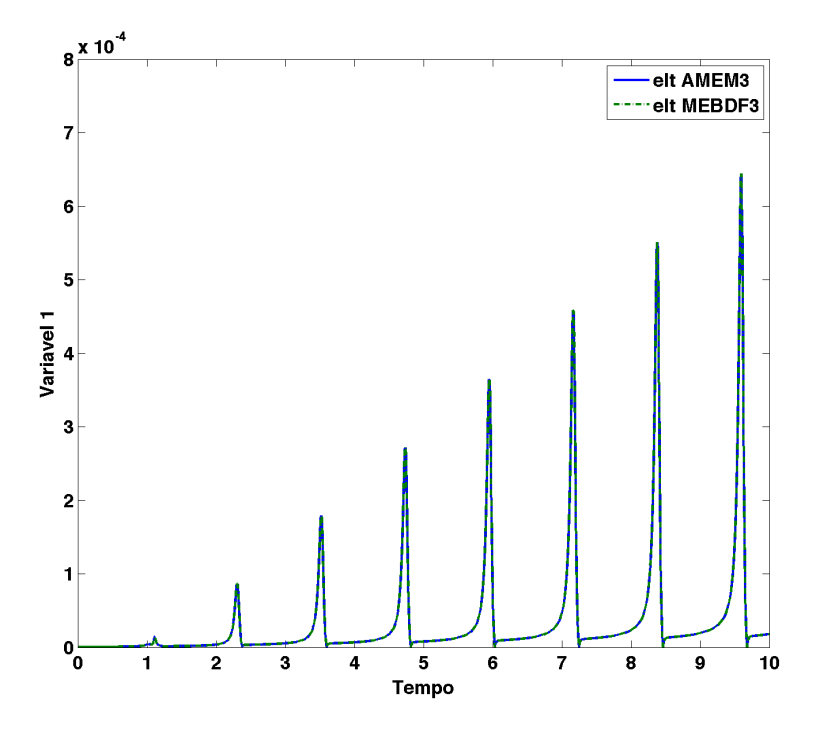

Figura 4.33: Comparação dos ETL para os métodos de ordem 4 da variável 4 -Problema III

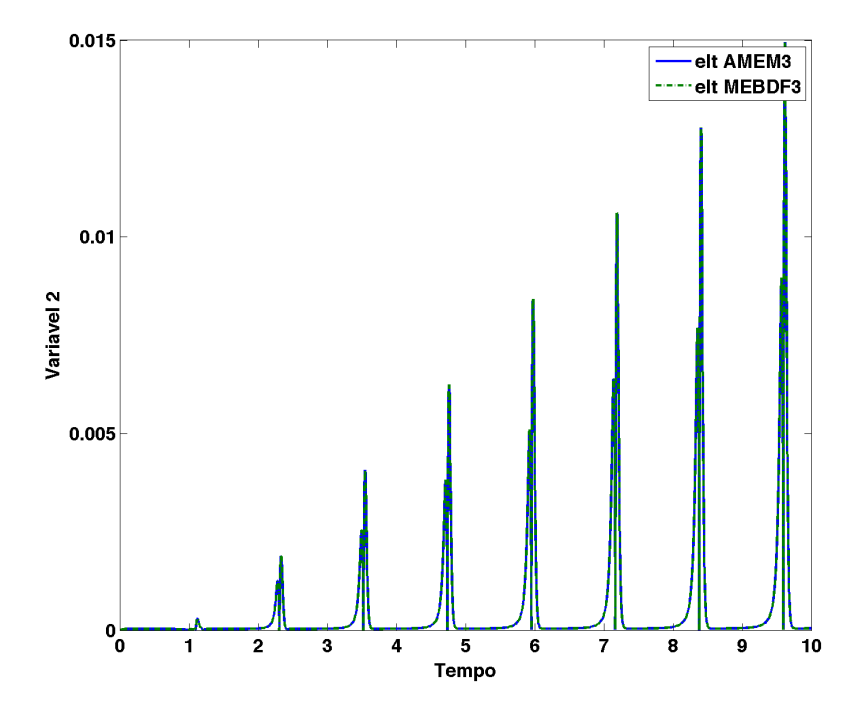

Figura 4.34: Comparação dos ETL para os métodos de ordem 4 da variável 4 -Problema III

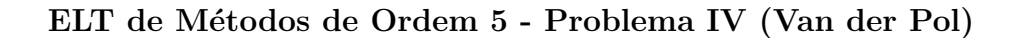

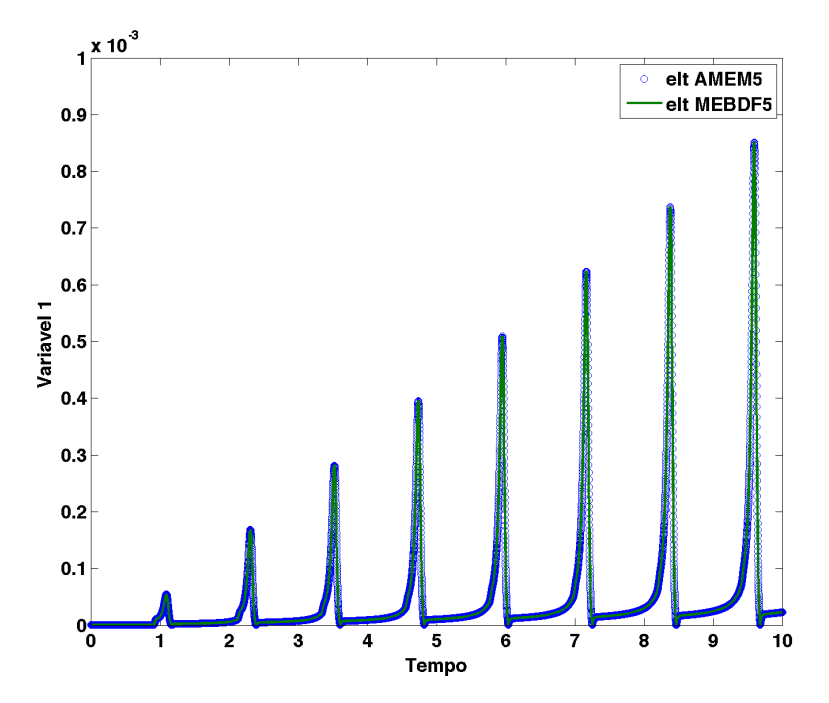

Figura 4.35: Comparação dos ETL para os métodos de ordem 4 da variável 4 -Problema III

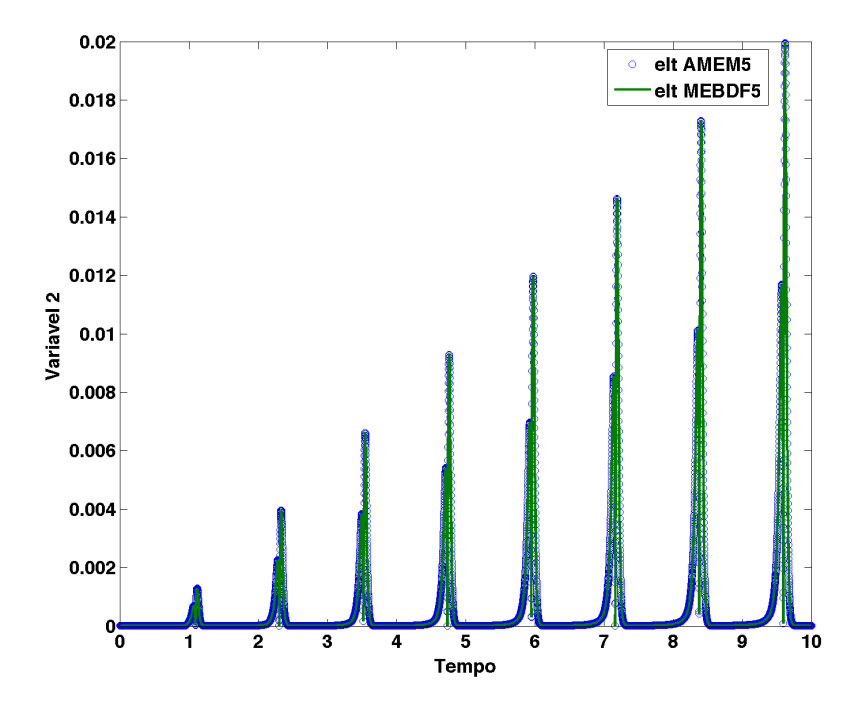

Figura 4.36: Comparação dos ETL para os métodos de ordem 4 da variável 4 -Problema III

Finalmente, no problema oscilatório de Van der Pol, os erros foram muito semelhantes para ambos os métodos, com um acúmulo constante de erro. Para valores cada vez maiores da constante  $\mu$  esse erro cresce mais rapidamente, tornandose necessário dimunuir bastante o tamanho do passo para manter a estabilidade numérica, mesmo para métodos A-estáveis. A utilização de passo variável ajuda a realizar a integração mais rapidamente.

No caso dos métodos AMEM e MEBDF de ordem 5, vê-se claramente nos gráficos de regiões de estabilidade, que o MEBDF é mais estável que o AMEM. Um ponto que vale ser destacado é que os gráficos de regiões de estabilidade são feitos utilizando como base a solução da EDO:

$$
\frac{dy}{dt} = \lambda y
$$

Isto significa que as regiões não são exatamente precisas quando altera-se o sistema em que se está trabalhando. E portanto deve-se tomar cuidado ao generalizar o uso de tais regi˜oes de estabilidade.

### 4.4 Soluções e análises das EADs

Problema I (Circuito Galvanostático)

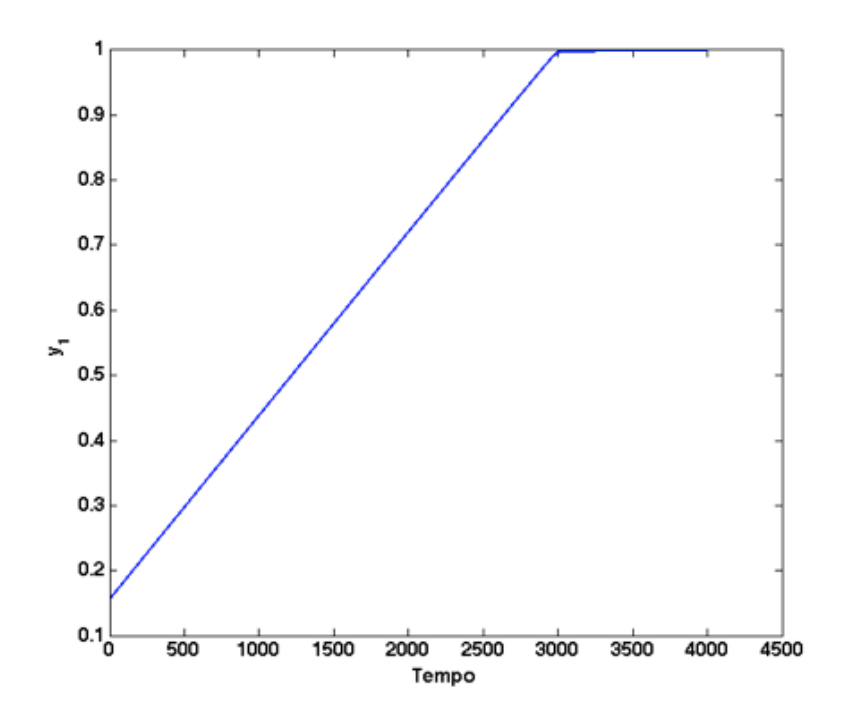

Figura 4.37: Solução de y1 - Problema I

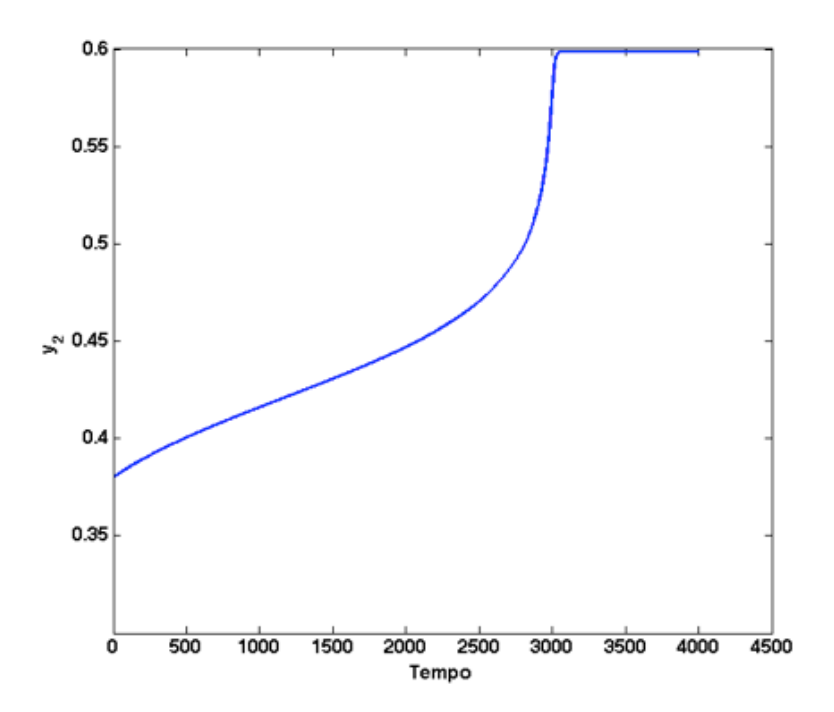

Figura 4.38: Solução de y<br/>2 - Problema I

Neste problema foi possível obter a solução com o método AMME, apresentando problema no cômputo do primeiro ponto calculado com ordem 3. Mesmo diminuindo razoavelmente o tamanho do passo  $(10^{-3})$ , o método apresentou problemas de convergência. Já o método MEBDF integrou sem problemas com tamanho de passo máximo igual a 10.

Problema II (Biorreator)

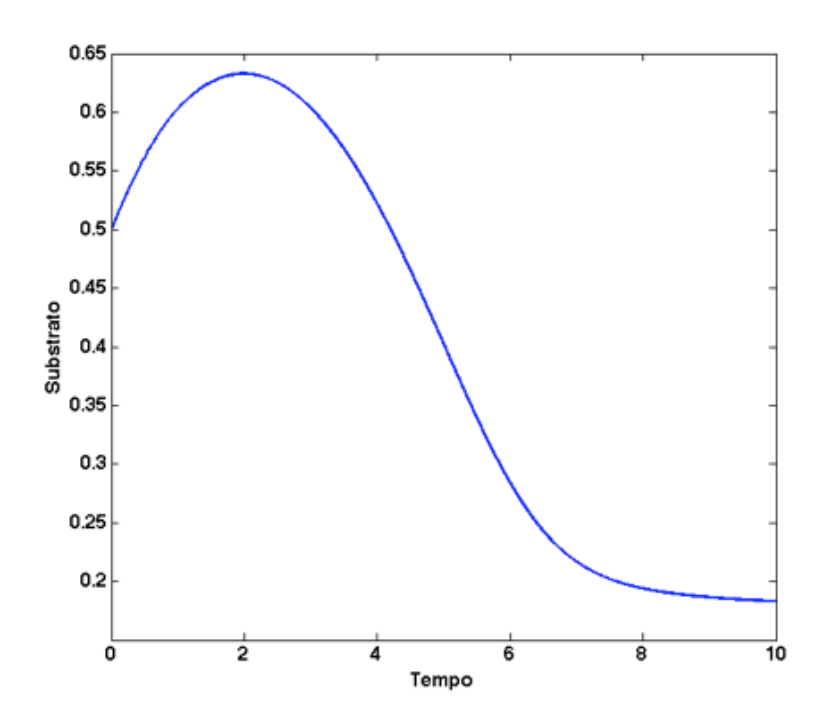

Figura 4.39: Solução do Substrato - Problema II

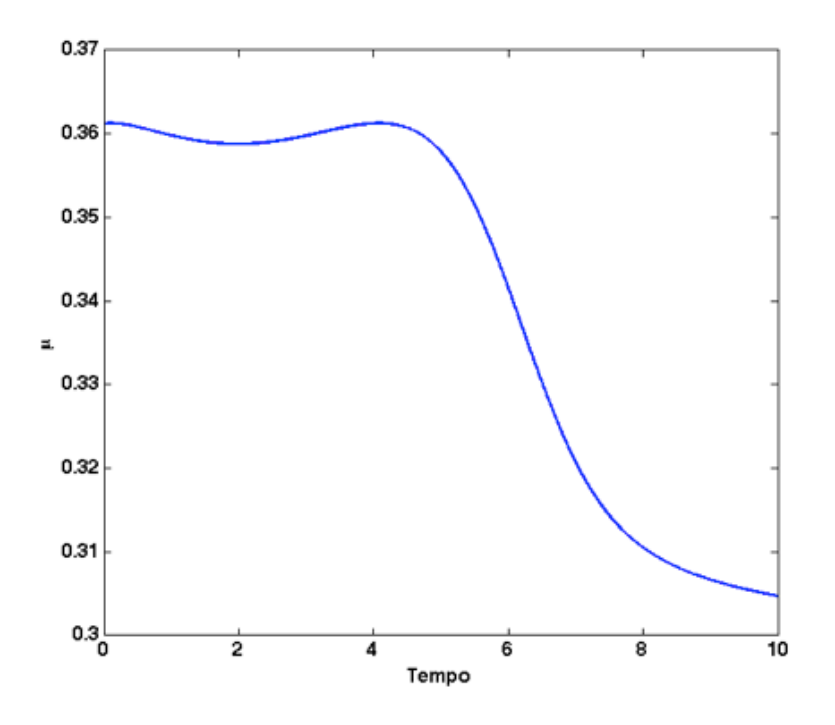

Figura 4.40: Solução de  $\mu$  - Problema II

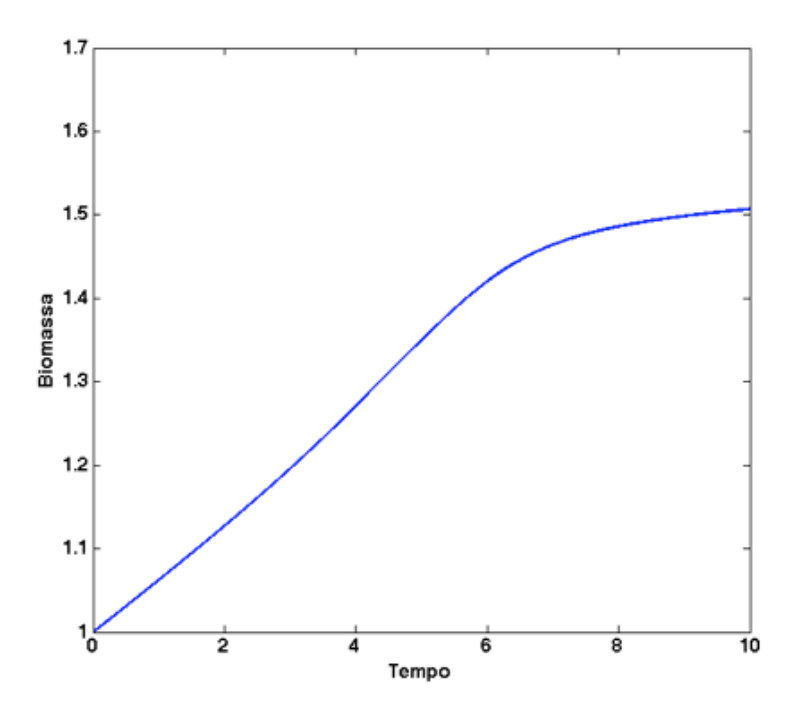

Figura 4.41: Solução da Biomassa - Problema II

No problema II, a integração do sistema com o método AMME de ordem  $3$ não foi satisfatório e para o tamanho de passo igual a  $1$ a solução desestabiliza no terceiro ponto de integração (o segundo passo é calculado com  $\frac{h}{10}$  , com ordem

2). Já o método MEBDF fez a integração completa, com tamanho de passo igual a 1.

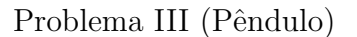

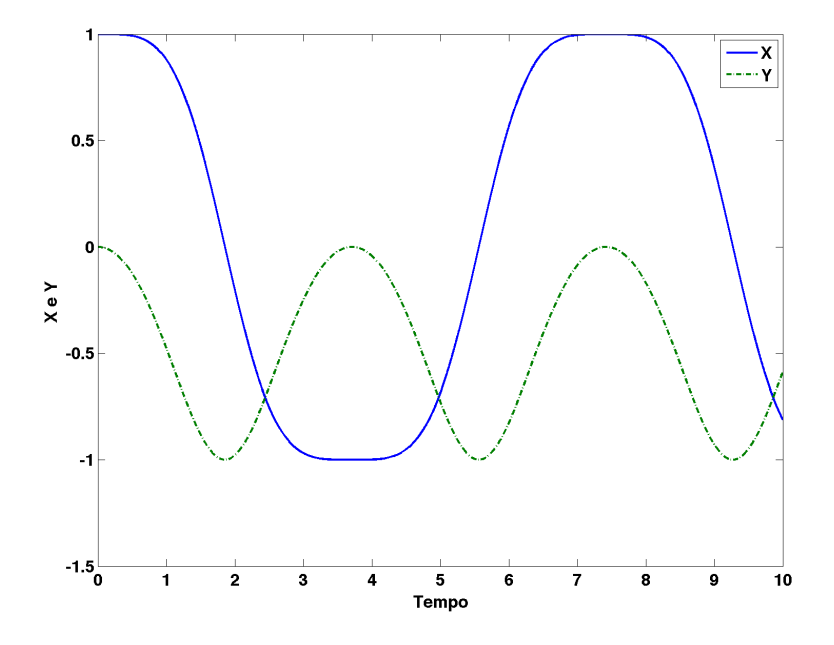

Figura 4.42: Solução das variáveis X e Y - Problema III

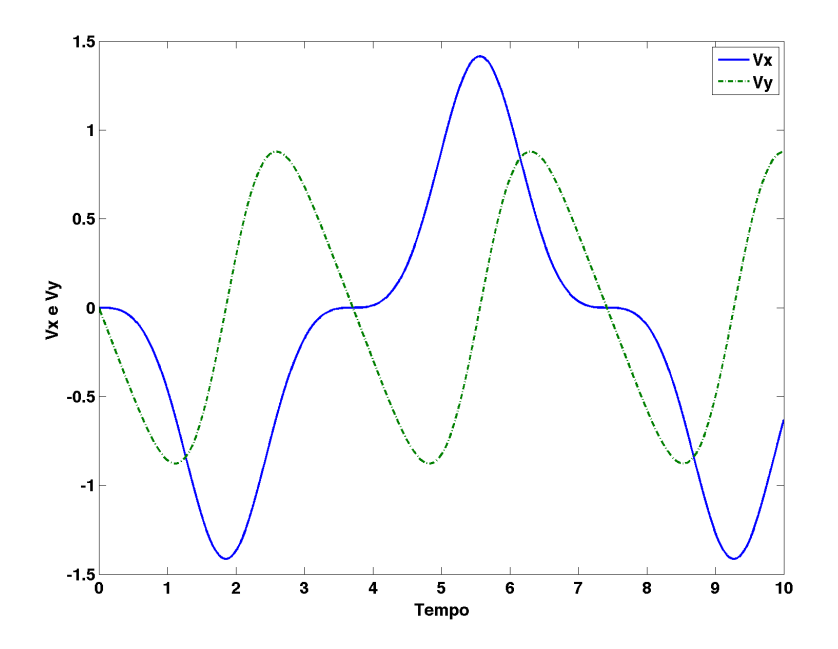

Figura 4.43: Solução das variáveis Vx e Vy - Problema III

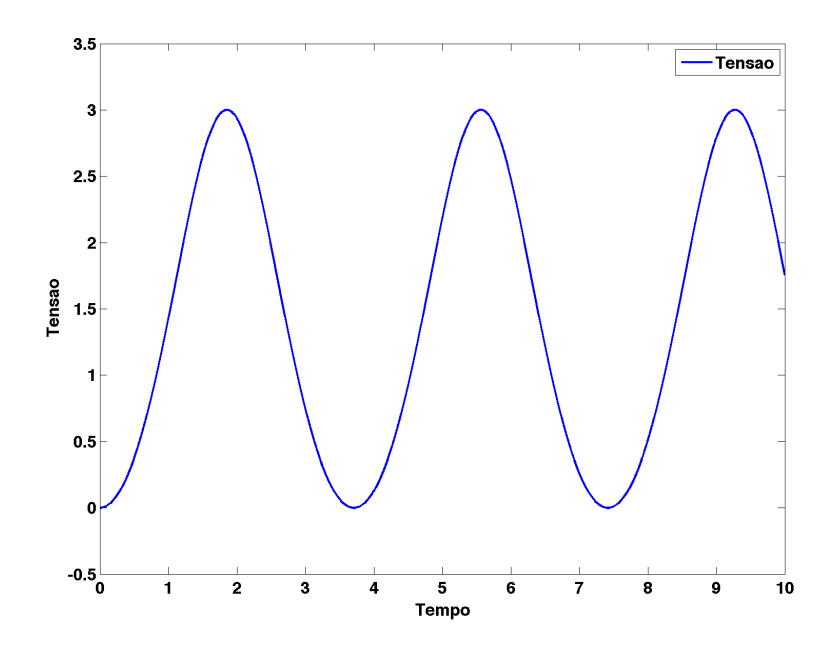

Figura 4.44: Solução da variável Tensão - Problema III

Finalmente, no problema do pêndulo o método AMME mostrou-se mais preciso e estável. A seguir compara-se as soluções dos dois métodos de ordem 3 com tamanhos de passo fixos  $0,1$  e a solução mais exata com tamanho de passo  $10^{-3}$ .

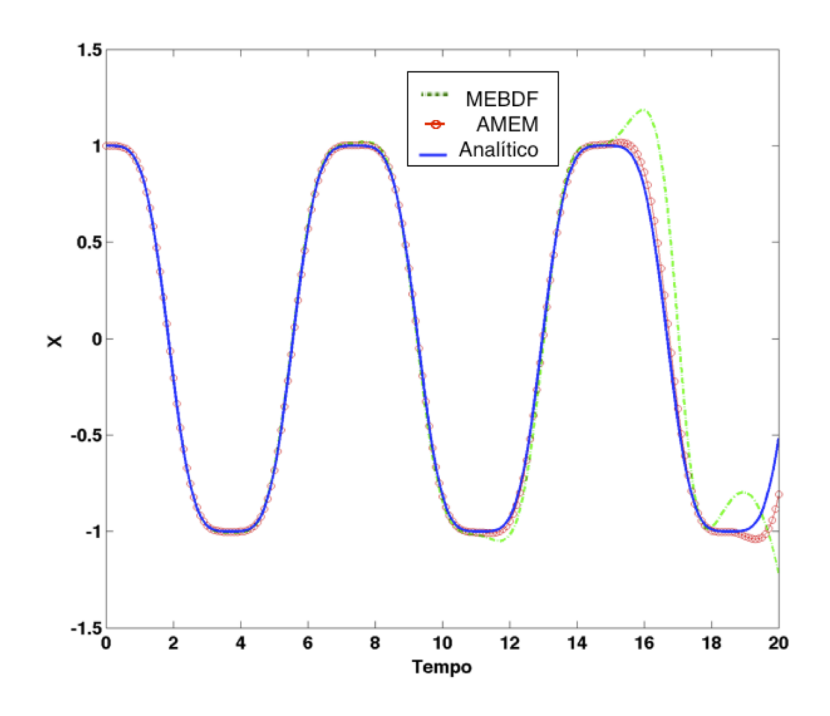

Figura 4.45: Comparação da solução de X entre os métodos AMME e MEBDF

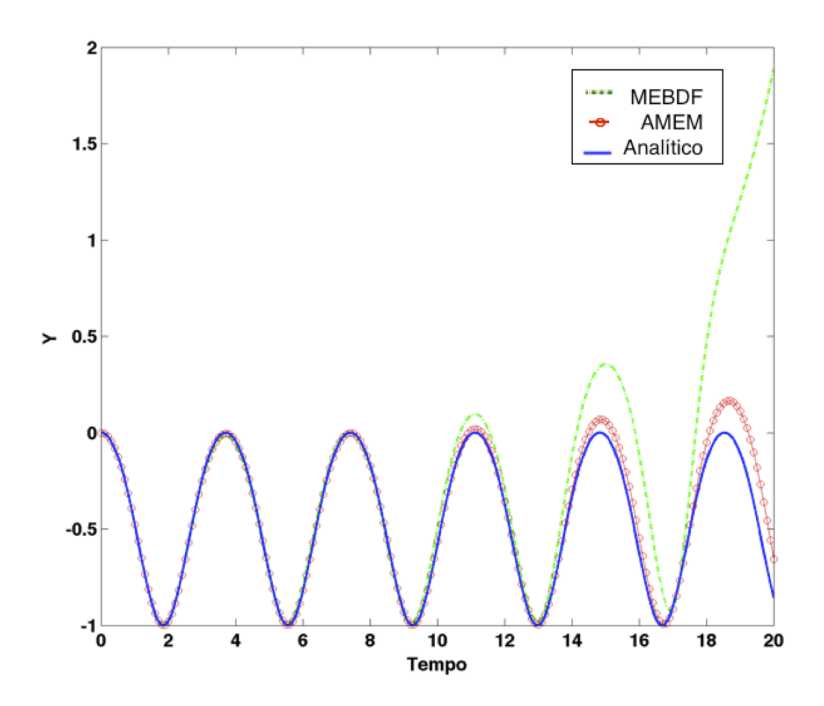

Figura 4.46: Comparação da solução de Y entre os métodos AMME e MEBDF

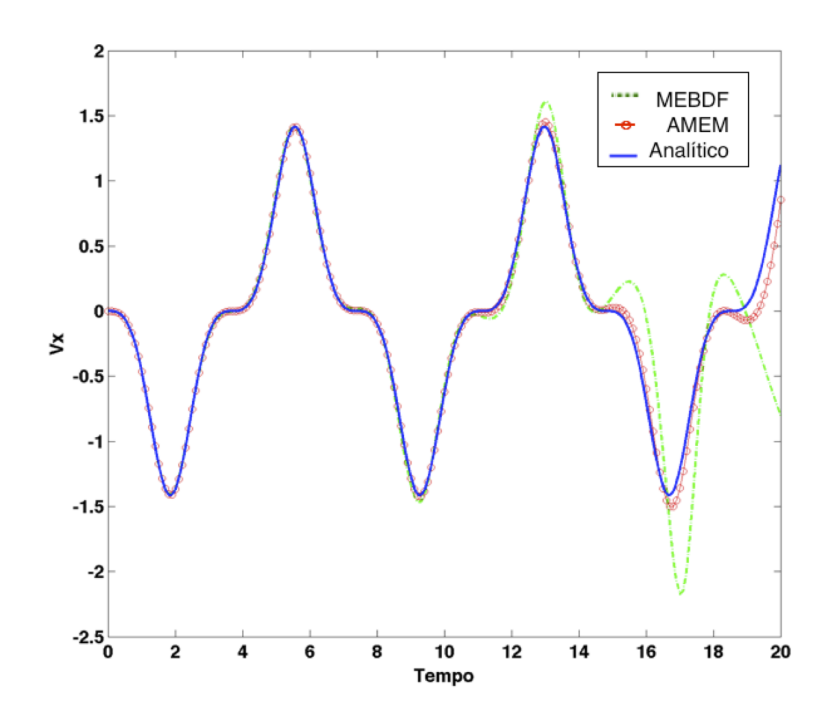

Figura 4.47: Comparação da solução de  $V_x$ entre os métodos AMME e MEBDF

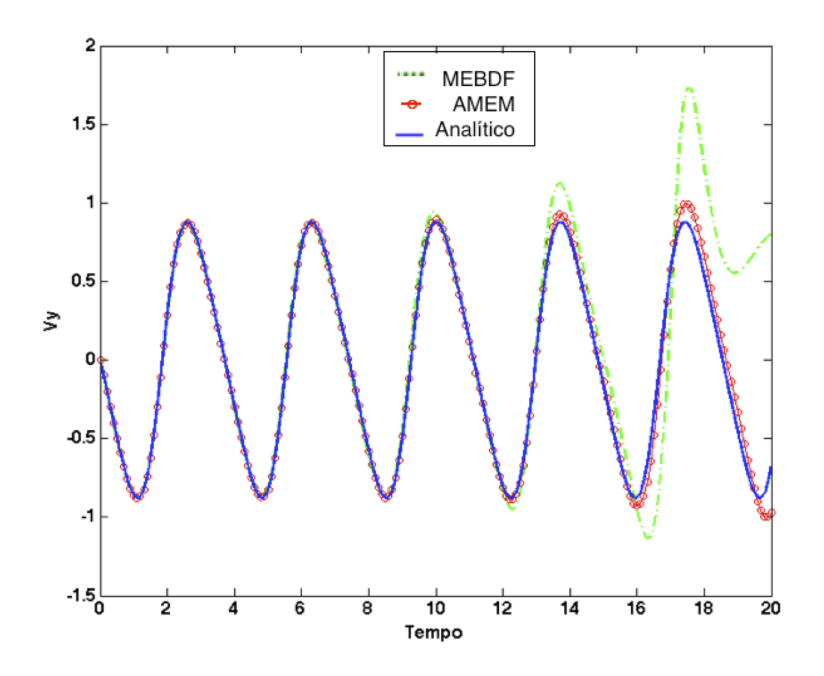

Figura 4.48: Comparação da solução de $V_y$ entre os métodos AMME e MEBDF

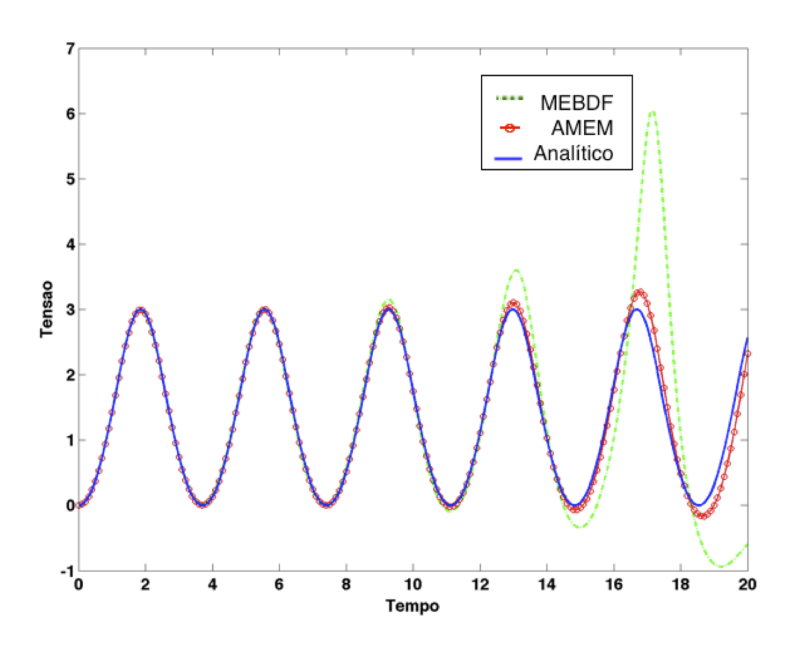

Figura 4.49: Comparação da solução da Tensão entre os métodos AMME e MEBDF

## Capítulo 5

## **Conclusões**

Os métodos desenvolvidos apresentaram desempenhos satisfatórios. Os métodos Runge-Kutta estendidos aumentaram a ordem em relação aos métodos tradicionais com o mesmo número de pontos de quadratura; porém o aumento do número de estágios em relação aos métodos com mesmo número de pontos de quadratura prejudica o desempenho computacional, característica já difundida na literatura.

Com relação aos métodos AME e AMEM, pôde-se verificar uma grande melhora em relação ao método Adams-Moulton e BDF. As regiões de estabilidade do método AME mostraram que o método mantém estabilidade A até ordem 4 (3 passos). Porém tal estabilidade passa a ter o comportamento da estabilidade dos m´etodos Adams-Moulton de ordem 3 em diante, a partir do AMEM de ordem 5. Os métodos integraram bem os sistemas de EDOs rígidas. O uso híbrido do método Runge-Kutta com os métodos de múltiplos passos mostrou-se muito útil, pois inicializa os passos necessários para os métodos de múltiplos passos com alta ordem. Isto evita problemas de reinicialização em sistemas que apresentam descontinuidades, por exemplo, e permite que os métodos de múltiplos passos iniciem com alta ordem e grandes tamanhos de passo.

Para os sistemas de EADs, o método AMEM de ordem 3 mostrou-se inferior nos problemas I (Circuito Galvonostático) e II (Biorreator), porém apresentou-se mais exato e estável para o problema III (Pêndulo), em relação ao MEBDF de mesma ordem e tamanho de passo.

## Referências Bibliográficas

- ASHER, U. M., PETZOLD, L. R., 1997, Computer Methods For Ordinary Diferential Equations and Differential Algebraic Equations.
- BRENAN, S. E., CAMPBELL, S. L., PETZOLD, L. R., 1996, Numerical Solution of Initial-Value Problems in Differential-Algebraic Equations. CLASSICS IN APPLIED MATHEMATICS.
- BRUIN, S. M. A., 2001, Modified Extended BDF applied to circuit equations. Tese de Mestrado, Faculteit der Exacte Wetenschappen Vrije Universiteit Amsterdam.
- CASH, 1983, "THE INTEGRATION OF STIFF INITIAL VALUE PROBLEMS IN ODEs USING MODIFIED EXTENDED BACKWARD DIFFEREN-TIATION FORMULAE", Comp, v. 9, pp. 645–657.
- CASH, J. R., 1980, "On the Integration of Stiff Systems of O.D.E.s Using Extended Backward Differentiation Formulae", Numerische Mathematik, v. 34, pp. 235–246.
- CASH, J. R., 2000, "Modified extended backward differentiation formulae for the numerical solution of stiff initial value problems in ODEs and DAEs", Journal of Computational and Applied Mathematics, v. 125, pp. 117–130.
- CURTISS, C. F., HIRSCHFELDER, J. O., 1952, "Integration of Stiff Equation", Proc. Nat. Acad. Sci., v. 38, pp. 235–243.
- D'AMBROSIO, R., IZZO, G., JACKIEWICZ, Z., 2011, "Perturbed MEBDF methods", Computer and Mathematics with Applications.
- EBADI, M., GOKHALE, M. Y., 2009, "Hybrid BDF methods for the numerical solutions of ordinary differential equations", Numer. Algor.
- FREDEBEUL, C., 1998, "A-BDF: a generalization of the backward differentiation formulae", SIAM J. Numer. Anal., v. 35, pp. 1917–1938.
- GEAR, C. W., 1971, "Simultaneous numerical solution of differential-algebraic equations", IEEE Trans. Circuit Theory, v. CT-18, pp. 89–95.
- HAIRER, E., NORSETT, S. P., WANNER, G., 2006, Solving Ordinary Differential Equations II - Stiff and Differential-Algebraic Problems. Springer.
- HAIRER, E., NORSETT, S. P., WANNER, G., 2008, Solving Ordinary Differential Equations I - Nonstiff Problems. Springer.
- HIJJATI, G., ARDABILI, M. Y. R., HOSSEINI, S. M., 2004, "A-EBDF: an adaptative method for numerical solution of stiff systems of ODEs", Mathematics and Computers Simulations, v. 66, pp. 33–41.
- MURATA, V. V., 1996, Caracterização Simbólica de Equações Algébrico-Diferenciais por um Sistema de Álgebra Computacional com Aplicações na Engenharia Química. Tese de Mestrado, PEQ - COPPE/UFRJ.
- OLIVEIRA, L. S., 1990, Desenvolvimento e Implementação de Algoritmos Computacionais para Integração de Sistemas Rígidos de EDOs. Tese de Mestrado, PEQ - COPPE/UFRJ.
- PETZOLD, L. R., 1983, "DASSL: Differential algebraic system solver", Technical Report Category D2A2, Sandia National Laboratories.
- PSIHOYIOS, G., 1995, Advanced step-point methods for the solution of initial value problems. Tese de Doutorado, University of London, Imperial College.
- PSIHOYIOS, G., 2006, "A general formula for the stability functions of a group of implicit advanced step-point (IAS) methods", Elsevier.
- SECCHI, A. R., 1992, Simulação Dinâmica de Processos Químicos Pelo Método da Relaxação em Forma de Onda em Computadores Paralelos. Tese de Doutorado, PEQ - Coppe/UFRJ.
- SOARES, R. D. P., SECCHI, A. R., 2005, "Direct Initialization and Solution of High-Index DAE Systems", European Symposium on Computer Aided Process Engineering.
- VIEIRA, R. C., 1998, MÉTODOS DIRETOS PARA INICIAÇÃO DE SIS- $TEMAS\ ALGÉBRICO-DIFERENCIAIS.$  Tese de Mestrado, PEQ -COPPE/UFRJ.

# Apêndice A

# **Coeficientes**

### A.1 Runge-Kutta Estendido

Tabela A.1: Coeficientes do método Runge-Kutta Estendido com 1 pontos de quadratura

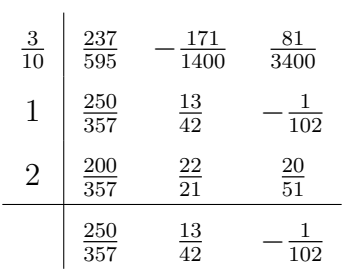

### A.2 MEBDF

| $\boldsymbol{k}$ | $\beta_{k+1}$    | $\beta_k$           | $\alpha_6$ | $\alpha_5$     | $\alpha_4$     | $\alpha_3$                | $\alpha_2$                | $\alpha_1$               | $\alpha_0$         |
|------------------|------------------|---------------------|------------|----------------|----------------|---------------------------|---------------------------|--------------------------|--------------------|
|                  | $-\frac{1}{2}$   | $\frac{3}{2}$       |            |                |                |                           |                           |                          | -1                 |
| $\overline{2}$   | $\frac{4}{23}$   | $\frac{22}{23}$     |            |                |                |                           |                           | $-\frac{28}{23}$         | $\frac{5}{23}$     |
| 3                | $\frac{18}{197}$ | $\frac{150}{197}$   |            |                |                |                           | $\frac{279}{197}$         | $\frac{99}{197}$         | 17<br>197          |
| 4                | 144<br>2501      | $\frac{1644}{2501}$ |            |                |                | 4008<br>$\overline{2501}$ | 2124<br>$\overline{2501}$ | 728<br>$\overline{2501}$ | $\frac{111}{2501}$ |
| 5                | 600<br>14919     | 8820<br>14919       |            |                | 26550<br>14919 | 18700<br>14919            | 9600<br>14919             | 2925<br>14919            | 294<br>14919       |
| 6                | 1200<br>39981    | 21780<br>39981      |            | 77940<br>39981 | 68540<br>39981 | 46800<br>39981            | 21375<br>39981            | 5756<br>39981            | 690<br>39981       |

Tabela A.2: Coeficientes da família de métodos Adams-Moulton Estendido